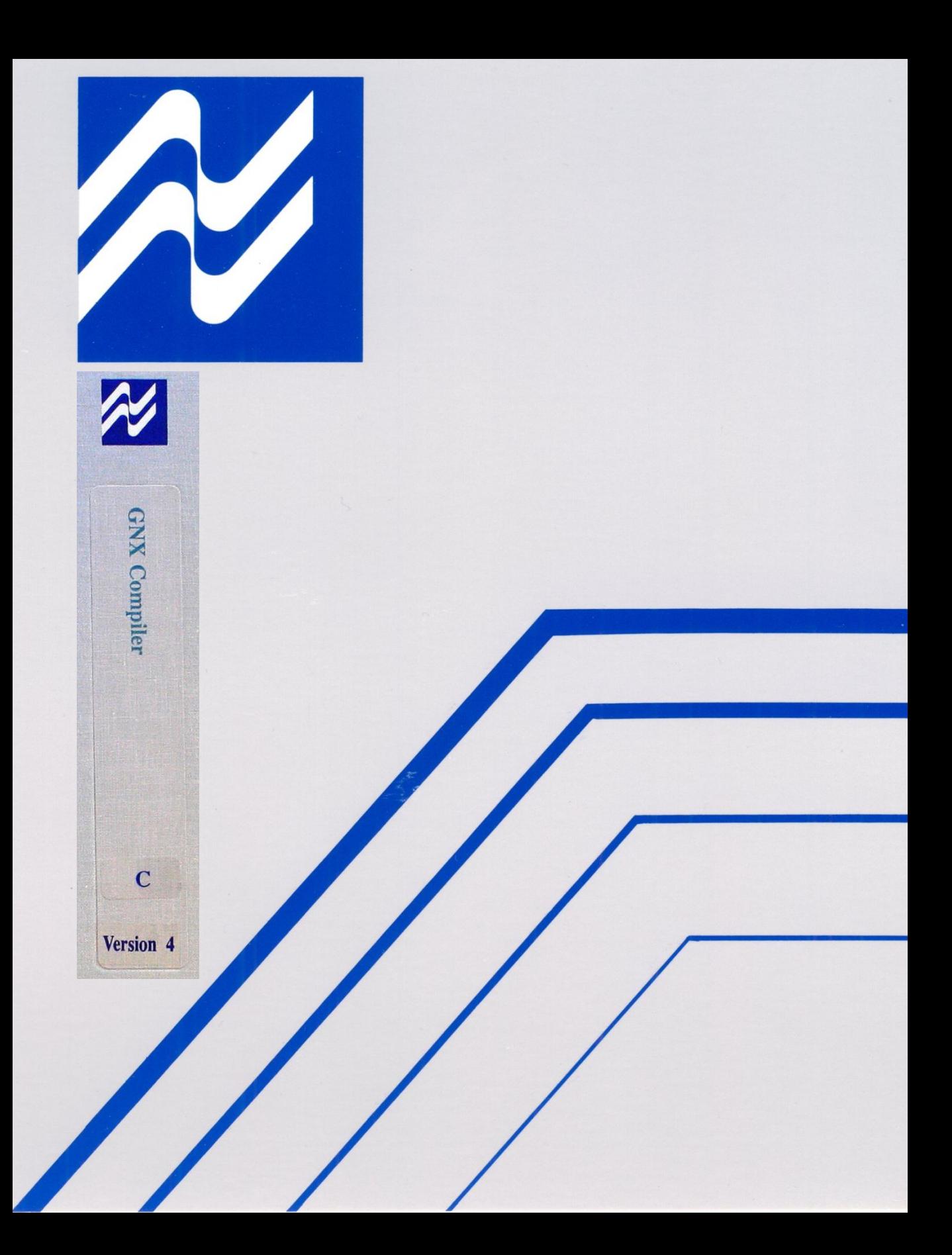

# **Series 32000/EP™**

GNX Version - 4.4

C Optimizing Cross-Compiler and Language Development Tools for MS-DOS® Release Letter

NSC Part Number: 433511225-001

June 1992

This Release Letter describes the GNX Version 4.4 C Optimizing Cross-Compiler and Language Development Tools package for MS-DOS. Included are a general description of the tools, the installation procedure, and a list of kn

This Release Letter should be saved for future reference.

#### **For user-support call:**

U.S. and Canada: +1 (800)759-0105

Europe: (W. Germany) +49 (0)81-4110-3330

South East Asia (Hong Kong): Phone: +852 737-1800/1920, Fax: +852 736-9931/9921

Japan: Phone: +81 (0)3-3299-7001, Fax: +81 (0)3-3299-7000

ii

 $\mathcal{L}_{\mathcal{A}}$ 

# **CONTENTS**

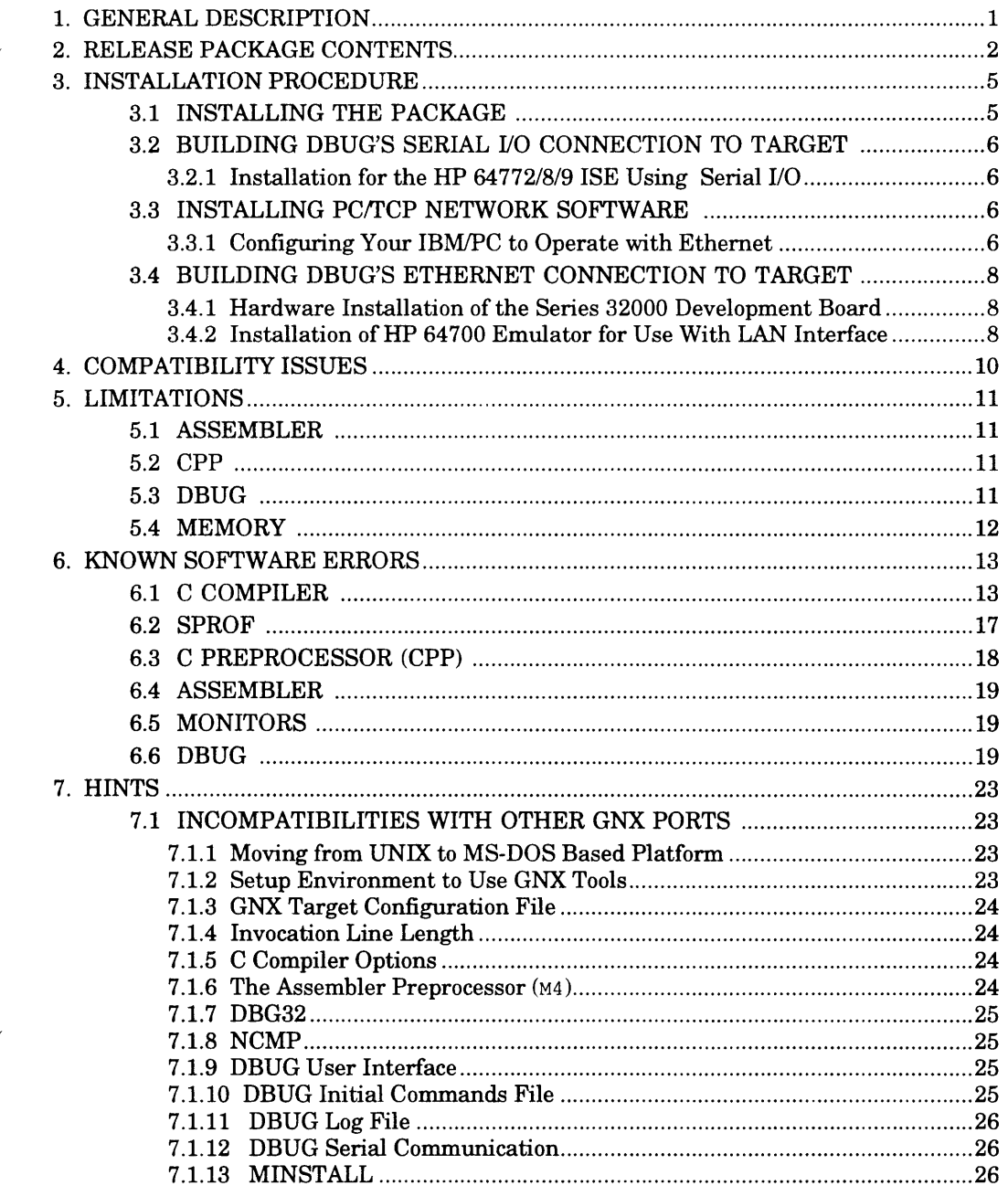

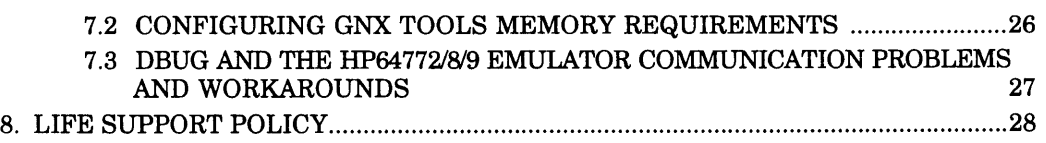

# <span id="page-7-0"></span>**1. GENERAL DESCRIPTION**

Version 4.4 of the GNX C Cross-Compiler and Language Development tools for MS-DOS is<br>a new port of the GNX Version 4.4 development tools. National Semiconductor's tools are<br>also available for various kinds of UNIX-based wo

The GNX tools require a 386 or 486-based PC, running MS-DOS 3.3, 4.01 or 5.0. At least 11 Mbytes of hard disk memory, are required to install the software. While you can run the GNX tools with 4 Mbytes of main memory, it i

The release is compatible with the other ports of the GNX Version 4 tools. This Release Letter assumes that you are familiar with the GNX Version 4 reference manuals.

National Semiconductor's Series 32000 GNX Language Tools are a set of software development tools for the *Series 32000/EP*<sup>TM</sup> microprocessor family. The GNX Language Tools implement AT&T's Common Object File Format (COFF

DBUG, the GNX debugger, currently supports the following target systems:

- NSV-FX-CG-EDB, NSV-CG160-EDB, NSV-GX32-EDB, NSV-GX320-EDB, NSV-FX16- FAX-EDB, AM160-EDB, FX164-EDB and CG160LX-LBP evaluation boards.
- HP64772, HP64778 and HP64779 Hewlett Packard In-System Emulators.

National Semiconductor's C Optimizing Cross-Compiler is an advanced optimizing compiler for the *Series 32000/EP™* microprocessor family.

The C Optimizing Compiler implements the C language as described in the *Programming* Language by Kernighan and Ritchie. It also implements most of the important features in the ANSI C standard such as function prototypes

# <span id="page-8-0"></span>**2. RELEASE PACKAGE CONTENTS**

 $\ddot{\phantom{a}}$ 

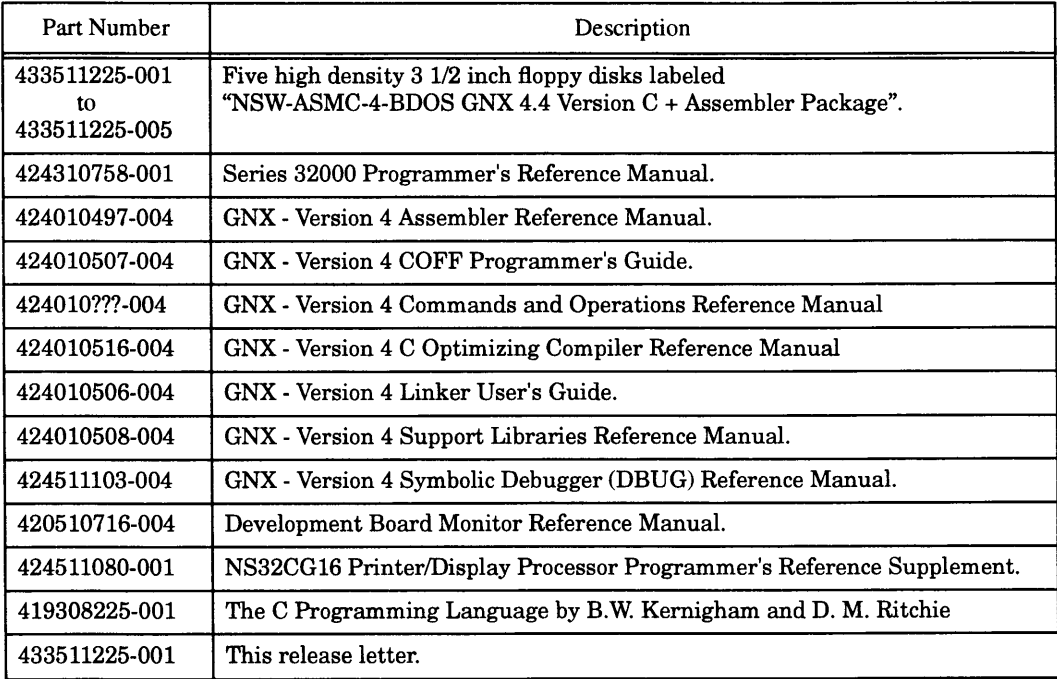

**The major software components of this package are:**

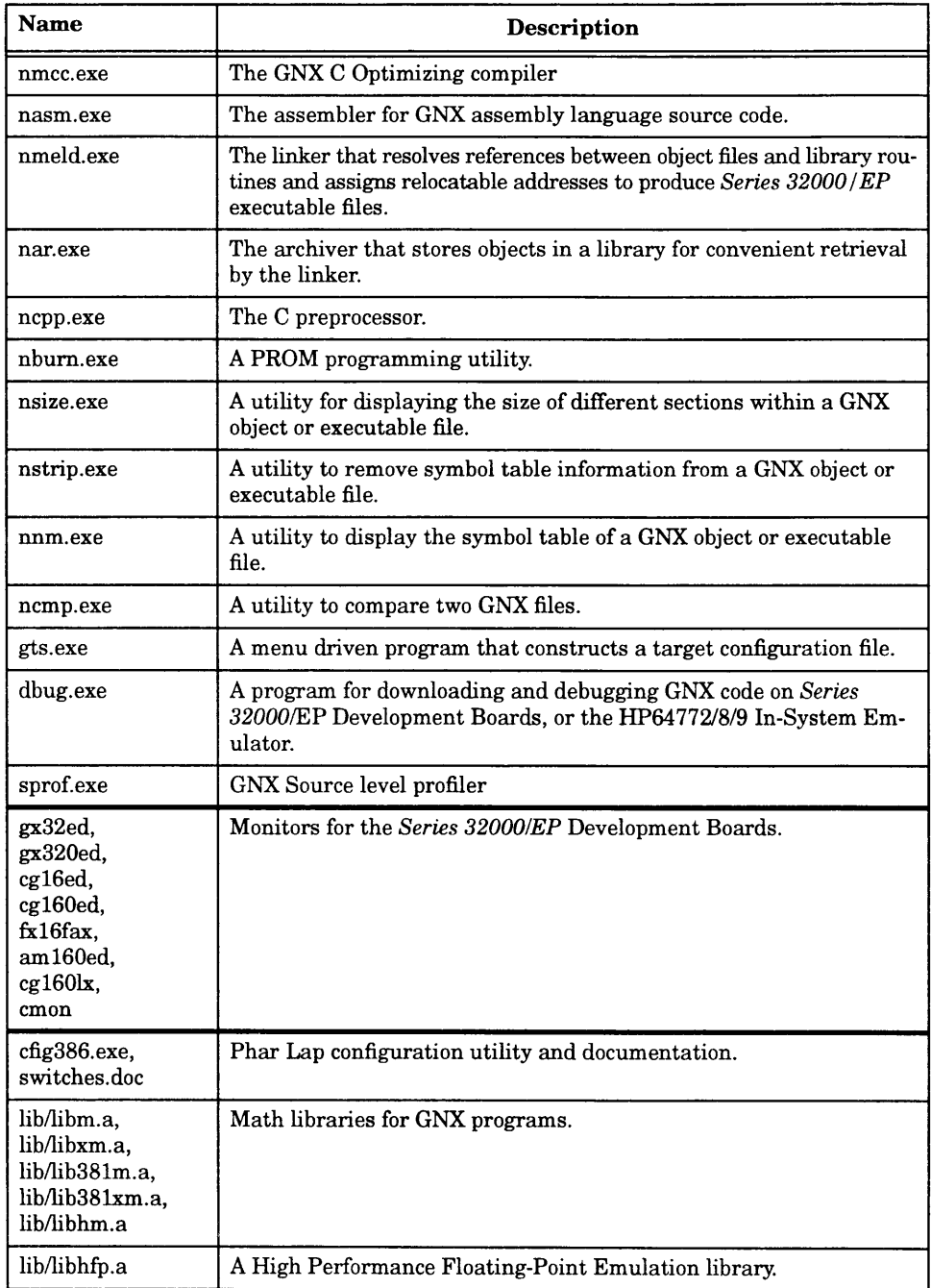

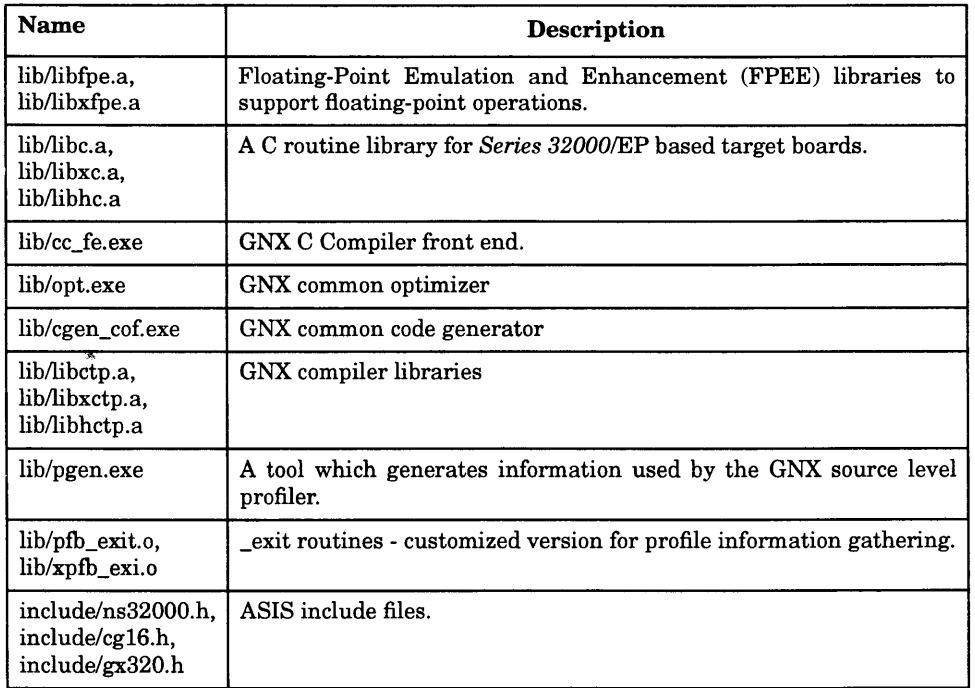

<span id="page-11-0"></span>At least 11 Mbytes of disk space are required to install the GNX software.

#### <span id="page-11-1"></span>**3.1 INSTALLING THE PACKAGE**

- 1. Insert disk #1 of the **NSW-ASMC-4-BDOS** GNX 4.4 Version into the appropriate disk drive.
- 2. Select this drive (e.g., B: **<ENTER> )**
- 3. Enter the command:

**install**

4. Carry out the installation procedure as instructed by the interactive install program.

Install will carry out the following tasks:

- check for correct operating environment.
- copy the GNX software to the directory you select within the program.
- verify that the GNX software has been copied correctly.
- optionally, change the path variable and set the GNXDIR variable in the **autoexec.bat** file to include the directory in which the GNX software has been installed.

The software package is now installed in the selected directory.

If, after you reboot the system and the updated **autoexec.bat** file is executed, the error message

**out of environment space**

is issued, there is insufficient environment space available. You should increase the environment space available for your command. For example, to set the environment space to 1024 bytes put the line: For example, to set the environment space to

**shell = c :command.com /p /e:1024**

in your **config. sys** file.

# <span id="page-12-0"></span>**3.2 BUILDING DRUG'S SERIAL I/O CONNECTION TO TARGET**

If you are using DBUG for remote debugging through a serial I/O port, no special arrangements are needed. However, you should ensure that there is no inconsistency between the DBUG connection parameters and the board or HP

You should also ensure that DBUG and the remote board are both set to work with the same baud rate.

# <span id="page-12-1"></span>**3.2.1 Installation for the HP 64772/8/9 ISE Using Serial I/O**

- 1. Connect a serial line from the host to the emulator's port A.
- 2. Set all switches in the rear of the emulator to 0.
- 3. Disable the local echo by setting switch S8 to 1.
- 4. Enable Xon/Xoff protocol by setting switch S13 to 1.
- 5. Use switches SI S3 to change the default baud rate (default is 9600 baud with all three switches set to 0). Refer to the *HP 64700 Emulators Overview I Installation I Sup port Manual* for additional details.
- NOTE: The emulator must be turned OFF and then ON after changing any switch settings in order for these changes to be recognized by the emula tor's firmware emulator.

# <span id="page-12-2"></span>**3.3 INSTALLING PC/TCP NETWORK SOFTWARE**

If you intend to connect your target board through Ethernet, you must install the Pathway Client NFS package (Version 1.1 or higher) from Wollongong. The NSID for this package is NSW-TCPIP4-BDOS.

# <span id="page-12-3"></span>**3.3.1 Configuring Your IBM/PC to Operate with Ethernet**

- 1. Install the 3COM controller card (Ethernet Link II™, Part Number 3662-00).
- 2. Install the Pathway from Wollongong Client NFS package Version 1.1 or higher. This includes the installation of the Drivers and the Kernel.

# **Drivers Installation:**

1. Insert the Drivers diskette into drive A and type:

a : **pwinstal C:**

2. For thick Ethernet installation, add the line:

**3c503 -T: 0 -1:5 -D:l**

to the **autoexec.bat** file.

For thin Ethernet installation, add the line:

**3c503 -T:2 -1:5 -D:l**

to the **autoexec.bat** file.

3. Add **<sup>c</sup>** : **\pathway** to your path in the **autoexec .bat** file.

#### **Kernel Installation:**

1. Insert the Kernel diskette into drive A and type:

a : **pwinstal C:**

- 2. Reboot your PC.
- 3. Run the CUSTOM program with the command: **custom**

Set the PC Internet address (option 1).

Update the network physical- address-translation-cache with your board Internet and Ethernet addresses (enter 6 in the program customization menu and then enter 2).

Exit and save CUSTOM settings (option 9).

- 4. Add the line **pwtcp** to the **autoexec.bat** file.
- 5. Reboot your PC.
- 6. Add the board and PC names, and the Internet address, to the file **c :\pathway\hosts**

For example:

**139.187.218.2 pc21 139.187.218.3 fxll**

7. Test your PC and Board connection using the PING command:

**ping boardname**

Refer to the *Pathway Client NFS Installation Guide* for further information.

#### <span id="page-14-0"></span>**3.4 BUILDING DRUG'S ETHERNET CONNECTION TO TARGET**

If you plan to use DBUG for remote debugging via Ethernet, the following steps must be taken to complete the DBUG and remote target connection:

# <span id="page-14-1"></span>**3.4.1 Hardware Installation of the Series 32000 Development Board**

- 1. Install the Version 4.4 monitor PROMs on your development board.
- 2. Install the Ethernet controller card (Ethernet Link II™, Part Number 3662-00) on the development board and connect it to your LAN.
- 3. Set the I/O jumper on the 3COM board to 300.
- 4. Disable the memory jumper on the 3COM board.
- 5. Configure the board to the appropriate PROM size (refer to your board reference manual).
- 6. Configure the board jumpers or DIP switches to Ethernet connection (refer to Appendix A of the *Series 32000 Development Board Monitor Reference Manual)*

# <span id="page-14-2"></span>**3.4.2 Installation of HP 64700 Emulator for Use With LAN Interface**

The HP 64700 Series Emulator must be configured with certain network parameters before<br>it can operate on the LAN. These network parameters are held in nonvolatile memory with-<br>in the HP 64700 Series Emulator. The following

To configure LAN parameters via the Terminal Interface:

- 1. Set all the rear-panel switches to the down position. This will make the HOST port the active port, running at 9600 baud as a DCE.
- 2. Connect an ASCII terminal to the host port with a 25-pin RS-232-C cable.
- 3. Turn on the HP 64700 Series Emulator.
- 4. Type **lan** and press **<return>,** You should see the current LAN configuration values.
- 5. Assign an Internet address to the HP 64700. This address should be supplied by your LAN administrator.

For example, to assign the Internet address 192.6.94.2 to the HP 64700 emulator, enter:

**R>lan -i 192.6.94.2 <retum>**

The Internet address, and any other LAN parameters, are stored in nonvolatile memory in the HP 64700 LAN interface. The address you assign will remain the Internet address until a new  $1an -i$  command is issued. Turning off

6. Set S16 to ON.

Set S15 to ON, if you use the AVI connection.

<span id="page-16-0"></span>This package has been developed and tested on an IBM/PC running MS-DOS 3.3 and MS- DOS 5.0. This package can also be installed and used on an IBM/PC running MS-DOS 4.01 operating system.

All the GNX tools run in the enhanced mode of MS-Windows® Version 3.1.

# <span id="page-17-0"></span>**5. LIMITATIONS**

## <span id="page-17-1"></span>**5.1 ASSEMBLER**

**Limitation Description:** The assembler optimizes displacement size for referenced labels of a br instruction, which follow the current location, provided that no align statement appears between the br instruction and the

**Workaround:** Specify the displacement size explicitly.

#### <span id="page-17-2"></span>**5.2 CPP**

- **Limitation Description: cpp** can not process lines which contain more than 1800 characters. If **cpp** encounters such a line while processing a code, the error message **token too long** is issued, and processing terminates.
	- **Workaround:** Write shorter lines, or if compiling by **nmcc,** avoid using **cpp** by using the suffix . **i** for the program.

#### <span id="page-17-3"></span>**5.3 DBUG**

- **Limitation Description:** The interrupt key **<control-C>** is ignored in the MS-DOS environment.
- Limitation Description: Symbolic debugging of code that is included in C program include files, is greatly restricted. Instead of listing the source of included files, DBUG only shows the line with the  $\#$ include direc
- **Limitation Description:** DBUG might access four extra bytes on the stack, when working with the emulator.

**Workaround:** To avoid this behaviour, use the **config** or the **load** command to ini tiate the SP register to **<maximum-stack-address>-4.**

#### <span id="page-18-0"></span>**5.4 MEMORY**

**• Limitation Description:** In some rare cases the GNX tools might exit with one of the two error messages:

**fast alloc: virtual memory overflow**

or

**Phar Lap err 10118: can't load EXP file: GNXDIR\<toolname> Memory error: insufficient memory available**

These errors occur when the memory requirements of the tool you are using exceed the size of the physical memory currently available of your IBM/PC.

**Workaround:** If such an error occurs in your system you are advised to expand the system memory. If this error occurs while using the GNX debugger (DBUG) you can bypass it by using the debugger  $-p$  option.<br>See Section 7.

#### <span id="page-19-1"></span><span id="page-19-0"></span>**6.1 C COMPILER**

#### **[TA250]**

**• Problem:** If the post-increment operator is used on the same variable in more than one actual function parameter, the results will be incorrect.

#### **Example:**

 $\bar{j} = \text{func}(i++, i++)$ ;

#### **Workaround:** Use

**tempi = i++; temp2 = i++; j = func(tempi, temp2);**

#### **[REA1078, 1463]**

• Problem: Code that contains static routines in which the actual parameter is not as-<br>signment compatible with the formal parameter (for example the actual parameter is<br>a structure larger than 4 bytes and the formal param

**Example:** In the following example, the formal parameter of the routine  $foo()$  is a pointer and the actual parameter is a structure. The code generator will produce an internal error during compilation with optimization.

```
struct {
    int i;
char c ; } s; 
main () {
foo (s) ; }
static foo(p)
int *p; {
      return *p;
}
```
**Workaround:** Declare the formal parameter to be of the actual parameter type.

#### **[REA1234]**

**• Problem:** The compiler generates incorrect code for the post-increment of a bit field.

**Example:** The following program will not print PASSED:

```
main () {
      struct { unsigned b:l} s;
      s.b = 1;if (s.b == s.b++)puts("PASSED");
\mathcal{Y}
```
**Workaround:** Separate the usage from the increment.

# **[REA1248]**

• **Problem:** When a volatile variable is used as an array index, and the program is compiled with the check option  $-a$ , spurious accesses to the volatile variable are generated.

**Example:** When the following code segment is compiled with the check option **-a,** spurious accesses to **i** are generated.

```
volatile int i;
int a [ 10];
f(){
return a[i];
```
**Workaround:** Assign **i** to a temporary variable and use it to index the array.

# **[REA1741]**

• **Problem:** The compiler accepts a combination of function prototypes and function declarations, which is incorrect according to the ANSI standard.

**Example:** The following program is accepted by the compiler although it is erroneous.

```
void foo(short a,char b,float c) ;
void foo(a, b, c)
short a;
char b;
float c; {
}
```
#### **[REA1742]**

• **Problem:** The compiler does not accept a combination of function prototype and function declaration which is correct according to the ANSI standard.

**Example:** The compiler erroneously complains that the following program contains a redefinition of the function  $f \circ \circ$ .

```
void foo(int a,int b,double c) ;
void foo(a, b, c)
short a;
char b;
float c; {
}
```
#### **[REA2216]**

• Problem: The compiler issues a warning on a correct code in the case of a structure member which is a pointer to a function returning an enumerated type, if this structure member is not the first element in the structure

**Example:** The compiler will issue a warning **functions returning different types** when compiling the following correct program.

```
typedef enum { A,B} names;
struct s {
    int i;
   names (*fun)();
} fstruct;
foo() {
   names (*loc_fun)();
    loc_fun = fstruct.fun ;
    loc_fun = fstruct.fun ;
\mathcal{F}
```
#### **[REA 2284]**

**• Problem:** The compiler produces an incorrect warning when compiling, with the switches -ow, **-<sup>a</sup> ,** a single-module program containing character array initializations.

#### **Example:**

```
foo() {
static char string[] = "abc"; }
```
**Workaround:** Do not use the  $-A$  switch with the  $-OW$  switch when compiling single-module programs. Single-module programs do not require this switch.

#### **[REA 2360]**

• **Problem:** The compiler rejects programs which correctly use function prototypes containing the register storage class specifier.

**Example:** The compiler issues severe error messages on the following program, although the program is syntactically correct.

**extern int funcl(int i) ;**  $int func1(reqister int i)$  {} **extern int func2(register int j); int func2(j) register int j; {}**

**Workaround:** Do not use the **register** storage class specifier in function prototypes.

#### **[REA 2556, 2563]**

**• Problem: extern** without **const** makes an initialized **const** go to **.data.**

#### **Example:**

**extern int i; const int i = 321; /\*this goes to .data instead of to .text \*/**

**Workaround:** Add **const** before the **extern:**

**const extern int i; const int i = 321;**

#### **[REA 2798]**

• **Problem:** The interrupt pragma for a function which contains a call to set  $jmp()$  library routine, is ignored.

**Example:** The following routine is compiled as a regular routine, although it is properly declared as an interrupt routine.

```
#include <setjmp.h>
static jmp_buf buf;
#pragma interrupt (handler, save_regs=int_regs)
void handler () {
if (setjmp(buf)) ; }
```
**Workaround:** Call another routine that calls set  $\text{imp}()$  as follows:

```
#include <setjmp.h>
static jmp_buf buf;
#pragma interrupt (handler, save_regs=int_regs)
void
{
if (setjmp(buf)) ; }
void handler () {
real_handler() : }
```
#### <span id="page-23-0"></span>**6.2 SPROF**

#### **[REA1583]**

• **Problem:** The header and tail code of loops containing inner loops are counted incorrectly.

**Example:** Sprof states that the header of the outer loop in the following code segment was executed 100 times and the tail was executed once.

```
int j = 100;
int n = 2;
main () {
      int k , i;
```

```
for
( i = 0;i < j; i++) {
     }
}
foo (: {
}
           for (k=0; k<n; k++){
                 foo ();
           foo(); }
```
#### <span id="page-24-0"></span>**6.3 C PREPROCESSOR (CPP)**

#### **[REA 2269]**

**• Problem:** The preprocessor sometimes fails when handling very large macro defini tions (macros who's size exceeds 25K bytes).

**Workaround:** Divide the macro definition into several smaller macros.

#### **[REA 2396]**

**• Problem:** The error message for an invalid recursive macro is issued too many times on a single illegal invocation.

**Workaround:** Not needed.

**Example:** The preprocessor prints the error message more than once for the following program:

```
#define Mat(i,j)Mat[(i)*Len+(j)]
void M(double Mat[]) {}
```
#### **[REA 2671]**

**• Problem:** When the number of FILES, defined in **config. sys,** is 10 (the default) **cpp** issues a warning that the fourth nested include file does not exist, instead of **Can**' **<sup>t</sup> open.**

**Workaround:** Change the config.sys file to enable more than 10 files to be opened at the same time, e.g., use: FILES=30.

#### <span id="page-25-0"></span>**6.4 ASSEMBLER**

#### **[REA 1979]**

• **Problem:** The assembler uses, as default, double-word as an SB offset for static variables, even when byte is sufficient.

**Example:** In the following program:

```
. static
xx:
           .double 5
           .module std, sb=. static
          . text
                     movd X X , rO
```
The displacement produced for **xx** is four bytes long instead of one.

Workaround: Use : b to enforce one byte displacement.

For example:

**movd xx:b,rO**

# **6.5 MONITORS**

#### **[REA 2192]**

**• Problem:** SVC 10/11 does not work in direct exception.

**Workaround:** Do not use SVC 10/11 in direct exception.

#### **6.6 DRUG**

#### **[REA 1860]**

**• Problem:** The **tracei** command has no effect when working with a HP Emulator and debugging a program which was compiled with the -0 flag but with no symbolic infor mation generation.

**Workaround:** Use **traceh start at <address>,** or recompiling with symoblics.

#### **[REA 1910]**

• **Problem:** The test-and-branch code at the end of a loop is not listed by a list command with the *i* option.

**Example:** In the following program DBUG does not print the code at **&main+0xl5** and **&main+0xlb.**

```
static int j;
main () {
int i;
             while (j) {
                              i = i + 13;\mathcal{E}\mathcal{Y}
```
Part of a DBUG session:

```
list 1,20 i
# 1 static int j;
     # 2 main ()
# 3 {
# main enter [], 0x4
     # 4 int i;
# 5 while (j)
# main+0x3 cmpqd 0x0, j
# main+0x9 beq main+0x20
# 6 {
# 7 i = i +
# main+Oxe addd $0xd, -0x4
# 8 }
# 9 }
# main+0x20 exit []
# main+0x22 ret 0x0
# 10
&main/10i
# main enter [], 0x4
# main+0x3 cmpqd 0x0, j
# main+0x9 beq main+0x20
# main+Oxe addd $0xd, -0x4
# main+0xl5 cmpqd 0x0, j
# main+Oxlb bne main+Oxe
# main+0x20 exit []
# main+0x22 ret 0x0
# exit dj spb $0x4
# exit+0x3 bsr "cleanup
```
**Workaround:** Use  $k \leq$  ymbol >/i to get disassembly of all the text.

#### **[REA 2198]**

**• Problem:** DBUG identifies the address of a **const** variable as a part of the nearest line of its module.

Consider the following program:

const int  $a = 3$ ; **main(){}**

DBUG session:

**(dbug) whatis &a main (), line 2 in "example.c"**

#### **[REA 2213]**

• **Problem:** When loading to an HP Emulator with the nofast option, the loaded code may be corrupted.

**Workaround:** Use binary load (the default loading option).

#### **[REA 2508]**

**• Problem:** When using partial symbolics -p option, there is no way to access a global variable whose name is the same as a module name.

**Example:**

```
file sss.c:
int sss;
main () {
sss = 13; }
nmcc -g -o glob_var sss.c
dbg -p glob_var
# dbg - Version 4.4
# Type 'help' for help.
# reading symbolic information ...
connect node tafxlO
# connection with tafxlO [139.187.218.103] established
# setup in remote mode
load with sp 0x30000
```

```
# loading
# loaded 3252 bytes of code, 2288 bytes of data
# total of 5540 bytes_loaded
whatis sss
# source file "sss.c"
whatis .sss
# source file "sss.c"
file sss.c
st in main
# [1] stop in main
r
# [1] stopped in main at line 4 in file "sss.c"
# 4 sss = 13;
s
#
# execution completed
p sss
# [module]
quit with save
```
# **[REA 2600]**

**• Problem:** After a **begin** command, the **use** path may be corrupted.

**Workaround:** The use path must be given to the debugger again after begin is used.<br>To avoid retyping it each time, set the use path in your dbug.ini file using the alias command (e.g., alias usepath "use a b c").

# <span id="page-29-0"></span>**7. HINTS**

#### <span id="page-29-1"></span>**7.1 INCOMPATIBILITIES WITH OTHER GNX PORTS**

The GNX 4.4 MS-DOS port is compatible with the UNIX and VMS 4.4 ports. There are, however, some incompatibilities due to differences in the operating systems. These differ ences are summarized below.

#### <span id="page-29-2"></span>**7.1.1 Moving from UNIX to MS-DOS Based Platform**

Certain differences between the MS-DOS and the UNIX operating systems' functionalities might cause problems when moving code from a UNIX environment to a MS-DOS based platform:

- File Names The file name length, in the MS-DOS operating system, is limited to an 8-character prefix and a 3-character extension. In general, this restriction does not cause any problems, as both the GNX tools and the op
- Invocation Line Length The length of invocation lines is limited to 128 characters.<br>Invocation lines that are longer than 128 characters will result in an error. The GNX tools on MS-DOS provide an option<br>to specify command
- Make Utility The make utility is not a standard utility in the MS-DOS<br>environment. To use make you must first purchase a make<br>utility. We currently recommend using the POLYMAKE<br>utility by Intersolv Inc. To the best of our

#### <span id="page-29-3"></span>**7.1.2 Setup Environment to Use GNX Tools**

By default the GNX tools are located in the directory C:\GNXDIR. The tools determine their exact location, and the path of the sub-tools they invoke, according to this path. You can override the default location of the GNX

NOTE: You may request the installation procedure INSTALL to change your **autoexec.bat** file to include the appropriate setting of the GNXDIR environment variable.

# <span id="page-30-0"></span>**7.1.3 GNX Target Configuration File**

The GNX target configuration file is called **gnx.ini.** The global configuration file, GNXDIR\gnx.ini, specifies the system-wide setup. The  $HOME\sqrt{gnx}$ .ini file (if it exists) over-<br>rides these target parameters ( $HOME$  is an environment variable that must be defined). In<br>addition all tools look for, and rea

#### <span id="page-30-1"></span>**7.1.4 Invocation Line Length**

As invocation line length on MS-DOS is limited to 128 characters, which is sometimes too short to specify all options. An indirect option file allows you to specify additional options.<br>This is used by specifying  $\Theta$  opti

The following tools support an indirect options file:

**nmcc nasm nmeld nnm nsize nar nstrip**

For more details, see the *GNX Commands and Operations Manual.*

#### <span id="page-30-2"></span>**7.1.5 C Compiler Options**

When using "" to compound options (usually when using the -W flags to pass options to the GNX C preprocessor (-Wp), GNX assembler (-Wa) and GNX linker (-W1)) the "" should surround both the option directive and its values **def**" option to the GNX linker you should use the following:

```
nmcc "-Wl,-d linker.def" x.c
```
#### <span id="page-30-3"></span>**7.1.6 The Assembler Preprocessor** (M4)

The M4 ( **-m** option) preprocessor is not supported by the GNX Assembler. Instead, you can use the assembler's own powerful macro language.

#### <span id="page-31-0"></span>**7.1.7 DBG32**

The old GNX debugger, DBG32, is not available.

# <span id="page-31-1"></span>**7.1.8 NCMP**

The **-s** flag of **ncmp** is not supported.

# <span id="page-31-2"></span>**7.1.9 DBUG User Interface**

The MS-DOS version of DBUG 4.4 does not currently provide a window-based user inter-<br>face. This means, that the following features are not supported:

- Windows and window-based commands
- Menus
- The ability to define function keys
- Extended line-editing

Chapter 3, Appendix A and Appendix B of the DBUG reference manual do not apply to this version.

The following commands, which are part of the multi-window user interface, are not supported:

**ADDMENU DELMENU KDEFINE KRESET WDELETE WDISPLAY WGO WMOVE WNEXT WPOP WPUSH WRESET WSCROLL**

# <span id="page-31-3"></span>**7.1.10 DBUG Initial Commands File**

The default initialization file name of DBUG is called **dbug.ini.** When invoked without the -noc option, DBUG will look for this file in the current directory. If it cannot find it, DBUG will look for a file of the same name in the HOME directory. HOME is an environment variable that you can define.

# <span id="page-32-0"></span>**7.1.11 DRUG Log File**

When you leave DBUG with the **quit and save** command, a file is created with the default name **dbug. sav.**

# <span id="page-32-1"></span>**7.1.12 DBUG Serial Communication**

When serial communication is used, the port name is either com1 or com2.

#### <span id="page-32-2"></span>**7.1.13 MINSTALL**

The MINSTALL utility is not supported in this release.

# <span id="page-32-3"></span>**7.2 CONFIGURING GNX TOOLS MEMORY REQUIREMENTS**

The **cfig386** utility is shipped together with the NSW-ASMC-4-BOS release.

An example of the use of this utility is the resolution of memory problems, encountered during assembly time, with a PC with more than 4 MB of main memory. Invoke **cf ig3 86** as follows:

**CFIG386 -clear nasm\_r.exe CFIG386 nasm\_r.exe -MAP 601000h -MAXXMSMEM 601000h**

For further information on cfig386, refer to the switches.doc file in the GNX main directory, supplied with this package.

# **7.3 DBUG AND THE HP64772/8/9 EMULATOR COMMUNICATION PROBLEMS AND WORKAROUNDS**

Some target system configurations may not be completely supported by the DBUG and HP64772/8/9 Emulator default settings.

**• Problem:** DBUG issues the following warning message when communication with the emulator is attempted:

**cannot enable (software) breakpoint feature**

• **Explanation:** In order to enable software breakpoints, DBUG configures the emulator for the foreground monitor (see the  $HP64772/8/9$  *Emulator Manual*). The emulator's firmware then modifies the breakpoint and trace en

• Workaround: Allocate the interrupt dispatch table in RAM by mapping the relevant memory segment to the emulation memory. Then enable the (software) breakpoints. For example, if the dispatch table is allocated at address

```
(dbug) config mon bg
(dbug) map 0x4000..0x4fff
(dbug) config mon fg,0x30000
```
**• Problem:** DBUG issues the following warning message when communication with the emulator is attempted:

**cannot configure fg monitor at address 0x30000**

- **Explanation:** As part of the initialization process, DBUG configures the emulator's foreground monitor at address  $0 \times 30000$ . If this address is already mapped (e.g. from a previous debugging session), DBUG will fail
- Workaround: Print the address mapping (using the map command). Then, either remove the map term containing the address  $0 \times 30000$  (unmap command) or manually configure the foreground monitor to an available address by

**(dbug) config mon fg,0x40000**

# <span id="page-34-0"></span>**8. LIFE SUPPORT POLICY**

NATIONAL SEMICONDUCTOR'S PRODUCTS ARE NOT AUTHORIZED FOR USE AS CRITICAL COMPONENTS IN LIFE SUPPORT DEVICES OR SYSTEMS WITHOUT THE EXPRESS WRITTEN APPROVAL OF THE PRESIDENT OF NATIONAL SEMICONDUCTOR CORPORATION. As used he

- 1. Life support devices or systems are devices or systems which, (a) are intended for surgical implant into the body, or (b) support or sustain life, and whose failure to perform, when properly used in accordance with ins
- 2. A critical component is any component of a life support device or system whose failure to perform can be reasonably expected to cause the failure of the life support device or system, or to affect its safety or effectiv

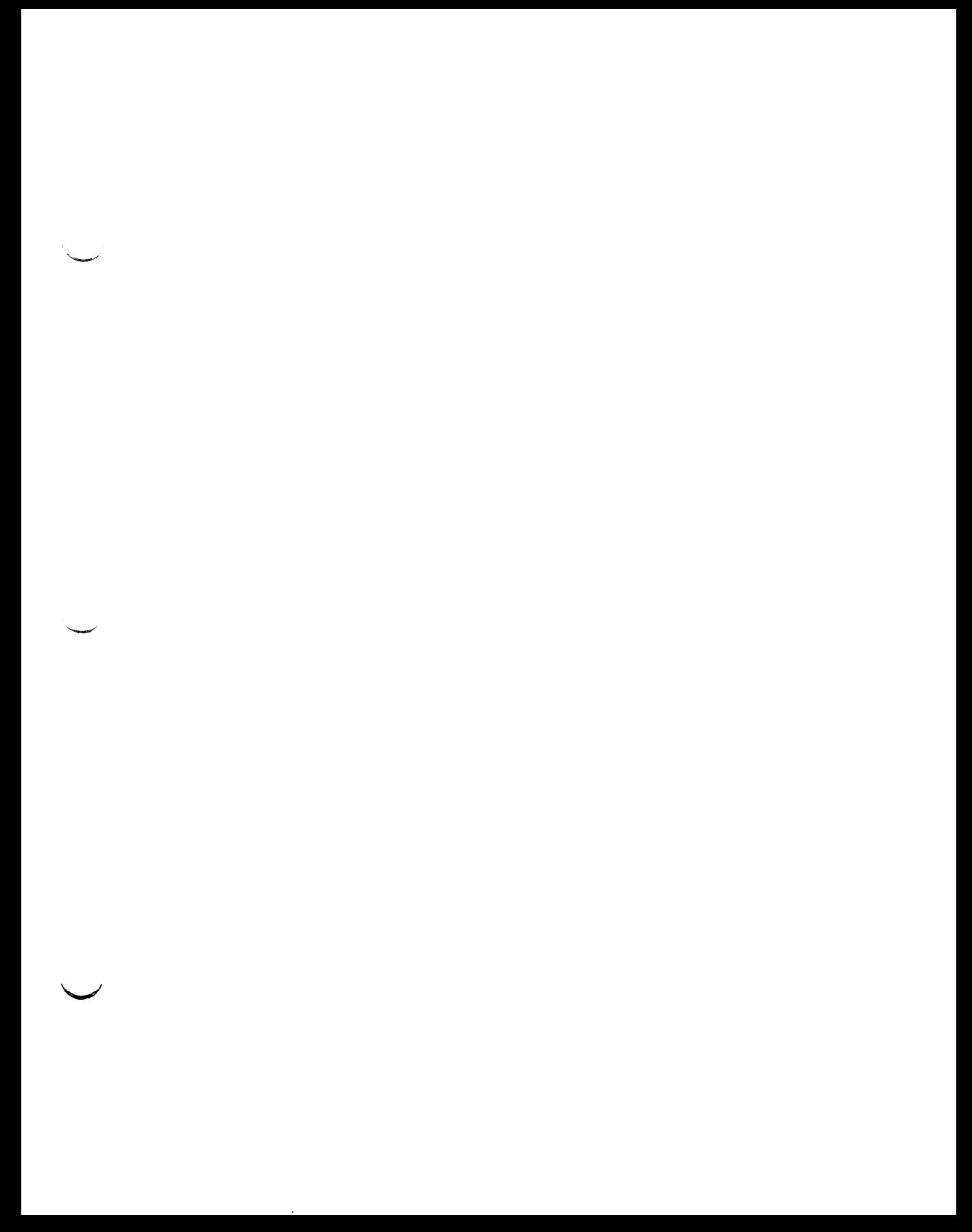
رىپ  $\sim$ رپ

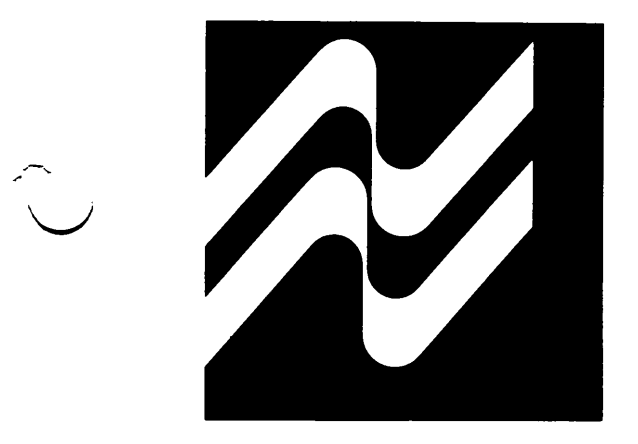

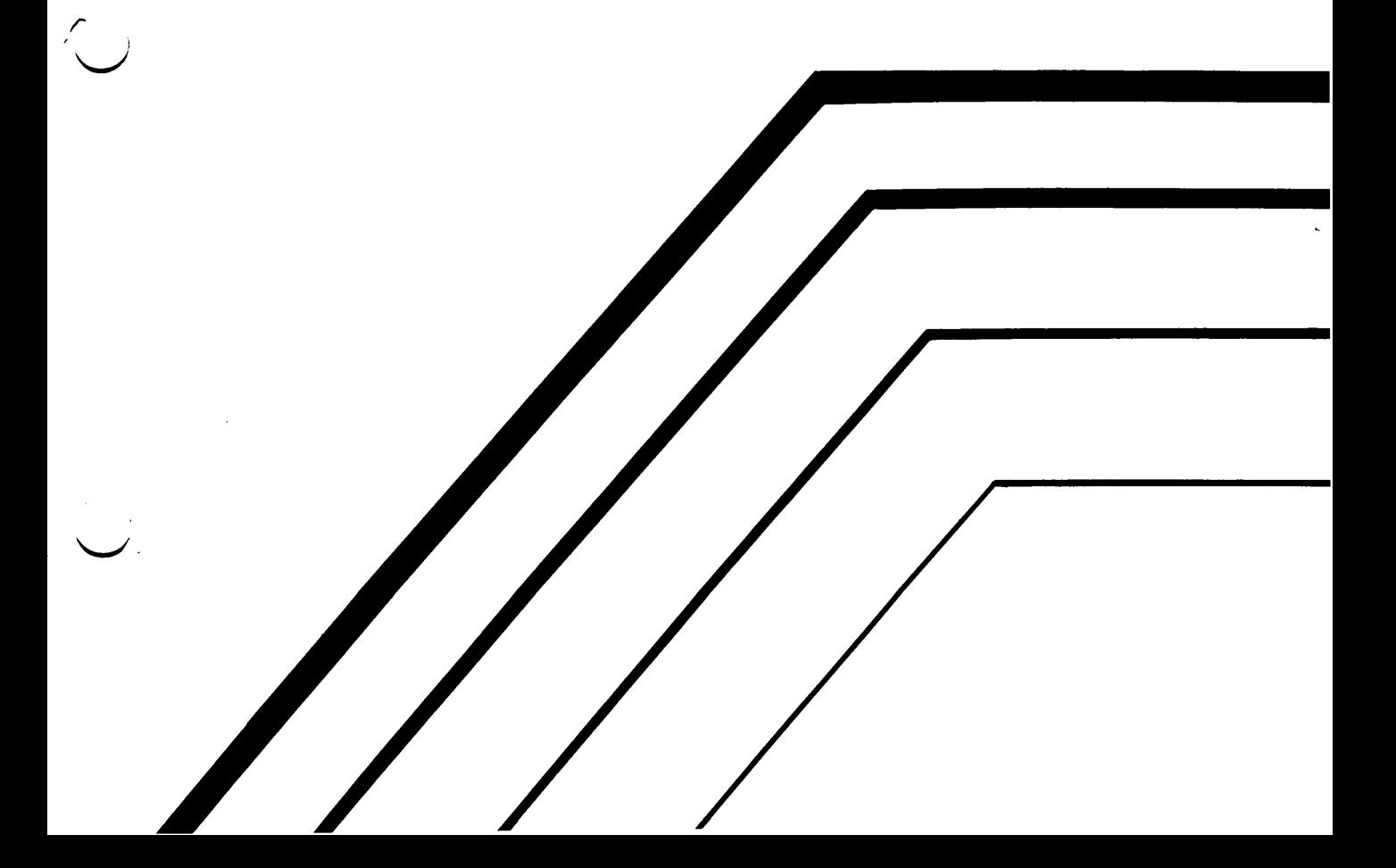

 $\label{eq:2.1} \mathcal{L}(\mathcal{L}^{\text{max}}_{\mathcal{L}}(\mathcal{L}^{\text{max}}_{\mathcal{L}}),\mathcal{L}^{\text{max}}_{\mathcal{L}}(\mathcal{L}^{\text{max}}_{\mathcal{L}}))$ r.  $\sum_{i=1}^{n}$ 

**Series 32000®**

**GNX — Version 4.4 C Optimizing Compiler Reference Manual**

**Change Package**

**NSC Publication Number 424010516-404**

 $\smash{\smash{\smash{\boldsymbol{\searrow}}}}$ 

# **Series 32000®**

GNX — Version 4.4 C Optimizing Compiler Reference Manual

Customer Order Number 424010516-004

June 1992

## **REVISION RECORD**

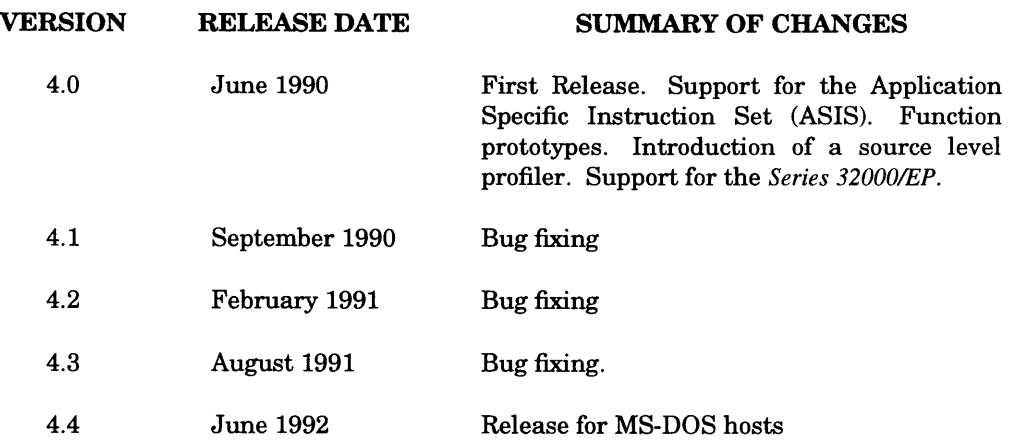

### **PREFACE**

This is a reference manual for National Semiconductor Corporation's GNX—Version 4<br>C optimizing compiler. The C optimizing compiler generates high-quality code for the<br>Series 32000® architecture, therefore improving the per system.

The main difference between the C optimizing compiler and other compilers is the advanced optimizing component of the compiler. The optimizer uses advanced optimization techniques to improve speed or save space. This reference manual provides guidelines for using the optimizer as well as a discussion of the compiler's optimization techniques. In addition, this reference manual prov compilation process, extensions to the C programming language, and implementation issues.

This manual corresponds to the GNX—Version 4 C compiler.

A complete list of National Semiconductor's international offices may be found on the inside back cover of this manual.

The information contained in this manual is for reference only and is subject to change without notice.

No part of this document may be reproduced in any form or by any means without the prior written consent of National Semiconductor Corporation.

**GENIX, GNX, ISE, ISE16, ISE32 and SYS32 are trademarks of National Semiconductor Corporation.**

*Series 32000* **is a registered trademark of National Semiconductor Corporation. UNIX is a registered trademark of AT&T.**

**VAX, VMS, and DEC are trademarks of Digital Equipment Corporation.**

 $\epsilon$  $\tilde{\phantom{a}}$ 

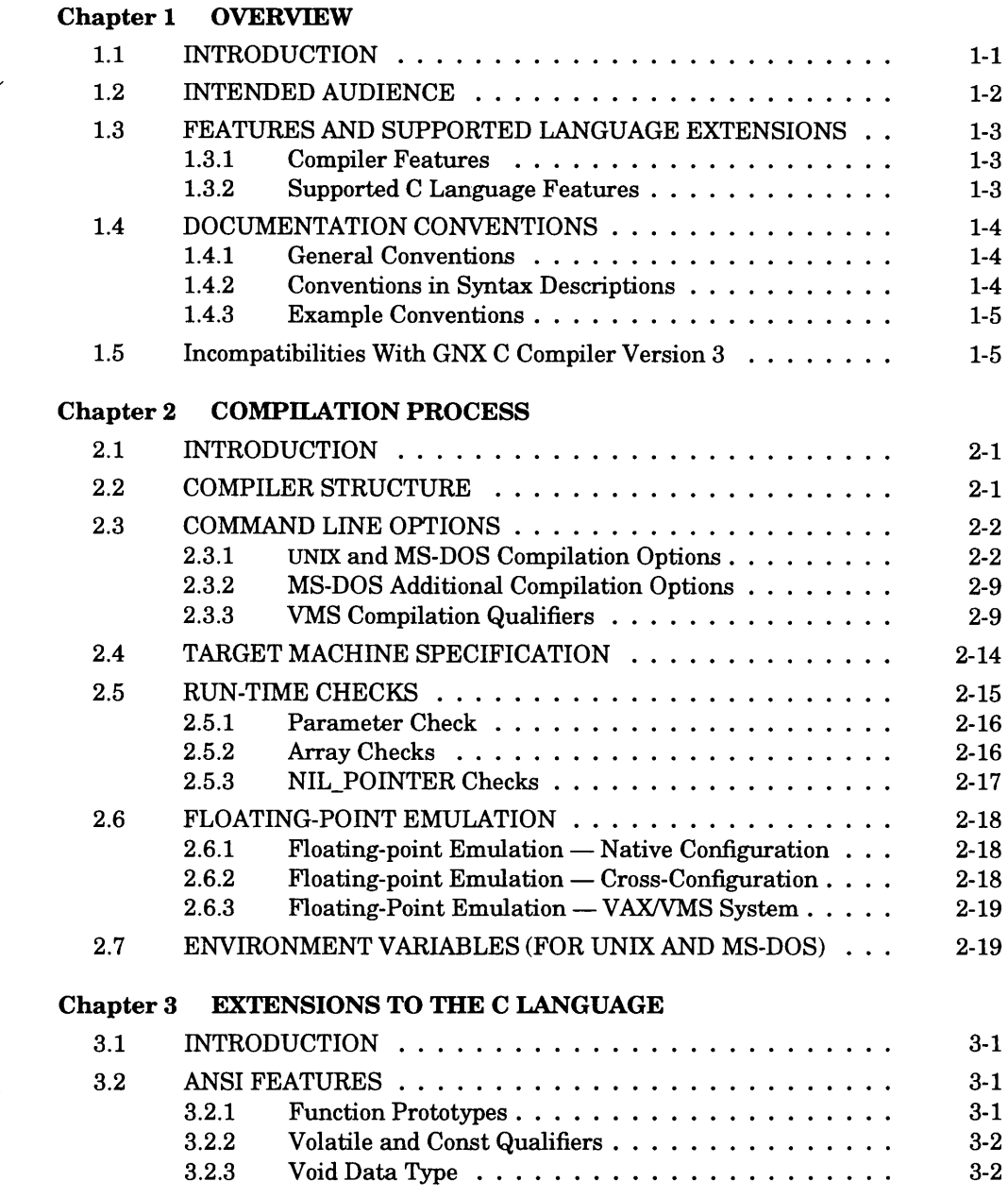

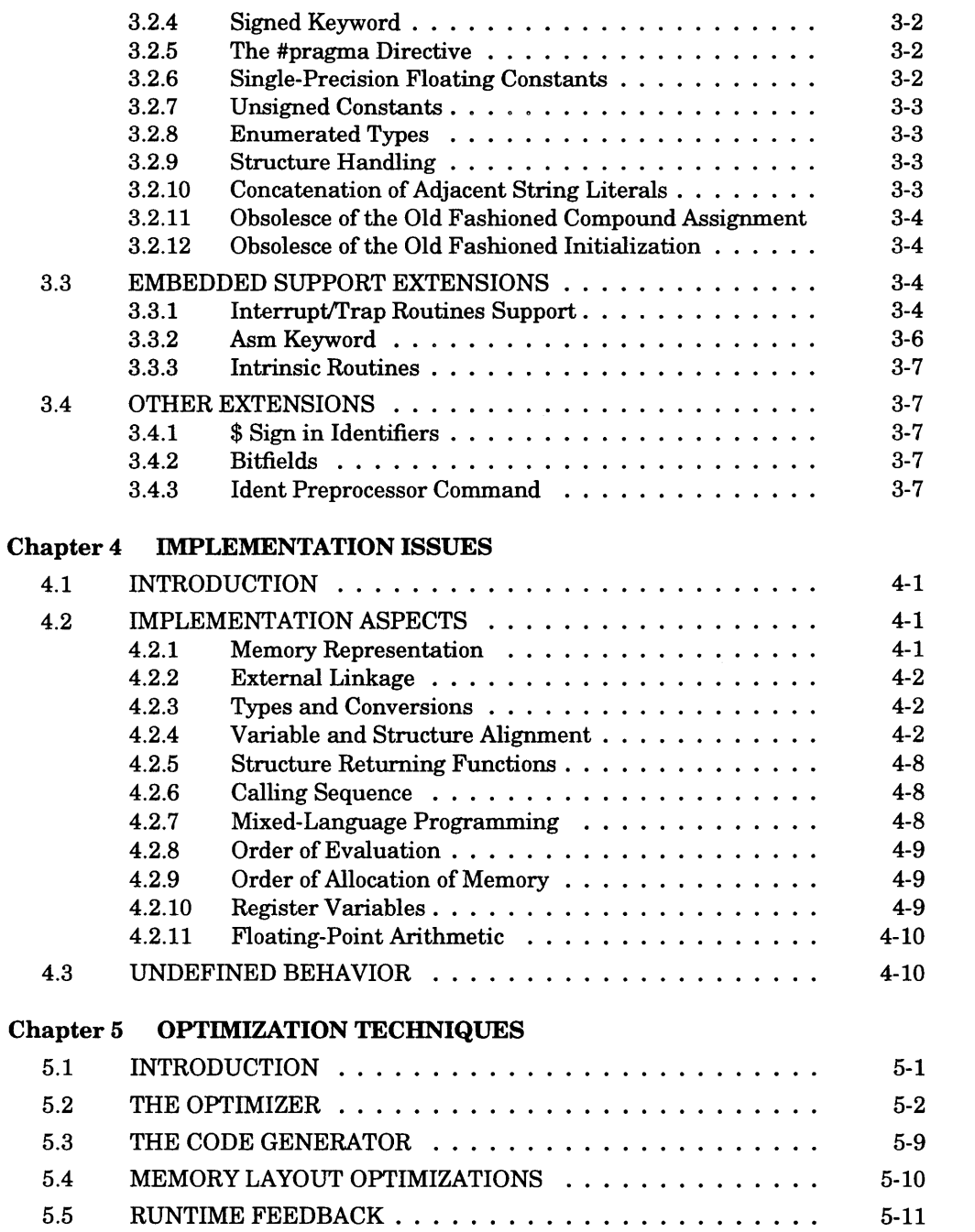

 $\sim 10^{-1}$ 

 $\sim$ 

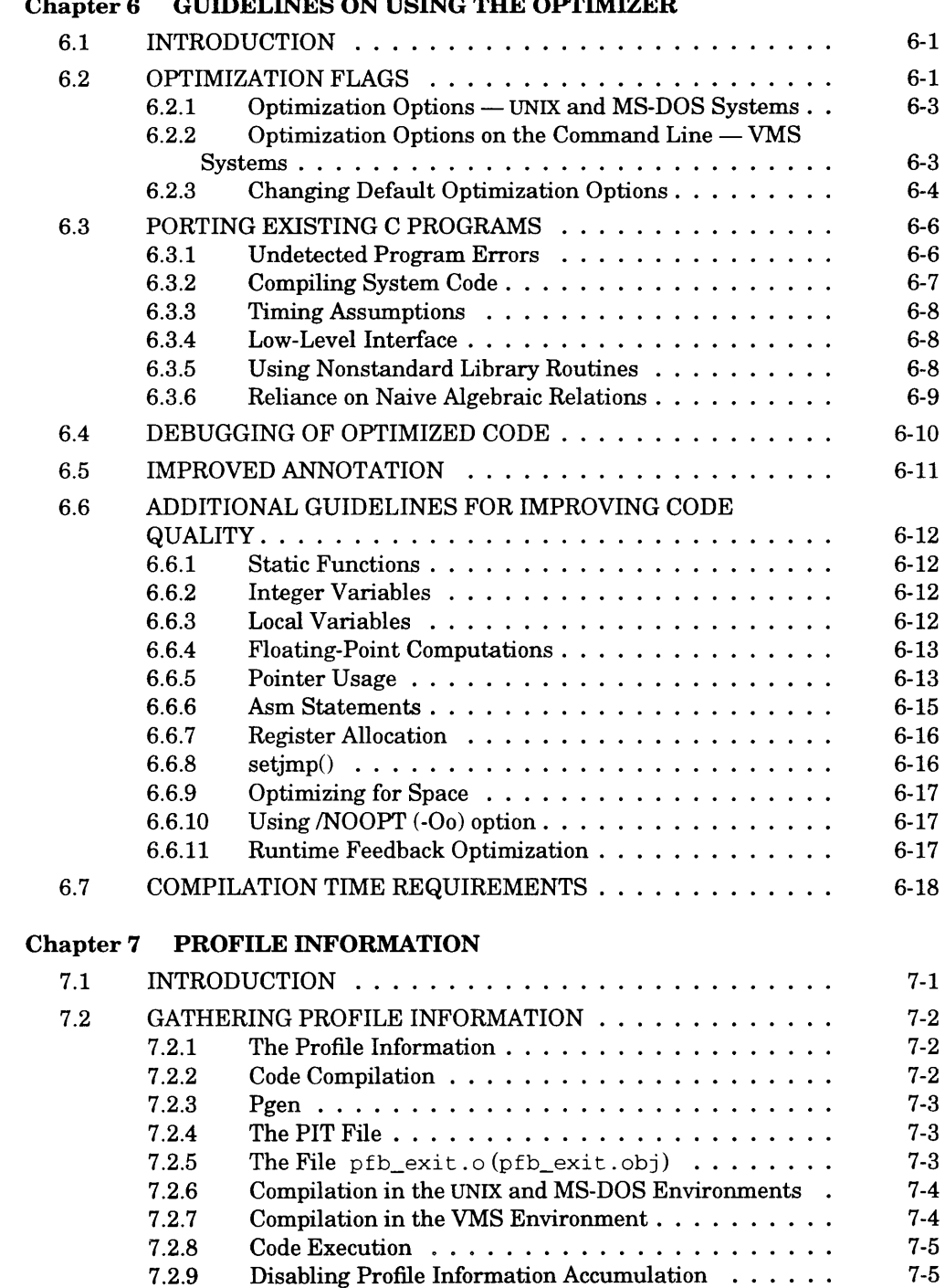

### **Chapter 6 GUIDELINES ON USING THE OPTIMIZER**

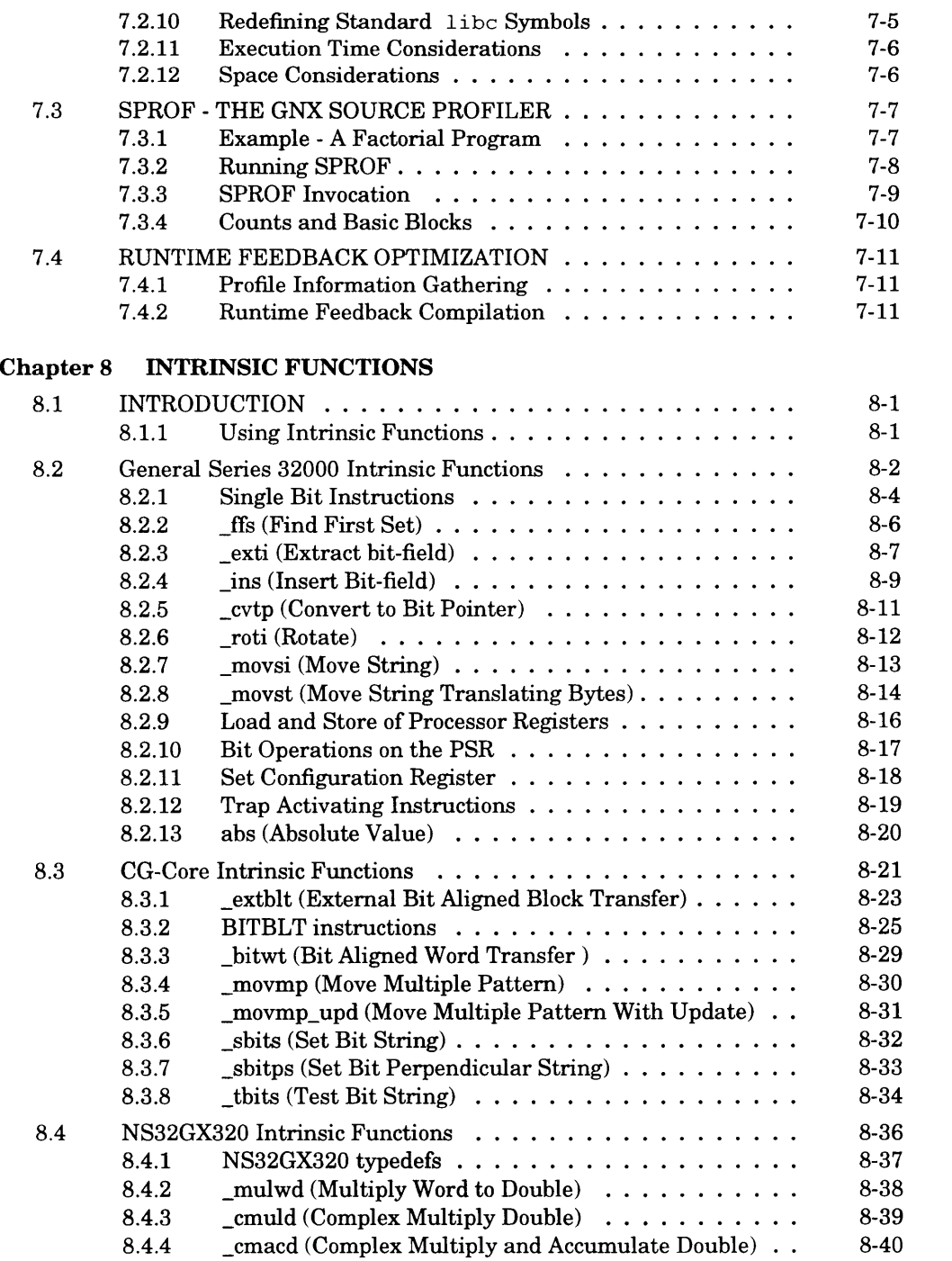

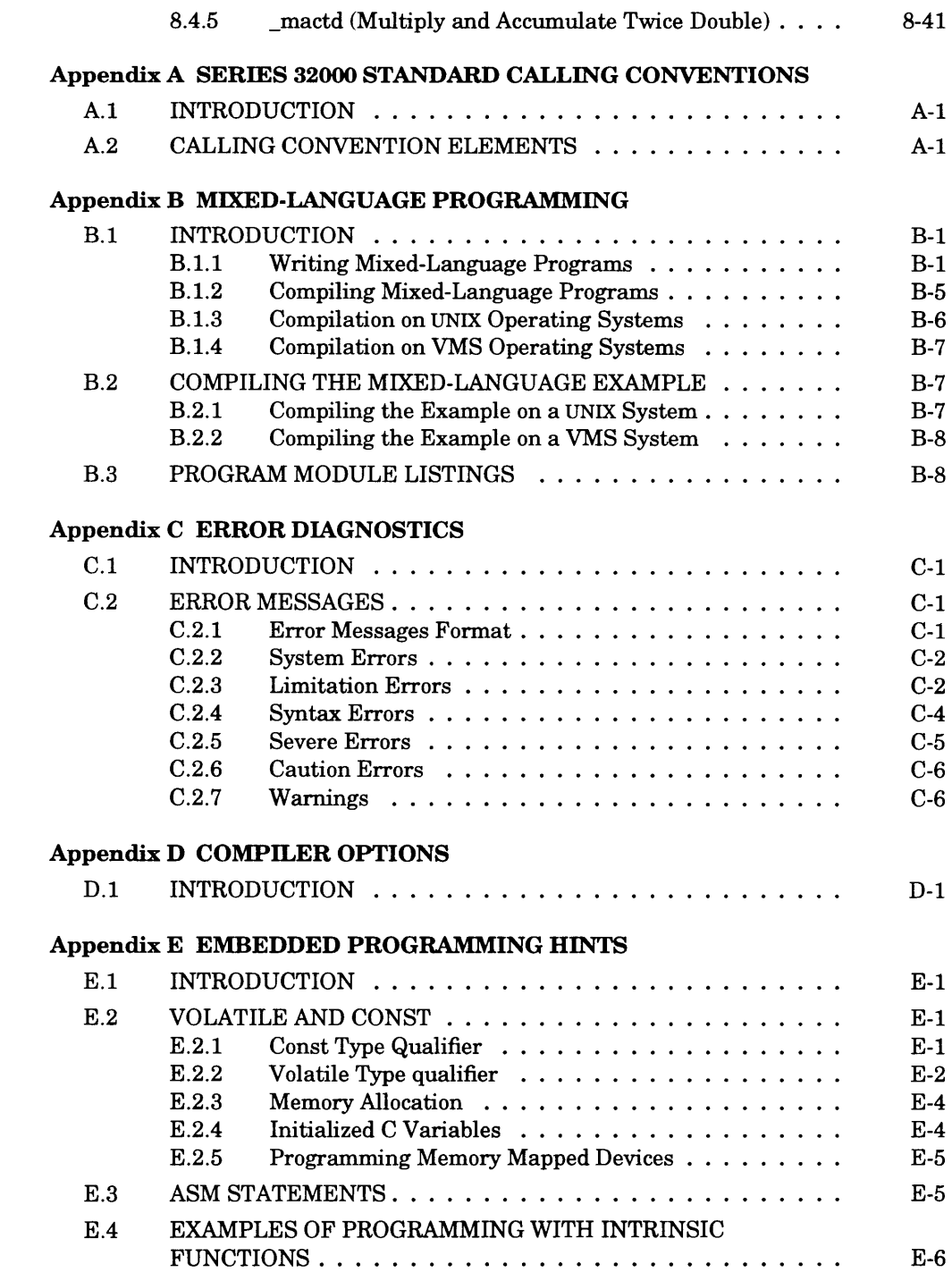

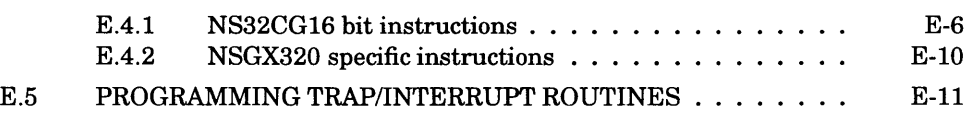

### **Appendix F GLOSSARY**

### **FIGURES**

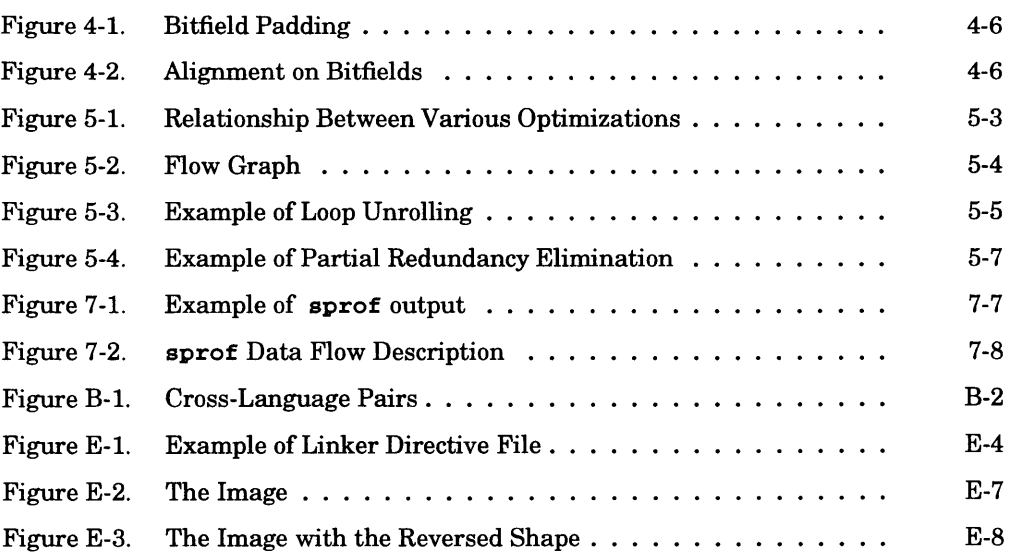

### **TABLES**

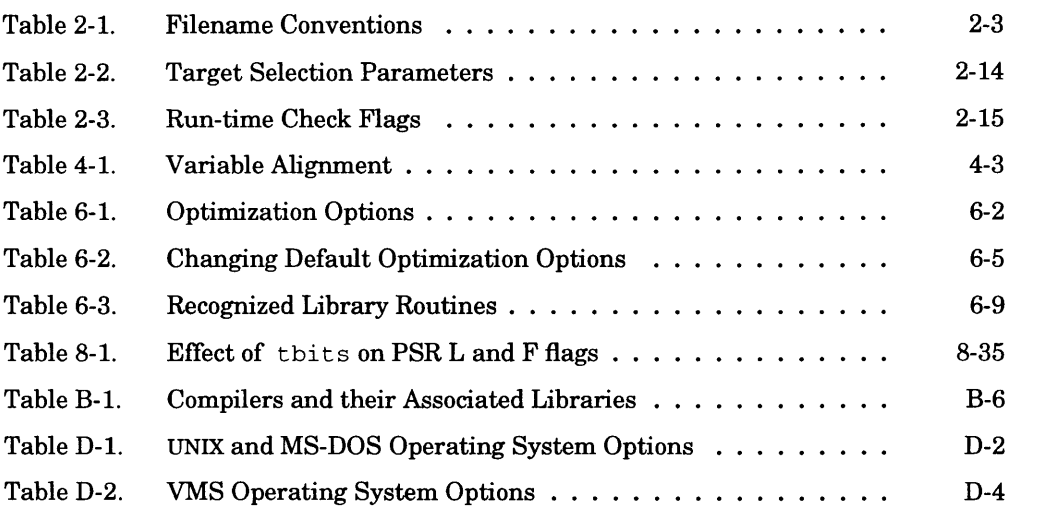

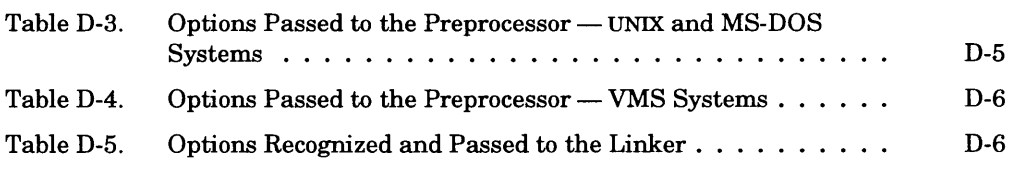

**INDEX**

 $\sim$   $\sim$ 

ر

 $\begin{array}{c} \begin{array}{c} \begin{array}{c} \end{array} \\ \begin{array}{c} \end{array} \end{array} \end{array}$ 

 $\bigcap$  $\iff$ 

 $\label{eq:2.1} \frac{1}{\sqrt{2}}\int_{\mathbb{R}^3}\frac{1}{\sqrt{2}}\left(\frac{1}{\sqrt{2}}\right)^2\frac{1}{\sqrt{2}}\left(\frac{1}{\sqrt{2}}\right)^2\frac{1}{\sqrt{2}}\left(\frac{1}{\sqrt{2}}\right)^2.$ 

 $\smash{\smash{\bigtriangledown}}$ 

### <span id="page-53-0"></span>**1.1 INTRODUCTION**

This manual describes National Semiconductor's GNX—Version 4 C Optimizing Compiler. The compiler is one of a family of compatible optimizing compilers for the *Series 32000* family of microprocessors.\* The GNX—Version 4 C Compiler replaces and makes obsoletes the previous GNX—Version 3 C Compiler. It implements the C language as described in *C Programming Language* by Kernighan and Ritchie, together with most of the important features in the ANSI C standar

In addition, the GNX—Version 4 C Optimizing Compiler includes important extensions for programming embedded applications like ASIS (Application Specific Instructions) support, interrupt/trap handling in C, and asm stateme derived from UNIX System V, Release 3. Additional information on other tools in the *Series 32000* family can be found in the *GNX* — *Version 4 Commands and Operations Manual.*

This manual is organized as follows:

- Introduction (Chapter 1)
- Compilation Process (Chapter 2)
- Extensions to the C language(Chapter 3)
- Implementation Issues (Chapter 4)
- Optimization Techniques (Chapter 5)
- Guidelines on Using the Optimizer (Chapter 6)
- Profile Information (Chapter 7)
- Intrinsic Routines (Chapter 8)

**<sup>\*</sup> At this writing, the family consists of a C Optimizing Compiler, Pascal Optimizing Compiler, and FORTRAN 77 Optimizing Compiler.**

- *Series 32000* Calling Standard Conventions (Appendix A)
- Mixed-Language Programming (Appendix B)
- Error Messages (Appendix C)
- Compiler Options (Appendix D)
- Embedded Programming Hints (Appendix E)
- Glossary (Appendix F)

### <span id="page-54-0"></span>**1.2 INTENDED AUDIENCE**

This manual is for experienced C programmers. The information provided covers compiler options, extensions to the standard C programming language, and implementation issues. Knowledge of optimization techniques is useful b 5 provides an overview of optimization techniques used by the optimizer. And Chapter 6 provides further guidelines to help the programmer avoid problems that can occur when using the optimizer.

Recommended C reference books include:

ANSI C standard (ANSI X3.159-1989).

Harbison, Samuel and Steele, Guy. *C, A Reference Manual,* 2nd. ed., Englewood Cliffs, New Jersey: Prentice-Hall, Inc., 1984.

Kernighan, Brian and Ritchie, Dennis. *The C Programming Language*, 2nd, ed., Englewood Cliffs, New Jersey: Prentice-Hall, Inc., 1989.

### <span id="page-55-0"></span>**1.3 FEATURES AND SUPPORTED LANGUAGE EXTENSIONS**

### <span id="page-55-1"></span>**1.3.1 Compiler Features**

The following are the main features of the C Optimizing Compiler:

- Accepts most ANSI C features.
- • **pcc** compatible.
- Allows for use of Application Specific Instructions in C via intrinsic routines.
- Allows for programming of interrupt/trap handlers in C.
- Optimizations can be tuned to either improve speed or save space.
- Optimization level is controlled by the user.
- Code can be generated that is tuned to the specific target system.
- Full support of mixed-language programming.
- User controlled alignment of variables and structure members.
- Improved structure handling.
- Assembly output can be annotated with source lines.
- Fast compilation mode.
- Advanced error handling, recovers from simple syntax errors.
- Runtime checks are available.
- <span id="page-55-2"></span>• Supports **sprof** - the GNX source profiler.

### **1.3.2 Supported C Language Features**

The compiler implements the full C language as defined in Appendix A of *C Programming Language* by Kernighan and Ritchie. In addition most of the ANSI C standard features and important extensions for embedded programming are supported. The following extensions are supported:

- ANSI C features:
	- — **const** for defining read-only entities.
	- **volatile** for sensitive variables.
	- Function prototypes.
	- **Signed** keyword.
	- **pragma** preprocessor command (specifically a pragma that enables marking a trap/interrupt routine).
	- **void** data type.
- Structures may be assigned, passed as arguments and returned from functions.
- Initialization of automatic aggregated types.
- Structure/union member names need not be globally unique.
- Structure and union size is not limited.
- Unsigned constants (to save run-time conversions).
- Single-precision floating constants (to save run-time conversions).
- Enumeration datatypes can be used as "int".
- Unsigned and signed bitfields.

All of the above extensions are discussed in Chapter 3.

### <span id="page-56-0"></span>**1.4 DOCUMENTATION CONVENTIONS**

The following documentation conventions are used in text, syntax descriptions, and examples in describing commands and parameters.

### <span id="page-56-1"></span>**1.4.1 General Conventions**

Nonprinting characters are indicated by enclosing a name for the character in angle<br>brackets  $\langle \rangle$ . For example,  $\langle$  CR $\rangle$  indicates the RETURN key,  $\langle$  ctrl/B $\rangle$  indicates the<br>character input by simultaneously press

Constant-width type is used within text for filenames, directories, command names and program listings; it is also used to highlight individual numbers and letters. For example,

the C preprocessor, **cpp,** resides in the **GNXDIR/lib** directory.

### <span id="page-56-2"></span>**1.4.2 Conventions in Syntax Descriptions**

The following conventions are used in syntax descriptions:

Constant-width boldface type indicates actual user input.

Italics indicate user-supplied items. The italicized word is a generic term for the actual operand that the user enters. For example,

cc [ *[option* ] ... *[filename]...]...*

Spaces or blanks, when present, are significant; they must be entered as shown. Multiple blanks or horizontal tabs may be used in place of a single blank.

- { } Large braces enclose two or more items of which one, and only one, must be used. The items are separated from each other by a logical OR sign " | ."
- $\lceil$   $\rceil$ Large brackets enclose optional item(s).
- $\mathbf{I}$ Logical OR sign separates items of which one, and only one, may be used.
- ... Three consecutive periods indicate optional repetition of the preceding item(s). If a group of items can be repeated, the group is enclosed in large parentheses " $\langle \cdot \rangle$ ."
- ,,, Three consecutive commas indicate optional repetition of the preceding item. Items must be separated by commas. If a group of items can be repeated, the group is enclosed in large parentheses "( )."
- ( ) Large parentheses enclose items which need to be grouped together for optional repetition. If three consecutive commas or periods follow an item, only that item may be repeated. The parentheses indicate that the group may be repeated.
- **i** is only used to indicate a specific number of required spaces.

All other characters or symbols appearing in the syntax must be entered as shown. Brackets, parentheses, or braces which must be entered, are smaller than the symbols used to describe the syntax. (Compare user-entered [], with  $\lceil \cdot \rceil$  which show optional items.)

### <span id="page-57-0"></span>**1.4.3 Example Conventions**

In interactive examples where both user input and system responses are shown, the machine output is in constant-width regular type; user-entered input is in constantwidth boldface type. Output from the machine which varies *(e.g*., the date) is in italic type. For example,

```
(dbug) < CR>
  Breakpoint 2 reached at filename _main: .3
   .3 printf ("hello\r\n");
```
### <span id="page-57-1"></span>**1.5 Incompatibilities With GNX C Compiler Version 3**

The incompatibilities with the GNX-Version 3 C compiler are:

**1. signed** keyword added.

GNX version 4 is extended to support the ANSI C signed type specifier. Programs using this keyword in another context (i.e. as identifier or typedef names) are not legal and will be considered an error.

Example: **float signed;**

The above example defines an identifier whose name is **signed** and will not pass compilation.

2. **Const** and **volatile** type qualifiers fully suported.

The GNX version 3 C compiler includes a partial implementation of the ANSI C **const** and **volatile** type qualifiers. In GNX version 4 C compiler **const** and **volatile** are fully implemented as defined in ANSI C standard. Programs which rely on version 3 partial implementation may compile differently in GNX—Version 4 C .

3. **-N(/TABLES** on VMS) was deleted.

The compiler internal tables are allocated dynamically. Hence the **-N (/ TABLE\_S IZE** on VMS) no longer has any meaning. The compiler will silently ignore this option when used.

4. Different organization of the stack.

The compiler uses a new and more efficient organization of the stack frame. Programs that rely on a certain stack frame organization may not function correctly.

### **COMPILATION PROCESS**

### <span id="page-59-0"></span>**2.1 INTRODUCTION**

The GNX—Version 4 C Compiler is a modular language processor consisting of five separate programs. This chapter describes the five programs, the GNX—Version 4 C Compiler invocation, options available to the user, and file tion.

### <span id="page-59-1"></span>**2.2 COMPILER STRUCTURE**

The GNX—Version 4 C Compiler's five programs are:

- Driver
- Macro preprocessor
- C language parser (front end)
- Optimizer
- Code generator

The driver is a program that parses and interprets the command line and then sequentially calls each of the other programs, depending on its input programs and the command line options.

The Macro preprocessor is the C preprocessor, cpp. Its input is a program file optionally containing preprocessing commands.

The C language parser is the compiler's front end,  $cc_f \in$ . Its input is a C program. Its output is the same program in a proprietary intermediate form.\*

The optimizer, **opt,** is a true global, language-independent optimizer that uses advanced optimization techniques to improve the code. Both its input and output are in the same intermediate form. See Chapter 5 for more detailed information.

The intermediate form is language-independent. This allows the same optimizer and code generator<br>to be used by all National Semiconductor GNX — Version 4 Compilers, *i.e.*, the FORTRAN 77<br>Compiler, the Pascal Compiler, an

The *Series 32000* code generator, **cgen\_cof f**, generates an assembly program from a program in the intermediate form.

The assembly program produced by the code generator must be assembled by the *Series 32000* assembler to produce an object code program. The assembler is automatically called by the driver program.

The user produces an executable program by running the *Series* 32000 linker on one or more object code programs with run-time library archives. On UNIX and MS-DOS systems the linker is automatically called by the driver p

### <span id="page-60-0"></span>**2.3 COMMAND LINE OPTIONS**

The GNX—Version 4 C Compiler operation is controlled by a large number of compilation parameters. Many of these parameters, such as the target system specification can be permanently set by means of the GNX Target Setup ( manual. All compilation parameters can be specified as command line options which override any previously existing default values.

Command line options and default values are the same for all supported host systems,<br>but their syntax varies from host to host. Three host systems are currently supported:<br>the UNIX operating system (in both cross-support a options of the operating systems and can be used as a quick reference.

### <span id="page-60-1"></span>**2.3.1 UNIX and MS-DOS Compilation Options**

The invocation syntax of the GNX—Version 4 C Compiler under **UNIX** and MS-DOS is:

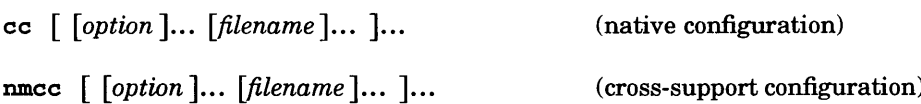

The compiler accepts a variable number of file arguments and compilation options. It produces an executable file, object file(s), or assembly file(s), according to the options specified. The files compiled are normally C

### **Filename Conventions**

Files are identified by the compiler according to their suffix. Files with names ending with . **c** or . **i** are C source programs.

Files ending with  $\cdot$  c, pass through the macro preprocessor (cpp) before compilation.<br>Files ending with  $\cdot$  i compile directly and assemble to produce object programs left in files whose names are those of the source f

The intermediate . **o** file is deleted if a C program consisting of a single file is compiled and linked at the same time.

In support of mixed-language programming, the compiler also recognizes and compiles<br>appropriate files written in other programming languages. Files with a  $\cdot$  s suffix are<br>assembly source programs and may be assembled (t

All other files (normally  $\therefore$  o or  $\therefore$  a files) are compatible object programs or archives of object programs, typically produced by previous runs of the GNX—Version 4 C Compiler, and pass directly to the linker. The

| <b>FILE NAME</b><br><b>SUFFIX</b> | <b>FILE TYPE</b>                             |
|-----------------------------------|----------------------------------------------|
| .c                                | C source file                                |
| i.                                | Preprocessed C source file                   |
| $.f.$ for                         | FORTRAN 77 source file                       |
| F. FOR                            | <b>FORTRAN 77 source with cpp directives</b> |
| .p, .pas                          | Pascal source file                           |
| .P. .PAS                          | Pascal source with cpp directives            |
| . S                               | Assembly source file                         |
| other $(0, a, etc.)$              | Object code or library-archive file          |

**Table** 2-1. Filename Conventions

### **Compiler Options**

The following is a list of the compilation options which may be specified on the invocation line.\* The tables in Appendix D summarize the various compilation options and can be used as a quick reference.

- **0** (PERFORMS OPTIMIZATIONS)
- **-F** *flags* (SPECIFIES OPTIMIZATION FLAGS)
- -oflags (PERFORMS OPTIMIZATIONS ACCORDING TO FLAGS)<br>The -0 option directs the GNX—Version 4 C Compiler to perform global optimizations. The optimizer uses a variety of optimization techniques which ensure the fastest poss notation for  $-0$  -Fflags. A detailed discussion of optimization techniques is found in Chapter 5 and Chapter 6.
- **-Q** (COMPILES QUICK, NO CODE) This option allows for a quick error-checking compilation. No code is generated.
- **a** (GENERATES RUN-TIME CHECKS) This option controls the generation of code that checks for run-time errors. See Section 2.5 for more details.

**- a***flags* (GENERATES RUN-TIME CHECKS) This option controls the generation of code for selective run-time error checks. See Section 2.5 for more details.

- **-g** (PREPARES SYMBOLIC DEBUGGING INFORMATION) The  $-q$  option instructs the GNX—Version 4 C Compiler to prepare symbolic debugging information for symbolic debuggers, such as dbug. See the discussion on debugging of optimized code in Section 6.4.
- **-P** (PREPARES PROFILE INFORMATION FOR UNIX STANDARD PROFILER)<br>This option prepares profile information for unix standard profiler.

**-B** [*filename*] (PREPARES PROFILE INFORMATION FOR GNX SOURCE PRO-<br>FILER)

This option instructs the compiler to add special code for profile information gathering by GNX source profiler. See Chapter 7 for more

The GNX—Version 4 C compiler supports the System V Interface Definition (SVID) for C compilers.<br>Where possible, space is allowed between an option and its following flags, *i.e.*,  $\sim$ out is the same as  $-0$  *out*, and  $-0.72$  is the same as  $-0.72$ . Similarly,  $-0HOST$  is equivalent to  $-0HOST$ . The notation in this section follows traditional UNIX conventions.

details.

(COMPILES BUT DOES NOT LINK)<br>The  $-c$  option directs the GNX—Version 4 C Compiler to perform the<br>compilation process up to, but not including, linking. Output is left in<br>object files whose names end with ... This option is

**cc -c sample.c**

creates the file sample.o. No executable file is created.

**S**

 $-c$ 

 $-n$ 

(COMPILES AND LEAVES ASSEMBLY FILES)<br>The  $-$ S option directs the GNX—Version 4 C Compiler to terminate<br>the compilation process before assembly. The assembly output is left in<br>files whose names are those of the source, wit original suffix. For example,

**cc -S sample.c utils.c**

creates the files **s ample. s** and **utils . s.** No executable or object file is created.

(EMBEDS C SOURCE LINES AS COMMENTS IN ASSEMBLY) This option puts the C source lines into the assembly output file as comments. If the optimizer is enabled, explanatory optimizer comments are also put into the assembly output file. Note that the **-n** option is useful only in conjunction with the -S option.

 $-C$ (LEAVES COMMENTS IN)

> The preprocessor normally removes the comments from its output. The **-C** option prevents this. This option can be useful when **cpp's** output must be examined or when the -n option is used and C comments are required in the assembly file.

**R** (PUTS LITERAL STRINGS IN READ-ONLY MEMORY) C literal strings are, by default, writable and are thus allocated in the writable data space. The **-R** option allocates literal strings in a readonly area.

 $\sim$  *out* (RENAMES THE OUTPUT FILE) The **-o** option redirects the output file from the compilation process to a file named **out.** For example,

**cc sample.c utils.c -o sample**

generates the executable file **sample** from the two source files, and

**cc -S sample.c -o new\_sample.s**

generates the assembly file **new\_sample. s.**

- -*Jwidth* (ALIGNMENT WITHIN STRUCTURES)<br>This option allows the user to set structure-member alignment on<br>bytes (*width* = 1), words (*width* = 2), or double-words (*width* = 4).<br>Default value for *width* is 4 (double-word
- -w (NO WARNING DIAGNOSTICS)<br>The GNX—Version 4 C Optimizing Compiler normally prints warnings regarding inconsistencies in the input program. The  $-w$  option<br>suppresses these warning diagnostics. See Appendix C for a comple
- -w6 6 (SUPPRESSES FORTRAN 66 WARNINGS) This is only useful when compiling FORTRAN 77 programs.
- -T (UNDEFINED VARIABLE TYPE) This is only useful when compiling FORTRAN 77 programs.
- -A (ALLOCATES VARIABLES AS STANDARD)<br>This option directs the compiler to adhere to the ANSI C standard,<br>with respect to the declaration and allocation of global variables. When this option is used, there must be exactly one declaration of each global variable without the keyword *extern* within the entire program. This declaration is considered the *definition* of the variable.
- -m (USES THE m4 PREPROCESSOR) With this option, the m4 preprocessor is used on assembly and FOR-TRAN 77 files before assembling and compiling them.
- -d (CASE SENSITIVITY) This is only useful when compiling Pascal and FORTRAN 77 programs.
- -N *[parameter* ] *[size* ] (SET INTERNAL TABLE SIZE)

This option is only useful for FORTRAN programs.

-v (VERBOSE) This option lists the subprograms of the GNX—Version 4 C Compiler as they are executed by the driver program.

- -vn (SHOWS BUT DOES NOT ACTUALLY EXECUTE) This option lists the compiler subprograms that are called by the compiler's driver program, without actually executing them. This option can be used to verify how other compiler options work.
- 

-K*parameter* (SETS TARGET CPU, FPU, OR BUSWIDTH) piler by specifying the CPU, the FPU (or absence of), and/or buswidth of the target system. See Sections 2.4 and 2.6 for more details.

-zc (USES ALTERNATIVE LIBRARY) This option directs the compiler to link an alternative library and initialization file, determined by the character which follows the option. For example,

 $cc - Z2$  unix.c

links unix.  $\circ$  with  $\text{crt2.0}$  and lib2.a.

- $x$  (GENERATES MODULAR CODE)<br>This option directs the compiler to generate code that conforms to the<br>Series 32000 architectural feature of modularity (which allows the<br>modular use of external references). For further info

-f (FLOATING-POINT EMULATION) This option tells the compiler driver that there is no FPU on the target and floating-point emulation is desired. See Section 2.6 for a discus sion of this option and floating-point emulation.

The compiler accepts the following options and passes them to the C preprocessor.

**-D**name[=def] (DEFINES)<br>The -D switch defines name equal to def to the preprocessor. If no<br>explicit value is given, name is defined as having the value 1. The use<br>of this option is equivalent to putting a "#define name d

For example:

**c c -DHOST=VAX s a m p le .c**

works as if the following define was at the head of sample. c:

**# d e f i n e HOST VAX**

-E (RUNS cpp ONLY) This option terminates the compilation after preprocessing; only the cpp preprocessor is invoked, and its output is sent to the standard output, stdout.

-Idir (SPECIFIES DIRECTORY FOR INCLUDED FILES)<br>This option tells to use the specified directory as the default directory<br>for included files. Include files that are called using double quotes, *e.g.*,<br>#include "*filename*", file, then in the directories specified by  $-I$ , and finally in directories on<br>a standard list (/usr/include). If the user explicitly names the file<br>to be included by using the complete path, e.g., #include<br>"/a/mydir/filen

-M (RUNS cpp ONLY, GENERATES MAKEFILE DEPENDENCIES)<br>This option runs only the cpp macro preprocessor on the named C pro-<br>grams, requests it to generate makefile dependencies and then sends<br>the result to the standard output

**cc -M \*.c > new.makefile**

runs epp on all of the C programs in the current directory and generates all makefile dependencies. These dependencies are then sent to the file new.makefile.

-p (RUNS epp ONLY, REDIRECTS OUTPUT TO .i FILE) This option is similar to **-E,** except that the output of **epp** is sent to a file with a . i extension. For example:

**c c -P s a m p le .c u t i l s . c**

creates the files sample.  $i$  and utils.  $i$ .

-**U** *UNDEFINES* Using this option is equivalent to putting "#undef *name*" at the beginning of each C source file.

In addition, the compiler accepts the following compiler options and passes them to the linker. See the *GNX* — *Version 4 Linker User's Guide* manual for details.

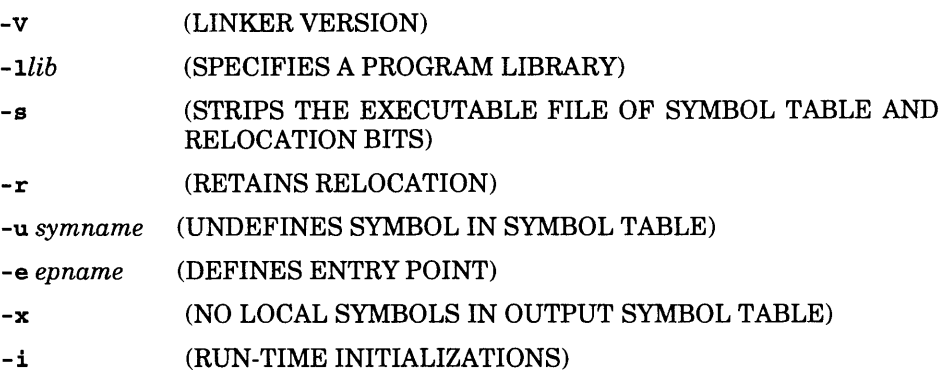

The following option can be used as an "escape" to pass additional options (not recognized by the GNX—Version 4 C Compiler) to the C preprocessor, assembler, or linker.

-wx, options (PASSES OPTIONS TO COMPILATION PHASE x)<br>This option passes options to the C preprocessor  $(x = p)$ , the assembler<br> $(x = a)$ , or the linker  $(x = 1)$ . The options must be a single argument (no<br>embedded space, unless q

cc -Wl,-mmu382 sample.c

passes the option -mmu3 82 to the linker.

### <span id="page-67-0"></span>**2.3.2 MS-DOS Additional Compilation Options**

 $\Theta$ *filename* (READS COMPILATION OPTIONS FROM FILE)<br>The  $\Theta$  option directs the GNX—Version 4 C Compiler to read compila-<br>tion options from the named file. This option avoids the MS-DOS limi-<br>tation on the length of invo

### <span id="page-67-1"></span>**2.3.3 VMS Compilation Qualifiers**

The command line invocation syntax of the GNX—Version 4 C Compiler is as follows:

nmcc [*qualifier*]... *filename*

The normal operation of the GNX—Version 4 C Compiler compiles and assembles a<br>file specified on the command line to create an object file. Command qualifiers (pre-<br>ceded by a  $\ell$ ) are applied as necessary. Most qualifier

The following is a list of the compilation qualifiers which may be specified on the invocation line.

The tables in Appendix D summarize the various compilation qualifiers and can be used as a quick reference.

 $\sqrt{}$  [NO ] OBJECT  $\lceil$  = filename ]

This qualifier directs the compiler to leave the object code in a file named *filename.* If *filename* has no suffix, .OBJ is added as a suffix. If *filename* is not specified, the object code is placed in a file with the source's filename, with the .OBJ suffix substituted for the original suffix. Default of this qualifier is /OBJECT. For example,

NMCC/OBJ=NEW\_UTILS.OBJ UTILS.C

compiles the file utils.c, and leaves the result in a file called new\_utils.obj.

The command:

NMCC/NOOBJ/ASM/OPT/ANNO SAMPLE.C

results in an annotated, optimized assembly translation of sample.  $c$ and does not generate an object file.

The command NMCC/NOOBJ  $x.c$  results in a quick compilation of  $x.c$  without producing any output. This is useful for error checking.

### $\sqrt{}$ [NO ]OPTIMIZE $[$  =  $(flags)$ ]

This qualifier directs the GNX—Version 4 C Compiler to perform global optimizations. A detailed discussion of the GNX—Version 4 C Compiler optimization techniques is located in Chapter 5 and Chapter **6.** Default **is /NOOPTIMIZE.**

**/ [n o ] c h eck**This qualifier controls the generation of code that checks for run-time errors. Default is /NOCHECK. See Section 2.5 for more details.

**/** [**NO** ]DEBUG<br>The /DEBUG qualifier instructs the GNX—Version 4 C Compiler to prepare symbolic debugging information for symbolic debuggers, such as DBUG. See the discussion on debugging of optimized code in Section 6.4. Default is /NODEBUG.

# / [NO ]GATHER (PREPARES PROFILE INFORMATION FOR GNX SOURCE PROFILER)<br>This qualifier instructs the compiler to add special code for profile<br>information gathering by GNX source profiler. The default is

/NOGATHER. See Chapter 7 for more details.

**/ [no ]a sm** [*^filename* ] This qualifier directs the compiler to leave the intermediate assembly file in a file named *filename.* If *filename* has no suffix, . ASM is added as a suffix. If *filename* is not given, the source filename is used substituting the .ASM suffix with the source filename's suffix. Default of this qualifier is /NOASM. For example,

NMCC/ASM=NEW\_UTILS.ASM UTILS.C

compiles the file UTILS.C, and produces NEW\_UTILS.ASM and UTILS.OBJ.

### **/ [n o ]a n n o t a t e**

This qualifier directs the compiler to put GNX—Version 4 C source<br>lines as comments into the assembly output file. If the optimizer is<br>enabled, explanatory optimizer comments are also added into the<br>assembly output. Note t with the /ASM qualifier. Default is /NOANNOTATE.

**/ [n o ] rom\_ s t r i n g s** C literal strings are, by default, writable and are thus allocated in the writable data space. This qualifier directs the compiler to put all literal strings in read-only memory.

**ALLIGN [**=width]<br>This qualifier allows the user to set structure member alignment on<br>bytes (width = 1), words (width = 2), or double-words (width = 4).<br>Default value for width is 4 (double-word-aligned).<br>See Section 4.2.

/ [NO ]WARNING<br>The GNX—Version 4 C Compiler prints warnings regarding incon-<br>sistencies found in the input program. The /NOWARNING qualifier<br>suppresses these warning diagnostics. Default is /WARNING. See<br>Appendix C for det

**/ [NO]STANDARD**

This qualifier directs the compiler to adhere to the draft-proposed ANSI C standard, with respect to the declaration and allocation of glo-<br>bal variables. When /STANDARD is used, there must be exactly only one declaration of each global variable without the keyword extern<br>within the entire program. This declaration is considered the<br>"definition" of the variable. Default is /NOSTANDARD.

### $\mathcal{L}$  **TABLE\_SIZE=**  $(table\_name = size[, \ldots])$

This option is only useful for compiling FORTRAN programs.

**/ [no Jv e r b o s e**

This qualifier lists the parts of the GNX—Version 4 C Compiler as they are called by the driver program. Default is /NOVERBOSE.

**/ [no ]v n**

With this qualifier, the compiler lists the subprograms that are called by the driver program, without actually executing them. This qualifier can be used to verify how the other qualifiers work. Default is **/NOVN.** 

**/TARGET=** *(CPTJ=cpil, FPTJ=fpU,* **BUSWIDTH=6us)** The **/TARGET** qualifier allows the user to "time" the GNX—Version 4 C Compiler by specifying the CPU, the FPU (or absence of), and/or buswidth of the target system. See Sections 2.4 and 2.6 for more details.

### **/ [no Jm odular**

This qualifier directs the compiler to generate code that conforms to<br>the *Series* 32000 architectural feature of modularity (which allows the<br>use of external references). For further information see the<br>*Series* 32000 GNX **DULAR.**

/ [NO ]ERROR [=filename]<br>The /ERROR qualifier instructs the GNX—Version 4 C Compiler to<br>direct compilation error messages to an error log file in addition to the<br>standard output. If filename has no suffix, the suffix. ERR **. ERR** for the source filename's suffix. Default sends the errors to the standard output only. For instance,

**NMCC /ERROR=FILEl FILEl.C**

creates an error log file named **FILE1**. ERR.

This qualifier causes the source file to be passed to the GNX C preprocessor before the normal processing by the GNX—Version 4 C language parser.

Default is / **PRE\_PROCESSOR.**

In addition, the compiler recognizes the following compiler qualifiers and passes them to the C preprocessor. These qualifiers must be used in conjunction with the / **PRE\_PROCESSOR** qualifier.

### $\angle$  **DEFINE** = ( $name$   $[=def]$   $[...]$ )

The use of this option is equivalent to putting a #define name def at the beginning of the C source file. The /DEFINE switch defines name equal to the value def to the preprocessor. If no explicit value is given, name is

```
NMCC/PRE_PROCESSOR/DEFINE=( "VAX", "TARGET_IS_NS32000") SAMPLE . C
```
works as if the following two defines were at the head of **SAMPLE**.C:

```
# d e f i n e VAX 1
# d e f in e TARGET_IS_NS32000 1
```
**/ [no ] comment** The preprocessor normally removes the comments from its output. The put must be examined or when the /ANNOTATE qualifier is used and C comments are required in the assembly file. Default is /NOCOMMENT.

/ [NO ]**EXPAND** [=filename]<br>This qualifier controls whether the output of the preprocessor is saved to a<br>file. If filename has no suffix, the suffix. MAC is added. If filename is not<br>given, the source file name is used su

/INCLUDE=  $(include\_dir [\dots])$ <br>This qualifier tells the cpp preprocessor to use the specified directory as the<br>default directory for included files. Include files that are specified using dou-<br>ble quotes, e.g., #include "filename", brackets are used instead of double quotes, e.g.,  $\#$ include <filename>, the file is sought in the directories on a standard list (GNXDIR: INCLUDE).

**/UNDEFINE=**  $(name [...])$ <br>Using this qualifier is equivalent to putting #undef *name* at the beginning of each C source file.
### **2.4 TARGET MACHINE SPECIFICATION**

The compiler provides a way for the user to tune the code for a specific target system<br>by specifying its CPU, FPU and buswidth. This tuning is performed by setting per-<br>manent defaults using the GNX Target Setup (GTS) fac (/TARGET on VMS) on the command line. Table 2-2 lists the flags and the possible settings. The values for the CPU and FPU can either be the complete device name  $e.g.,$ **NS32332** or **NS32081,** or the last characters of the device name, *e.g.* **<sup>332</sup>**or **cgl6.** The absence of an FPU on the target system can be indicated by specifying **emulation** or **nofpu** (for more details see Section 2.6). The buswidth is specified in bytes.

| CPU(C)             | FPU(F)           | <b>BUSWIDTH (B)</b> |  |
|--------------------|------------------|---------------------|--|
| <b>INS321008</b>   | <b>INS321081</b> | 1                   |  |
| <b>INS321016</b>   | INS321181        | 2                   |  |
| [NS32]cg16         | INS321381        | 4                   |  |
| [NS32]fx16         | INS321580        |                     |  |
| $[NS32]$ cg160     | emulation        |                     |  |
| <b>INS321032</b>   | nofpu            |                     |  |
| <b>INS321332</b>   |                  |                     |  |
| <b>INS321532</b>   |                  |                     |  |
| [NS32]gx32         |                  |                     |  |
| [NS32]gx320        |                  |                     |  |
| <b>INS32]fx164</b> |                  |                     |  |
| [NS32]am160        |                  |                     |  |

**Table** 2-2. Target Selection Parameters

Example: The following example specifies an NS32CG16 CPU, an NS32081 FPU, and a buswidth of 4 bytes.

#### UNIX and MS-DOS

```
nmcc -KCcgl6 -KF081 -KB4 temp. c (cross-support) 
or cc -KCcgl6 -KF081 -KB4 temp.c
```
#### VMS

```
NMCC /TARGET=(CPU=cgl6,FPU=081,BUS=4) TEMP.C
```
### **2.5 RUN TIME CHECKS**

Run-time checks detect and report run-time errors. The compiler by default does not generate code to perform run-time checks. If run-time checks are required, they can be turned on selectively or all at once on the comman **UNIX** and MS-DOS systems **(/CHECK** qualifier on VMS).

The **-a** option **(/CHECK** qualifier on VMS) causes all run-time checks to be performed. The full syntax for **UNIX** is:

**-a***flags*

And for VMS:

**/ [NO ]CHECK [=** *(flags* **[,... ]) ]**

By adding flags, only specified checks are performed. Table 2-3 lists the flags for each run-time error check.

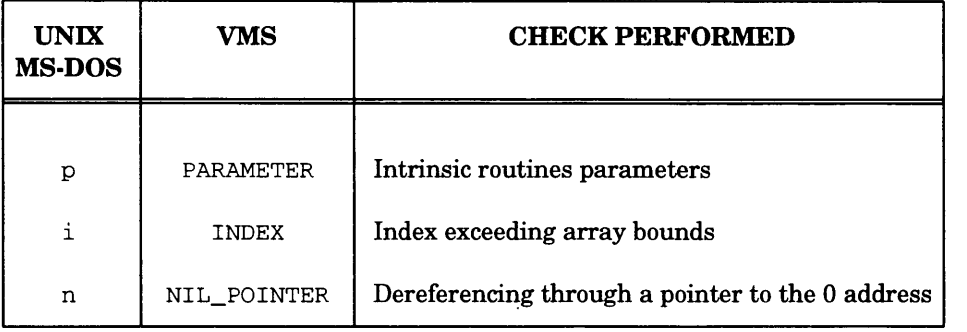

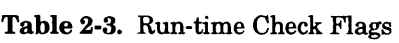

An example for generating all checks in the UNIX environment is:

$$
cc - a x.c
$$
  

$$
nmcc - a x.c
$$

An example for generating only index and NIL pointer checks is:

**cc -ain x.x nmcc -ain x.c**

When a run-time error occurs, a detailed message is displayed describing the file, error, and line at which the error occurred is displayed. The program terminates after the error information is displayed.

# **2.5.1 Parameter Check**

The parameter check option generates code to check for incorrect parameter values on calls to intrinsic routines (see Chapter 9). The following calls are checked:

- **maskl** and **mask2** parameters in **bitblt** routines. The value of the actual **maskl** and **mask2** parameters in a call to a **bitblt** routine must be in the range of 0 to the maximum unsigned value of a word (65535).
- **shift\_val** parameter in **bitwt** routines. The value of the actual **shift\_val** parameter in a call to a **bitwt** routine must be in the range of 0 to 15.
- **length** in **ext** and **ins** routines. The value of the actual **length** parameter in calls to **ext** and **ins** routines must be in the range of 1 to 32.
- **src\_addr** and **dest\_addrin extblt** routines. The value of the actual **src\_addr** and **dest\_addr** parameters in calls to a **extblt** routine must be an even number.
- **width** in **extblt** routines. The value of the actual **width** in calls to a **extblt** routine must be an even number and a multiple of the value of the actual **horiz\_inc** parameter.
- **horiz\_inc** in **extblt** routines. The value of the actual **horiz\_inc** parameter in calls to a **extblt** routine must be either (+2) or (-2).

### **2.5.2 Array Checks**

Each array index is checked to be within the array bounds (i.e. greater or equal to 0 and less then the array's dimension).

**For example, the following code:**

```
main (){
    int index,array[5];
    index = 6;
    array[index] = 1;
}
```
will result in run-time in the error message

**"bad.c", line 5: value of 6 is out of bounds**

NOTE: Index run-time checks are generated only for arrays whose dimensions are known during the compilation of the file.

# **2.5.3 NIL.POINTER Checks**

Whenever a pointer is dereferenced, a check is performed for NIL pointers. If a NIL pointer is dereferenced, an error message results.

For example, the following code:

```
main (){
       char *ptr; = ((char *) 0);
       *ptr = 1;
}
```
results in the error message in run-time

```
"badptr.c", line 4: trying to dereference through a NIL
pointer
```
# **2.6 FLOATING-POINT EMULATION**

Two different floating point emulation options are available with the GNX—Version 4<br>C Compiler:  $Hfp$  and  $fpee$ . Additional information, such as the difference between<br>these options and the way they are implemented, can be (/TARGET=(FPU=emulation) on VMS). The Hfp package may be used for cross configuration only. The use of the fpee package is indicated by the -f or -KFnofpu compiler option (/TARGET=(FPU=nofpu) on VMS). The fpee package may

# **2.6.1 Floating-point Emulation — Native Configuration**

There is no way to unconfigure the FPU on the SYS32/50 and no floating-point emula tion is therefore required. To use the **fpee** library you must do the following:

- 1. Include a call to the library routine **fpinit\_** at the beginning of the main module.
- 2. Include a **-lfpe** field after the source and object module in the "compile" command. For example,

**cc filel.c -lfpe -lm**

where file<sup>1</sup>. c is the input source file.

# **2.6.2 Floating-point Emulation — Cross-Configuration**

In Cross-Configuration **(UNIX** and MS-DOS systems system), floating-point emulation is achieved by using either the **-f** option on the **nmcc** invocation line or including a call to the INIT<sub>\_\_</sub> routine prior to any floating-point operations and explicitly linking files and libraries. When - **f** is used on the **nmcc** invocation line the cross-compiler driver:

- assumes there is no FPU on the target system
- assumes that the user wants to use floating-point emulation
- generates the correct command line and passes this to the linker

For example:

```
nmcc -f filel.c
```
The following is an example of explicitly linking files and libraries:

In cross host:

```
nmcc -c filel.c
nmeld GNXDIR/lib/fcrtO. o filel.o -lfpe -lm -lc
```
In native host (Series 32000/UNIX system):

```
nmcc -c filel.c
ld GNXDIR/lib/db_fcrtO.o filel.o -ldb_c -ldb_fpe
```
### **2.6.3 Floating-Point Emulation — VAX/VMS System**

Files and libraries must be explicitly linked to achieve floating-point emulation on a VAX/VMS system. This is a two-step process:

```
nmcc filel.c
nmeld gnxdir:fcrtO. obj, filel.obj, gnxdir:libfpe.a, gnxdir:libc. a
```
#### **2.7 ENVIRONMENT VARIABLES (FOR UNIX AND MS-DOS)**

On **UNIX** and MS-DOS systems, in addition to the command line options, the compiler accepts several implicit options.

PITFILE, and INCLUDEPATH which are described below. The examples given refer<br>to the UNIX systems. On MS-DOS directory names are separated by backslashes<br>instead of slashes

#### CMDDIR

The environment variable CMDDIR can be given the value of a directory name, in which the driver looks for the indirectly called programs **(cpp, cc\_fe, opt,** etc.). For example, if **CMDDIR ' '/usr/nsc/lib'**' , the driver will look for **/usr/nsc/lib/cpp, /usr/nsc/lib/cc\_f**e, etc.

TMPDIR This environment variable redefines the location at which temporary files are created in the compilation process. The default on **UNIX** systems is **/tmp.** This environment variable should be used on small systems with tiny **/tmp** partitions, which overflow when compiling huge files. On MS-DOS systems it defaults to the current directory.

LIBPATH<br>The environment variable LIBPATH can be defined to contain one or<br>more directories (separated on UNIX systems by ":" and on MS-DOS<br>systems by ";").<br>If LIBPATH is defined, then libraries will be taken from one of th

directories. For example, if LIBPATH **/usr/mylib:/usr/yourlib,** then libraries will be in either **/usr/mylibor /usr/yourlib.**

PITFILE<br>The environment variable PITFILE is used to redefine the default<br>filename for profile information table file (PIT) used by sprof and the<br>compiler. See Chapter 7 for more details.

INCLUDEPATH<br>If the INCLUDEPATH variable is defined (in a similar format as **LIB-**PATH), the standard include files (such as  $\lt$ stdio.h>) will be searched for in its directories.

AVAIL\_SWAP<br>The environment variable AVAIL\_SWAP sets the maximum swap<br>space of the optimizer in megabyte units. AVAIL\_SWAP should be set<br>to the number of megabytes to be used. See Section 6.7 for use of the AVAIL\_SWAP environment variable.

# **EXTENSIONS TO THE C LANGUAGE**

#### **3.1 INTRODUCTION**

The GNX—Version 4 C compiler is based on the UNIX portable C compiler, **pcc.** All mented by the GNX—Version 4 C compiler. In addition, the compiler includes two main types of extensions:

- 1. ANSI C features Most non pre-processor features of the ANSI C Standard are implemented.
- 2. Embedded support extensions Special features to assist programming embedded applications.

This chapter describes the extensions implemented by the GNX—Version 4 C compiler. Section 3.2 reviews the ANSI C extensions. Section 3.3 describes the embedded support extensions. All other extensions are presented in Section 3.4.

### **3.2 ANSI FEATURES**

This section describes ANSI C features implemented in the GNX - Version 4 C compiler. For more details see C - *A Reference Manual* (second edition) by Harbison and Steele, and the ANSI C standard.

### **3.2.1 Function Prototypes**

Function prototypes are fully implemented.

### **3.2.2 Volatile and Const Qualifiers**

**volatile** and **const** type qualifiers are fully supported. See Appendix E for more details.

#### **3.2.3 Void Data Type**

The void data type is used as the type mark for a function that returns no result. It may also be used in any context where the value of an expression is discarded to explicitly indicate that a value is ignored. This is do

The type **void** \* is used for the generic pointer and is compatible with other pointer types.

#### **3.2.4 Signed Keyword**

The **signed** keyword is recognized by the compiler.

#### **3.2.5 The #pragma Directive**

The **#pragma** directive is recognized by the preprocessor and by the compiler. However, only the use of **#pragma** for interrupt/trap routines will be recognized by the compiler. Any other use of the **#pragma** directive will be ignored by the compiler.

#### **3.2.6 Single-Precision Floating Constants**

These floating constants allow the explicit specification of constants as single-precision in order to eliminate wasteful run-time conversions. This is accomplished by appending an **f** suffix to a float constant.

Example:

 $fmax += 17.0f$ 

The same effect can be achieved by casting the constant to float, as in  $f_{\text{max}}$  += **(float)17.0,-.** Not using either the suffix or the cast results in both **fmax** and the value **17.0** being converted to double-precision for a double-precision addition; with the result being converted back to single-precision.

### **3.2.7 Unsigned Constants**

Unsigned constants allow the explicit specification of unsigned constants. This is accomplished by appending a **u** suffix to a positive integer constant.

Example: "65u"

As with single-precision floating constants, unsigned constants eliminate wasteful run-time conversions.

### **3.2.8 Enumerated Types**

Enumerated types as defined in ANSI C standard are fully supported. In addition, a warning is issued on assignment of different enumeration.

# **3.2.9 Structure Handling**

The GNX—Version 4 C compiler implements the following improvements to structure handling:

- structure assignment
- structures as function arguments and return values
- reuse of structure and union member names
- initialization of first member of a union
- initialization of **auto** storage class structures
- **NOTE:** Unlike initialization of automatic scalar variables , initialization of automatic variables is limited to initializers known at compile time.

### **3.2.10 Concatenation of Adjacent String Literals**

According to the ANSI C standard, string literals that are adjacent tokens are concatenated into one character string literal.

For example the following code:

```
char s = "hello "
              "world";
printf(s);
```
prints the message:

**hello world**

### **3.2.11 Obsolesce of the Old Fashioned Compound Assignment**

Since old fashioned compound assignment syntax is obsolete in ANSI C, it is no longer recognized by the GNX compiler.

For example, the following line:

int\_var =+ 5; /\* used to be equivalent to 'int\_var +=  $5'$  \*/

is flagged as an error by the compiler.

### **3.2.12 Obsolesce of the Old Fashioned Initialization**

Since the old fashioned initialization syntax is obsolete in ANSI C, it is no longer recognized by the GNX compiler.

For example, the following code:

```
int int_var 14; /* used to be equivalent to ' int int_var = 14;'
*/
```
is flagged as an error by the compiler.

#### **3.3 EMBEDDED SUPPORT EXTENSIONS**

### **3.3.1 Interrupt/Trap Routines Support**

As part of the embedded support, the GNX C compiler enables programming of trap and interrupt handlers in C. Handlers are defined as functions in the regular C syntax, preceded by a #pragma directive used to mark these functions as trap/interrupt handler routines.

Special code is produced by the compiler for the enter and exit sequence of routines marked as interrupt/trap handlers. This code is responsible for saving the proper registers (i.e. all registers used by the routine and s the saved registers are restored and **RETI** (for interrupts) or **RETT** (for traps) is per formed (see the *Series 32000 Programmer's Reference Manual* for further details). This section describes the syntax and semantics of writing interrupt/traps handlers in the GNX C Compiler. See Appendix E for more details.

**INTERRUPT/TRAP HANDLER DEFINITION**<br>The interrupt/trap handler is written as a regular C routine in the usual C function definition syntax. For example:

```
void hndlr_foo (void){
         printf("division by zero");
         exit (1);
  };
```
The function is designated as an interrupt/trap handler in the following manner (the **#pragma** is used to mark an interrupt/trap handler).

Syntax for interrupts:

**#pragma interrupt** (*function\_name* [,save\_regs={int\_regs I all\_regs}])

Syntax for traps:

**#pragma trap** *[function \_name* [,save\_regs={int\_regs I all\_regs}])

function\_name is the name of the function to be marked as an interrupt/trap handler. save\_regs can be either  $all\_regs$  (save all registers for general purpose and floating point), or  $int\_regs$  (save only general purpose registe

In many applications the interrupt/trap handlers do not perform floating-point operations. In such applications there is no need to save the scratch floating point registers. The option save\_regs enables you to specify th

**NOTE:** Only the registers used in the interrupt/trap routine (and the scratch registers if the interrupt/trap calls another function) are saved.

A warning is issued by the compiler if a function is marked as an interrupt/trap handler using the **#pragma** directive, but no definition of the function was found in the compiled module.

Multiple **#pragma** directives with the same function name are considered errors, unless they are identical.

#### Restriction

The **#pragma** directive must appear before any declaration or definition of the func tion. The placement of the **#pragma** interrupt/trap in any other location results in an error message.

USING INTERRUPT/TRAP HANDLERS<br>It is your responsibility to install the address (or descriptor) of the interrupt/trap<br>handler in the proper entry of the interrupt dispatch table (see the *Series 32000 Develop-*<br>ment *Board* 

Calling an interrupt/trap handler directly from within the C code is not permitted. Any attempt to do so causes an error. This is because different instructions are used for returning from the interrupt/trap routine **(RETI/RETT)** and for returning from a regular routine **(RET).**

Attempts to call an interrupt/trap routine from within the C code is detected by the compiler only for calls in the same module in which the interrupt/trap routine was defined. All other calls are not detected by the compi

### **3.3.2 Asm Keyword**

The keyword asm is recognized for the insertion of assembly instructions directly into the generated instruction stream. The syntax is

*a.sm( constant-string)* ;

where *constant-string* is a double-quoted character string.

The keyword asm can be used within functions as a statement and outside of functions as a global declaration. A newline character will be appended to the given string without causing any change in the assembly code.

See Appendix E for an example.

### **3.3.3 Intrinsic Routines**

The compiler enables the use of *Series*  $32000/EP$  application specific instructions without the need of the  $asm$  keyword, by recognizing a set of intrinsic functions known internally to the C compiler. These intrinsic fu

#### **3.4 OTHER EXTENSIONS**

#### **3.4.1 \$ Sign in Identifiers**

The GNX—Version 4 C compiler allows the use of  $\hat{v}$  signs in identifier names.

### **3.4.2 Bitfields**

The GNX—Version 4 C compiler implements signed, unsigned, int, short, and char bitfields. Due to the *Series 32000* architecture, the code for unsigned bitfields is more efficient than the code for signed bitfields.

#### **3.4.3 Ident Preprocessor Command**

A new cpp-style directive is recognized for placing strings into the . **comment** section of the object file. The syntax is

# ident *constant-string*

where *constant-string* is a double-quoted character string. The string is passed to the assembly file with a . **ident** directive and placed by the assembler in the **.comment** section of the object file.\*

See the Series 32000 GNX — Version 4 COFF Programmer's Guide and the Series 32000 GNX — Version 4 Assembler Reference Manual for a description of the comment section and the . ident **directive.**

 $\implies$ 

# **IMPLEMENTATION ISSUES**

### **4.1 INTRODUCTION**

This chapter describes compiler implementation aspects which may differ from other compilers and which may affect code portability.

Portability issues are recognized by the C standard as issues that may differ from one implementation to another. The following two sections discuss portability issues. Section 4.2 defines how the GNX—Version 4 C compiler behaves under the listed issues. Section 4.3 lists issues that cause an undefined behav

#### **4.2 IMPLEMENTATION ASPECTS**

The following cases are aspects of this implementation.

### **4.2.1 Memory Representation**

• The representation of the various C types in this compiler are •

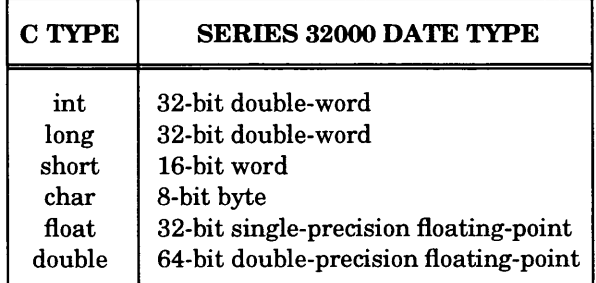

- The set of values stored in a **char** object is signed.
- The padding and alignment of members of structures as described in Section 4.2.4.
- A field of a structure can generally straddle storage unit boundaries.
- While signed bitfields are implemented, it is not recommended to use them since their implementation is slow. Bitfields are not allowed to straddle a double-word boundary.

# **4.2.2 External Linkage**

- There is no limit to the number of characters in external names.
- Case distinctions are significant in an identifier with external linkage.

# **4.2.3 Types and Conversions**

- A right shift of a signed integral type is arithmetic, *i.e*., the sign is maintained.
- When a negative floating-point number is converted to an integer, it is truncated to the nearest integer that is less than or equal to it in absolute value. The result is returned as a signed integer.
- When a double-precision entity is converted to a single-precision entity, it is converted to the nearest representation that will fit in a **float with default rounding performed** to the nearest value.
- The presence of a **float** operand in an operation not containing double operands causes a conversion of the other operand to **float** and the use of single-precision arithmetic. If double operands are present, conversion to double occurs.

# **4.2.4 Variable and Structure Alignment**

The alignment of entities in a program is a trade-off issue. Most *Series 32000* CPUs are more efficient when dealing with entities aligned to a double-word boundary. This normally makes it necessary to have some amount of padding added to a program. This padding represents an overhead in storage space.

The GNX—Version 4 C compiler allows the user to tailor the alignment of structures/unions and their members and, independently, the alignment of other variables. Function parameters are always double-word aligned. This allows the calling of functions across modules without dealing with alignment issues.

# **Alignment of Variables**

**Extern, static,** and **auto** variables are aligned in memory according to their size and the buswidth setting. Table 4-1 lists variable size, buswidth, and the alignment determined by these two parameters.

A buswidth setting of 1 means "align to 1 byte." Variables start on a byte boundary, in other words, there is no alignment and no padding. When allocating storage for variables, bytes are allocated sequentially with no padding between bytes.

Variables of size 1 are of the C type **char,** variables of size 2 are of the C type **short,** and variables of size 4 or greater are of the C types **int, long, float,** and **double** (size 8).

| <b>BUS WIDTH</b> | <b>VARIABLE SIZE (BYTES)</b> |      |             |
|------------------|------------------------------|------|-------------|
|                  |                              | 2    | $>= 4$      |
|                  | byte                         | byte | byte        |
| 2                | byte                         | word | word        |
|                  | byte                         | word | double-word |

**Table 4-1.** Variable Alignment

A buswidth setting of 2 means "align to an even byte." Variables that are larger than 1 byte start on a word boundary. This means that there may be padding of single bytes.

A buswidth setting of 4 means "align to a double-word boundary" (a byte whose address is divisible by four). Variables that are 2 bytes long start on a word boundary; variables that are 4 bytes or larger in size start on a

Arrays are aligned as the alignment of their element type. Structures are aligned according to the alignment of the largest structure members. This is affected by the **-J (/ALIGN)** option. See "Structure/Union Alignment" and "Allocation of Bit-Fields" for more details.

Example: The arrangement of int i; short s1; char c; short s2;

with a buswidth of 2 or 4 is

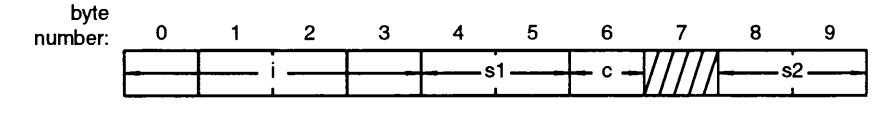

**GX-01-0-U**

Note that to align **s2** to a word boundary, padding space of one byte is needed after **c.** This padding does not exist with a buswidth of 1.

#### **Example: The arrangement of**

**char c; int i;**

with a buswidth of 4 is

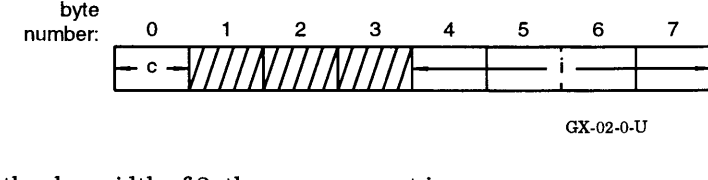

With a buswidth of 2, the arrangement is

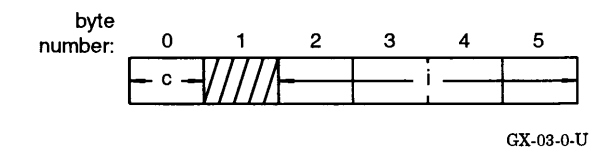

With a buswidth of 1, there is no padding.

It is important to note that the order in memory is the same as the declaration order only for **extern** and **static** variables. The optimizer may reorder **auto** variables in order to minimize padding space.

Fastest code is achieved by setting the default alignment to that of the data buswidth<br>of the CPU (for all but the NS32008, the NS32CG16, the NS32FX16, the NS32CG160<br>and the NS32016). This can be accomplished by setting th **(/TARGET)** option.

#### **Structure/Union Alignment**

Structure members are aligned within the structure, relative to the beginning of the structure, in the same way that variables are aligned in memory. In order to maintain the alignment of the members relative to memory, t

In addition, the total size of a structure is such that it also ends on an alignment boundary of its largest member. This maintains the alignment of individual members in arrays of structures. This is illustrated in the FI

For unions, there is no padding. The alignment of the union's largest members determine the alignment of the union itself.

#### **Allocation of Bit-Fields**

To understand the way bit-fields are handled, think of the situation where a field is fetched from memory. The number of bits fetched is determined by buswidth. For instance, if a bus is 2-bytes wide, then 2 bytes are fetc

Note that for the purpose of structure member alignment, the align switch value (1 byte, 2 bytes, or 4 bytes) is taken as a "virtual buswidth," even if it is different from the actual buswidth.

A complication exists when allocating bit-fields. The complication arises from the fact<br>that different base types for bit-fields (char short, and int) are supported. The<br>maximum length of a bit-field is the size of its ba

The precise rules for determining the start of the fetching unit are quite complicated.<br>In general, it is determined by the current position in the allocation of structure<br>members and by the base-type of the first bit-fiel

An attempt is made to pack consecutive bit-fields as much as possible, as long as the bit-fields remain in the same fetching unit. As soon as a field "spills over" into the next fetching unit, the alignment is set to the n

If, because of the bit-fields, the structure as a whole does not terminate on a byte boundary, padding bits are added to it to fill up to the end of the last byte it occupies. Additional padding bytes may be needed to fill

Example: **struct A { int i ; unsigned bitfield : 4;** } a; **The arrangement of a's fields in memory will be:**

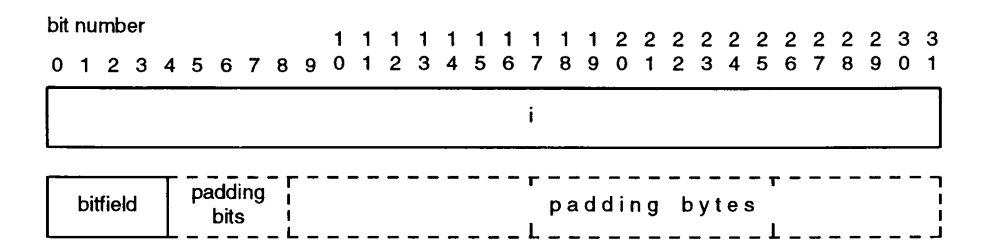

**Figure 4-1.** Bitfield Padding

Figure 4-2 is an example of the alignment on bit-fields given the different align switch settings. To summarize, the **-J (/ALIGN)** switch affects:

- the alignment and padding used for structure members and the alignment of variables of the structure type.
- the total storage allocated to a structure by determining if, and how many, padding bytes will be added after its last field.

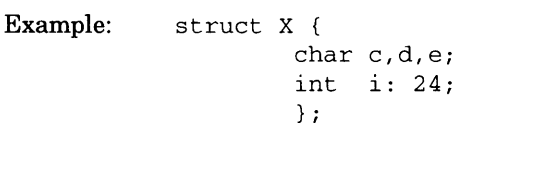

 $ALIGN = 4/2$ 

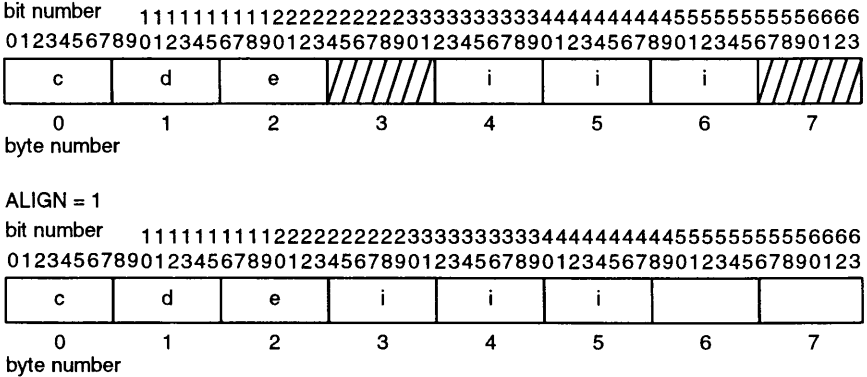

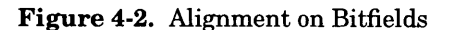

#### **CAUTION**

The user must make sure that all parts of the program use the same alignment for the same structures; otherwise, problems result. The following example illustrates this point.

Suppose the example program includes " $f \circ \circ h$ ". The file " $f \circ \circ h$ " contains the following definitions:

```
typedef struct {
        int
        unsigned char
        char
char } XXX;
extern XXX array [10];
                          counter;
                          ♦pointer;
                          flagl;
                          flag2;
```
Note that  $XXX$  has two char members at its end. If align=4, any variable declared to be of type  $XXX$  will have two padding bytes added at its end in order to make it occupy an integral number of double-words. When align=1 formed.

If a module using " $f \circ \circ f$ " is compiled with align=4 and later linked with a module compiled with align=1 or align=2 that tries to use  $\arctan \{n\}$  where  $n > 0$ , the result will be wrong. This is because the two modules disagree on the size of the elements in the array.

The solution to this problem is to make sure all modules are compiled using either the same alignment setting or a revised header file that has been made insensitive to the setting of the alignment switch. This is performed by including the necessary padding to enforce equal sizes and offsets. If the latter solution is chosen, XXX is revised to look like:

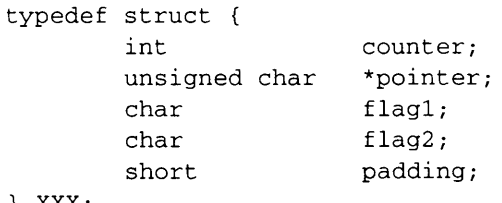

```
short } XXX;
```
No padding is added by the compiler, and the size of the structure is the same for all switch settings.

# **4.2.5 Structure Returning Functions**

In the GNX—Version 4 C compiler, structure returning functions have a hidden argument which is the address of an area the size of the returned structure. This area is allocated by the caller and its address is passed as a

**NOTE:** At the optimizer's discretion, small structures (less than **5** bytes) may be passed and/or returned in a register.

# **4.2.6 Calling Sequence**

The standard *Series 32000* calling conventions are used by the GNX—Version 4 C compiler for calls to external routines of all languages. It is, therefore, unnecessary to use the fortran keyword in C programs (if present, the keyword is ignored).

However, local or internal routines (functions which in C are preceded by the static keyword) are called by more efficient calling sequences.

The standard *Series 32000* calling conventions are described in Appendix A.

**NOTE:** Code using the *Series 32000* modularity features cannot be mixed with code not using those features. By default, the GNX—Version 4 tools assume no modularity.

# **4.2.7 Mixed-Language Programming**

Mixed-language programs are frequently used for a couple of reasons. First, one language may be more convenient than another for certain tasks. Second, code sections already written in another language  $(e.g.,$  an already ex

A programmer who wishes to mix several programming languages needs to be aware of subtle differences between the compilation of the various languages. Appendix B describes the issues one needs to be aware of when writing m

# **4.2.8 Order of Evaluation**

The evaluation order of expressions and actual parameters in the GNX—Version 4 C compiler differs from those of other compilers. Therefore, programs that rely on a specific order of evaluation may not run correctly when co

- The order in which expressions are evaluated.
- The order in which function arguments are evaluated.
- The order in which side effects take place. For instance,  $a[i++] = i$  may be evaluated as

```
a[i] = i;i++:
or as
   t = i;
   i + + ;
   a [ t ] = i ;
```
# **4.2.9 Order of Allocation of Memory**

The order of allocation of local variables in memory is compiler-dependent. After the optimizer of the GNX—Version 4 C compiler performs register allocation, it reorders the local variables left in memory. This reordering ments and minimizes displacement length. User programs that rely on any order of allocation of local variables may not run correctly. See Chapter 6.

### **4.2.10 Register Variables**

By default, register variables, as well as other local variables, are equal candidates for<br>register allocation. When given complete freedom, the optimizer generally performs a<br>better job of register allocation than when fo suggestions. For programs which make assumptions about variables which reside in specific registers, an optimization flag  $(-\text{Out or } -\text{Out or } -\text{Out or })$  and USER\_REGISTERS on VMS) is available to enforce the pcc allocation schem

# **4.2.11 Floating-Point Arithmetic**

The floating-point arithmetic conversion rules of the GNX—Version 4 C compiler complies with the ANSI C standard and may differ from other C compilers.

In an operation not containing double operands, if one of two operands is of type  $f$ loat, the other operand is converted to type  $f$ loat and single-precision arithmetic is used. The result of the operation is of type  $f$ loat. Some other compilers perform such operations in double precision.

In old C compilers, the result of float-returning functions was actually returned in double format and placed in the F0-F1 register pair. When compiled by the GNX—Version  $4 \text{ C}$  compiler, such functions return the resul

Float parameters, however, are passed as double because the C language semantics do not require type identity between actual and formal parameters. Code is generated in the called function to convert these actual double va

Floating-point constants are of type **double,** unless they are typecast to **float** or are suffixed by the letter for F. By preference, constants of type float should be used in float expressions to avoid the unnecessary casting of other operands to double precision. For example,

 $fmax += 17.5f$ ;

is more efficient than

**fmax += 17.5;**

The following examples are of double constants and float constants.

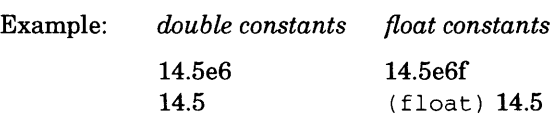

# **4.3 UNDEFINED BEHAVIOR**

In the following cases, the behavior of the GNX—Version 4 C compiler is undefined:

- The value of a floating-point or integer constant is not representable.
- An arithmetic conversion produces a result that cannot be represented in the space provided.
- A volatile object is referred to by means of a pointer to a type without the volatile attribute.
- An arithmetic operation is invalid, such as division by 0, or produces a result that cannot be represented in the space provided, such as overflow or underflow.
- A member of a union object is accessed using a member of a different type.
- An object is assigned to an overlapping object.
- The value of a register variable has been changed between a **set jmp** call and a **longjmp** call.

S ーー

سے

# **OPTIMIZATION TECHNIQUES**

# **5.1 INTRODUCTION**

The main difference between the GNX—Version 4 C Compiler and other compilers is<br>the optimizer. Recompiling and optimizing with the GNX—Version 4 C Compiler will<br>result in a 10 percent to 200 percent speedup for most progra 30 percent.

This chapter describes some of the advanced optimization techniques used by the GNX—Version 4 C Compiler to improve speed or save space. The most important techniques are:

- Value propagation
- Constant folding
- Redundant assignment elimination
- Partial redundancy elimination
- Common subexpression elimination
- Flow optimizations
- Loop unrolling
- Dead-code removal
- Loop-invariant code motion
- Strength reduction
- Induction variable elimination
- Register-allocation by coloring
- Peephole optimizations
- Memory-layout optimizations
- Fixed frame
- Runtime feedback optimization

The following sections describe these techniques in more detail. For coding suggestions and other practical guidelines on how to make best use of the optimizing aspects of the compiler, see Chapter 6.

### **5.2 THE OPTIMIZER**

The optimizer, shared by all the GNX — Version 4 Compilers, is based on advanced<br>optimization theory, developed over the past 15 years. Central to the optimizer is an<br>innovative global-data-flow-analysis technique which si

The optimizer can be regarded as a multi-step process. Each step performs its particu-<br>lar optimizations and provides new opportunities for the optimizations of the next step.

#### **STEP ONE**

The first step in the optimization process is to read in the source program one pro-<br>cedure at a time and to partition this procedure into basic blocks. A basic block is a<br>straight line sequence of code with a branch only optimizations performed during this step are:

• Value Propagation<br>Value propagation (or copy propagation) is the attempt to replace a variable with<br>the most recent value that has been assigned to it. This optimization is primarily<br>useful in the special case of constan off by the **CODE\_MOTION** optimization flag **(-Om** on **UNIX** systems).

**• Constant Folding** If an expression or condition consists of constants only, it is evaluated by the optimizer into one constant, thereby avoiding this computation at run-time. The optimizer, using algebraic properties such as the commutative, associative and distributive law, sometimes rearranges expressions to allow constant folding of part of an expression.

The GNX—Version 4 C Compiler also folds floating-point constant expressions. This feature can be turned off using the **NOFLOAT\_FOLD** option **(-Oc** on **UNIX** systems) of the optimizer.

**• Redundant Assignment Elimination** The optimizer detects and eliminates assignments to variables which are not used later in the program or which are assigned again before being used. This optimization can often be applied as a result of value propagation.

Value propagation, constant folding, and redundant assignment elimination are illustrated in Figure 5-1.

**The program sequence**

**a = 4 ; if (a\*8 < 0) b = 15; else b = 20;** *... code which uses* b *but not* a ... **is translated by the GNX—Version 4 C Compiler front end into the following interm ediate code**  $a \leftarrow 4$ **if (a\*8 >= 0) goto Ll**  $b \leftarrow 15$ **goto L2** L1:  $b \leftarrow 20$ **L2: ...** which is transformed by "value propagation" into  $a \leftarrow 4$ **if (4\*8 >= 0) goto Ll**  $b \leftarrow 15$ **goto L2**  $L1: b \leftarrow 20$ **L2: ...** which after "constant folding" becomes  $a \leftarrow 4$ **if (true) goto Ll**  $b \leftarrow 15$ **goto L2** L1:  $b \leftarrow 20$ **L2: ...** "dead code removal" results in  $a \leftarrow 4$ **goto Ll** L1:  $b \leftarrow 20$ **L2: ...** which is transformed by another "flow optimization" into  $a \leftarrow 4$  $b \leftarrow 20$ Since there is no further use of **a, a** *<—* **4** is a "redundant assignment:"  $b \leftarrow 20$  $\ddotsc$ 

**Figure** 5-1. Relationship Between Various Optimizations

**STEP TWO**<br>The second step in the optimization process is the construction of the program's "flow graph." This is a graph in which each node represents a basic block. As mentioned in STEP ONE, a basic block is a linear segment of code with only one entry point and one exit point. If there is a path in the program that leads from one basic block to another, then an "arrow" is drawn in the graph to represent this path. Figure 5-2 illustrates a flow graph, representing an "if-then-else" sequence.

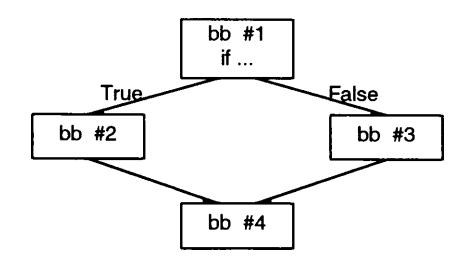

**Figure** 5-2. Flow Graph

During the construction of the flow graph, additional optimizations can be performed:

• Flow Optimizations<br>Flow optimizations reduce the number of branches performed in the program.<br>One example is to replace a branch whose target is another branch with a direct<br>branch to the ultimate target. This often make

#### **• Loop Unrolling**

Loop unrolling duplicates the body of a loop. This reduces the number of times that the loop control code is executed. Loop unrolling improves performance by reducing the number of increment, comparison, and branch instructions.

This technique is particularly useful for small loops whose iteration control constitutes a significant part of loop execution time. However, because loop unrolling does involve the duplication of the loop's body, more spa

When a loop is unrolled, it is replaced by code with the following structure:

- 1. Pre-Loop Code Checks whether to enter the unrolled loop body or to branch to the tail-code.
- 2. Unrolled Loop Body The loop body duplicated a number of times.
- 3. Tail-Code Performs the remaining iterations.

Based on a loop's code size, the optimizer determines whether to perform loop unrolling, and if so how many times. An example of loop unrolling is shown in Figure 5-3.

Code sequence for initialization of an array :

```
foo(int j)
{
  int i:
  int a[100];
  for (i=j; i < 100; i++) {
    a[i] = 0;}
```
When unrolled 5 times, is equivalent to the following code sequence:

```
foo(int j) {
  int i;
  int a [100];
  /* pre-loop code */
  i = j;
  if (i > 95) goto TA IL_CO DE;
  /* unrolled loop body */
  for (; i < 95; i += 5) {
       a[i] = 0;
       a[i+1] = 0;a[i+2] = 0;
       a [i+3] = 0;
    a [ i + 4 ] = 0;<br>}
  TAIL_CODE:
  /* tail code */
  for (; i < 100; i++)
a [i] = 0; }
```
**Figure 5-3.** Example of Loop Unrolling

#### **• Dead Code Removal**

Flow optimizations are also designed to help the optimizer discover code which will never actually be executed. Removal of this code, called "dead code removal," results in smaller object programs.

#### **STEP THREE**

Step three of the optimization process is called "global-data-flow-analysis." It identifies

desirable global code transformations which speed program execution. Many of these concentrate on speeding up loop execution, since most programs spend 90 percent or more of their time in loops. Global-data-flow-analysis i

Unlike most optimizers, which employ unrelated and separate techniques, the optimizer centers around one innovative technique which involves the recognition of a situation called "partial redundancy." This technique is so the first computation and then replace the fully redundant second computation with<br>the saved value. More common, however, is the case in which an expression is par-<br>tially redundant; there is one path to an expression, whi

The following optimizations are performed by a common technique:

• Elimination of Fully Redundant Expressions<br>This optimization is often called "Common Subexpression Elimination." It is rela-<br>tively simple to avoid the recomputation of fully redundant expressions. The<br>optimizer saves th izer.

#### **• Partial Redundancy Elimination**

A partially redundant expression can be eliminated in two steps. First, insert the expression on the paths in which it previously did not occur; this makes the expression fully redundant. Second, save the first computation

Partial redundancy elimination sometimes results in slightly larger code, but execution is not harmed, since all inserted expressions are in parallel and only one is actually executed.

• Loop Invariant Code Motion<br>If an expression occurs within a loop and its value does not change throughout<br>that loop, it is called "loop invariant." Loop invariant expressions are also par-<br>tially redundant. This can be u saved on the entry path in a register, while the redundant computation in the loop is replaced by that register.

**• Strength Reduction** This optimization globally replaces complex operations with simpler ones. This is

In the following code, **a\*b** is "partially redundant" (computed twice only if C is true): **if (C) x = a\*b; else b = b+10; y** = a<sup>\*b</sup>;<br>It is first transformed into a "fully redundant" expression **if C = 1**  $x \leftarrow a * b$ **else**  $b \leftarrow b+10$  $temp \leftarrow a * b$  $v \leftarrow a * b$ Then, as in the simple case of "redundant expression elimination," this is reduced to **if C = 1 temp <— a\*b**  $x \leftarrow \text{temp}$ **else**  $b \leftarrow b+10$  $temp \leftarrow a * b$  $y \leftarrow \text{temp}$ Now, the expression **a\*b** is computed only once on any path.

**Figure** 5-4. Example of Partial Redundancy Elimination

primarily useful for reducing complex array-subscript computations (involving multiplication into simpler additions).

Example: static int a[15]; for  $(i=0; i<15; i+=1)$  $a[i] = 1;$ 

is transformed into:

```
for (i=0, p=a; i<15; i+=1, p+=4)*_{p} = 1;
```
• **Induction Variable Elimination**<br>Induction variables are variables which maintain a fixed relation to other vari-<br>ables. The use of such variables can often be replaced by a simple transformation. For instance, the example given for strength reduction can be reduced to the following:

```
for (p=a; p<a+60; p+=4)
   *_{p} = 1;
```
#### **STEP FOUR**

The fourth optimization step performed by the optimizer, and possibly the most profitable, is the "register allocation" phase. Register allocation places variables in machine registers instead of main memory. References to

The algorithm used by the optimizer is called the "coloring algorithm." First, global-flow-analysis is performed to determine the different live ranges of variables within the procedure. A live range is the program path al

The optimizer subsequently constructs a graph as follows: each node represents a live<br>range; two nodes are connected if there exists a point in the program in which the two<br>live ranges intersect. The allocation of register quently used ones. Loop nesting is taken into account when calculating the frequency of use, meaning that variables used inside of loops have higher priority than those that are not.

Most optimizing compilers attempt register allocation only for true local variables, for which there is no danger of "aliasing." An alias occurs when there are two different ways to access a variable. This can happen when a global variable is passed as a reference parameter; the variable can be accessed through its global name, or through the parameter alias. A common case in C is when the address of a variable is assigned to a pointer.

The optimizer takes a more general approach by considering all variables with appropriate data types as candidates for register allocation, including global variables, variables whose addresses have been taken, array eleme pointers. These special candidates cannot reside in registers across procedure calls and pointer references and, therefore, normally have lower priority than local variables. However, instead of completely disqualifying th

Additional important optimizations performed by the register allocator are:

• Use of Safe and Scratch Registers<br>The *Series* 32000 machine registers are, by convention, divided into two groups:<br>registers R0 through R2 and F0 through F3, the so-called "scratch" registers<br>which can be used as tempor

guaranteed to retain their value across procedure calls. The register allocator spends a special effort to maximize the use of scratch registers, since it is not necessary to save these upon entry or restore them upon exit

• Register Parameter Allocation<br>The register allocator attempts to detect routines, whose parameters can be<br>passed in registers. This is possible for static routines only, since by definition all<br>the calls to such routines

#### **STEP FIVE**

The last optimization step consolidates the results of all previous steps by writing out the optimized procedure in intermediate form for the separate code generator. Some reorganization takes place during this step. Local in registers are removed from the procedure's activation record (frame), which is reordered to minimize overall frame size.

### **5.3 THE CODE GENERATOR**

The back end (code generator) attempts to match expression trees with optimal code sequences. It applies standard techniques to minimize the use of temporary registers, which are necessary for the computation of the subexpressions of a tree. The main strength of the code generator lies in the number of "peephole optimizations" it per-<br>forms.

Peephole optimizations are machine-dependent code transformations that are per-<br>formed by the code generator on small sequences of machine code just before emitting<br>the code. Some of the most important peephole transformat

- The code for maintaining the frame of routines which have no local variables, or whose variables are all allocated in registers, is removed.
- Case statements are optimized into binary search, linear search or table-indexed code (using the *Series 32000* **CASE** instruction), in order to obtain optimal code in each situation.
- The stack and frame areas are always aligned for minimal data fetches.
- Reduction of arithmetic identities, *i.e.*,  $x*1 = x$ ,  $x+0 = x$ , etc.
- Use of the **ADDR** instruction instead of **ADD** of three operands.
- Some optimizations performed in the optimizer, such as the application of the distributive law of algebra, *i.e.*,  $(10+i)*4 = 40+4*i$ , provide additional opportunities to the code generator to fully exploit the *Series* 32
- Use of **ADDR** instead of **MOVZBD** of small constant.
- Strength Reduction Optimizations. Use of MOVD instead of MOVF from memory to memory; use of index addressing mode instead of multiplication by 2, 4 or 8; use of combinations of ADDR instructions or shift and ADD sequenc
- Fixed Frame Optimization. An important contribution of the code generator is its ability to precompute the stack requirements of a procedure in advance. This allows the generation of code which does not use (nor update)

This optimization is most useful when the procedure contains many procedure<br>calls because it is not necessary to execute code to adjust the stack after every<br>call. Parameters are moved to the pre-allocated space instead of

While most optimizations are beneficial for both speed and space, some optimizations favor one over the other. The default setting of the optimizer switch favors speed over space in trade-off situations. The following are

- Code is not aligned after branches.
- All returns within the code are replaced by a jump to a common return sequence.
- Certain space-expensive peephole transformations are not performed.

### **5.4 MEMORY LAYOUT OPTIMIZATIONS**

The following memory layout optimizations are performed by the GNX—Version 4 C Compiler:

- Frame variables that are allocated in registers are removed from the frame.
- Internal, static routines whose parameters are passed in registers have smaller frames.
- The stack alignment is always maintained. Stack parameters are passed in aligned positions.
- Frame variables are allocated in aligned positions. The optimizer reorders these variables to save overall frame space.
- Code is aligned after every unconditional jump.

## **5.5 RUNTIME FEEDBACK**

The optimizer has normally no way to determine the actual runtime behavior of a program. What looks like a loop may in reality never be executed. The GNX—Version 4 C Compiler has an option to create a statistic record of a

- Loop Unrolling
- Register Allocation

For more details on runtime feedback optimization see Section 7.4.

 $\omega\rightarrow\omega_{\rm c}$ S

S

 $\sim$   $\sim$ 

W

# **GUIDELINES ON USING THE OPTIMIZER**

### **6.1 INTRODUCTION**

The following sections are provided as guidelines on using the GNX—Version 4 C Compiler. Experienced programmers should understand this compiler's optimization techniques in order to:

- Learn how to port programs to the GNX—Version 4 C Compiler.
- Understand how to recognize and avoid nonportable code.
- Avoid using programming tricks that rely on the way ordinary compilers generate code.
- Avoid performing "hand optimizations" that the optimizer does anyway.
- Avoid writing code that may prevent certain optimizations.
- Understand how to select the different command line optimization flags to achieve optimal performance.

Please read Chapter 5 for a complete description of the optimization techniques.

### **6.2 OPTIMIZATION FLAGS**

Optimization options available to the user are listed in Table 6-1. Default options are marked by (\*).

## **Table 6-1.** Optimization Options

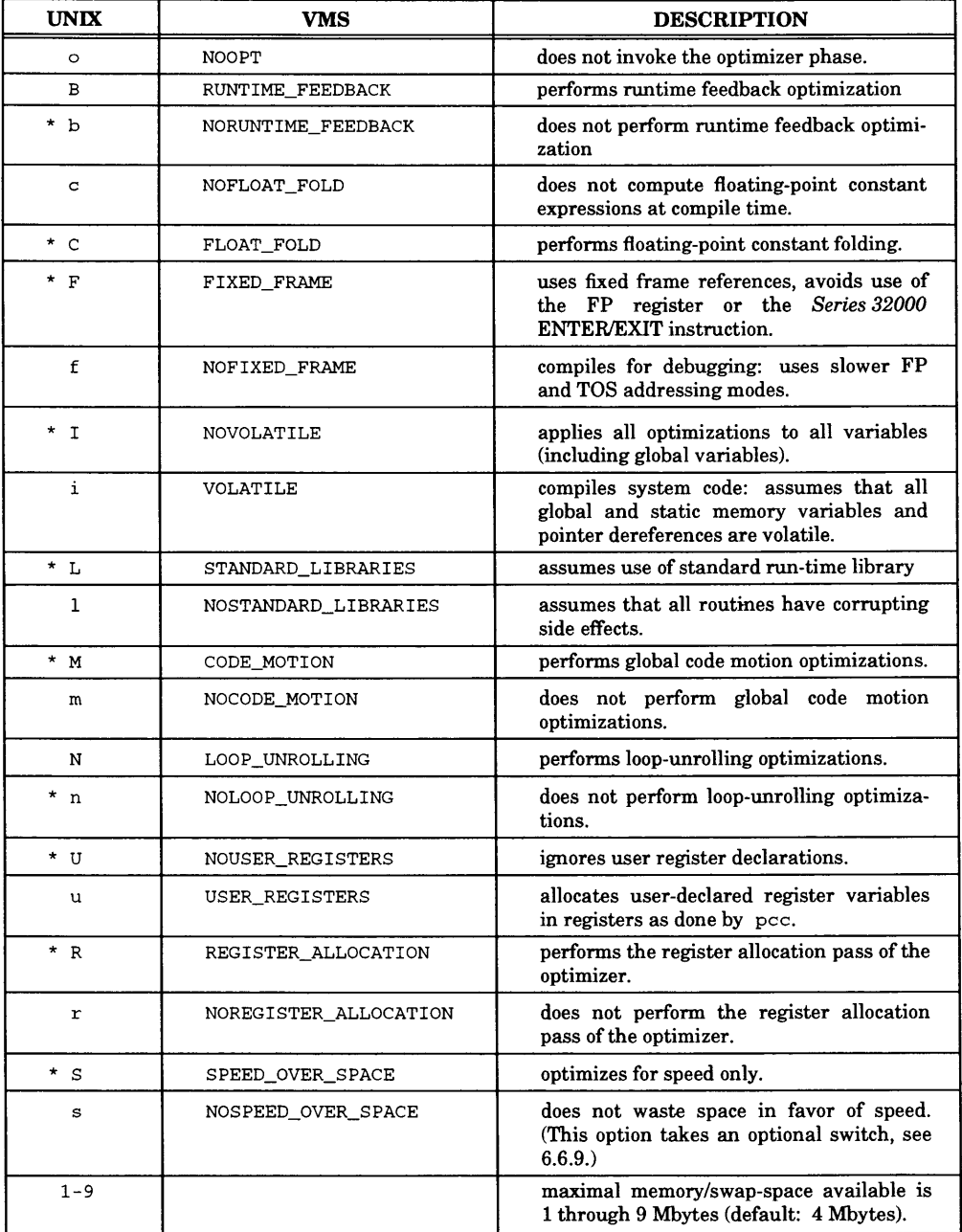

## **6.2.1 Optimization Options — UNIX and MS-DOS Systems**

The  $-\circ$  option enables the optimizer. Specifying  $-\circ$  on the command line results in the fastest possible code without undue increase in code size. ( $-\circ$ DCFIUMnLRS). In special cases, such as when compiling operating sys

Even when the optimizer pass is omitted, some local optimizations are performed by the code generator. Note that specifying the compiler debug option  $(-g)$  on the command line automatically turns off the optimizer fixed f

Also note that using the compiler target option  $(-KB1)$  favors space over speed by saving alignment holes normally produced when the bus width is the default  $(-KB4)$ .

## **6.2.2 Optimization Options on the Command Line — VMS Systems**

The fastest possible code, without undue increase in code size, is generated by specifying **/OPTIMIZE** on the command line. This is equivalent to entering:

```
/OPTIMIZE^(FIXED_FRAME, CODE_MOTION, REGISTER_ALLOCATION, FLOAT_FOLD,
SPEED_OVER_SPACE, NOVOLATILE, STANDARD_LIBRARIES, NOUSER_REGISTERS,
NOLOOP_UNROLLING,NORUNTIME_FEEDBACK)
```
In special cases, such as when compiling operating system code, there may be a need to further refine the optimization phase by specifying optimization flags. Table 6-2 lists reasons why a particular default option might be changed.

Even when the optimizer pass is omitted, some local optimizations are performed by the code generator. Therefore, specifying **/NOO PTIMIZE** (which is the default for this qualifier) is equivalent to entering:

```
/OPTIMIZE=( NOOPT, NOFIXED_FRAME, NOCODE_MOTION, NOREGISTER_ALLOCATION,
             NOFLOAT_FOLD, SPEED_OVER_SPACE, NOVOLATILE,
             NOSTANDARD_LIBRARIES, USER_REGISTERS, NOLOOP_UNROLLING,
             NORUNTIME_FEEDBACK)
```
Note that specifying the compiler debug option (/DEBUG) on the command line automatically turns off the optimizer fixed frame option (FIXED\_FRAME), unless otherwise specified by the user.

Also note that using the compiler option  $/TARGET = (BUSWIDTH = 1)$  favors space over speed by saving alignment holes normally produced when the bus width is the default  $(BUSWIDTH=4)$ .

## **6.2.3 Changing Default Optimization Options**

There is normally no reason to turn off any of the optimization options; the default produces the best results, see Table 6-2. Refer to Chapters 2 and 5 for more on optimization options.

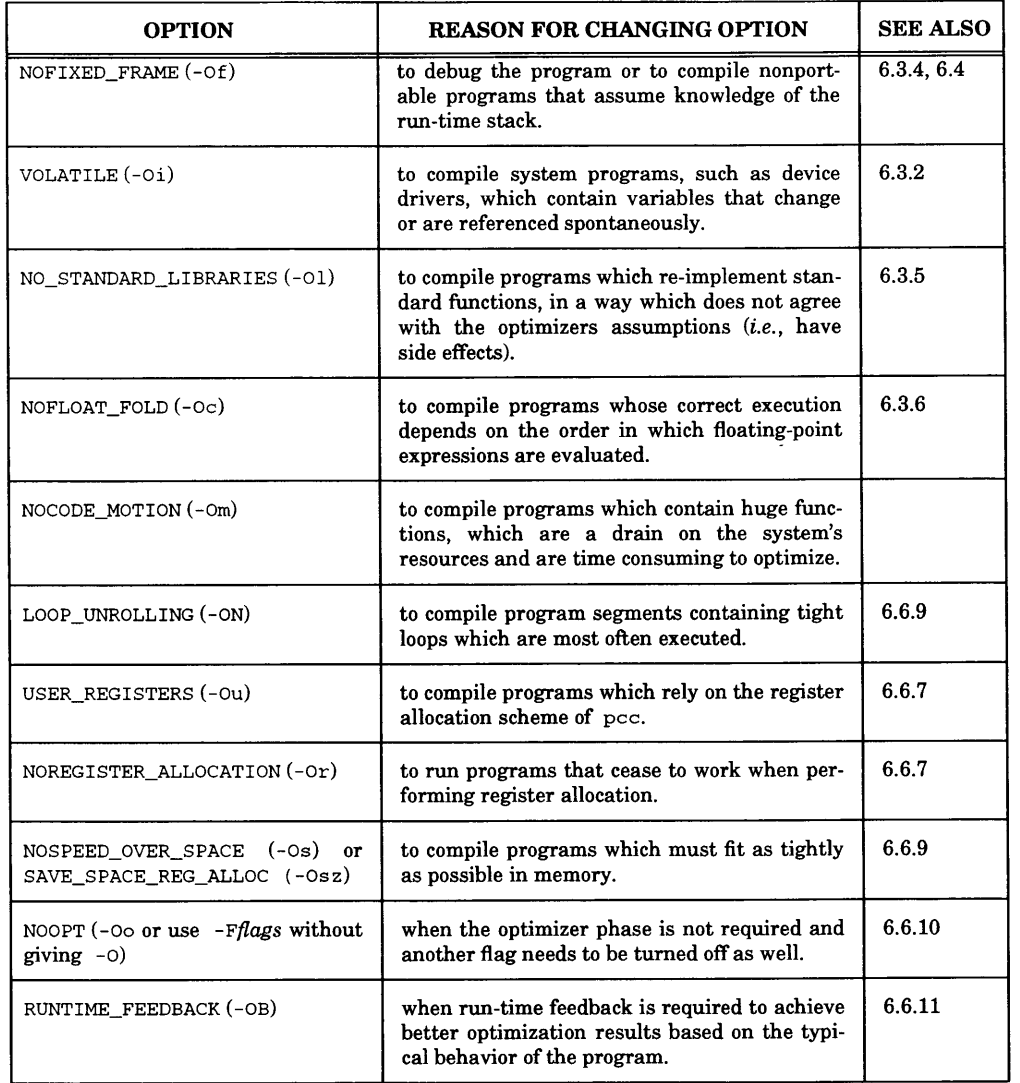

### **Table 6-2.** Changing Default Optimization Options

## **6.3 PORTING EXISTING C PROGRAMS**

Almost every program which runs when compiled by other C Compilers, will compile<br>and run on the GNX—Version 4 C Compiler without any changes in the sources. How-<br>ever, there might be a few programs which will cease to work before, when compiled by the GNX—Version 4 C Compiler. There might be other programs, which seem to work when compiled without the optimizer, but which cease to work when optimized. The following sections describe some of

## **6.3.1 Undetected Program Errors**

The single most common reason for a nonfunctioning program is an undetected program error, which becomes apparent only when compiling under a different compiler or<br>only when optimizing. Many of these errors result from the fact that the program<br>author relied on the way the compiler compiled, and ther

The following partial list points out some of the most common problems:

**• Uninitialized local variables.** Since the memory and register allocation algorithms of the GNX—Version 4 C Compiler are very different from those of other compilers, a local variable may wind a local variable, with the assumption that, upon program start, it would certainly contain zero. This may become false as a result of the register allocation phase of the GNX—Version 4 C Compiler.

• Relying on memory allocation<br>One cannot assume that if two variables are declared in a certain order, they will<br>actually be allocated in that order. A program that uses address calculations to<br>proceed from one declared v

### **• Failing to declare a function**

<sup>A</sup>**char** returning function will return a value in the lower-order byte of RO, without affecting the other bytes. A failure to declare that function where it is used, might result in an error. For instance, assuming that **get\_code** () is defined to return a **char,** then

```
main() {
   int i;
   if ((i = get\_code()) == 17) do_something();
}
```
might never execute **do\_something** even if **get\_code** returns **17** since the whole register is compared to **17,** not just the low-order byte.

A similar problem exists for functions which return **short** or **float,** or those which return a structure.

## **6.3.2 Compiling System Code**

System code is distinguished from general "high-level" code, by the fact that it is machine-dependent, often contains real-time aspects and interspersed asm statements, and is often driven by asynchronous events, such as i

• **Volatile variables**<br>Volatile variables are variables, which might be used or changed by asynchronous<br>events, such as I/O or interrupts. The /OPTIMIZE=VOLATILE (-Oi under the **UNIX** operating system) qualifier treats all global variables, static variables, and pointer dereferences as volatile, which means that they are not subject to any<br>optimizations. As a result, the number and nature of memory references to them<br>will not change. Remember that individual identifiers can be dec of volatile variables and pointer dereferences.

Examples: **1. x = 17; x = 18;**

If  $\times$  is volatile, both of the two assignments to  $\times$  are executed even though the first one seems redundant.

**2. x = 9;**  $y = x + 1;$ 

> If  $\times$  is volatile, this program segment is not optimized to **y = 10;**

**3. \*p = b + c;**

if  $\star_{\rm p}$  is volatile, then this results in

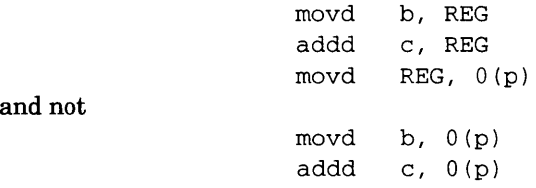

The difference stems from the fact that the second sequence, though faster, makes two references to **0(p)** when the programmer may have wanted only one.

## **6.3.3 Timing Assumptions**

Optimizing a program changes the timing of various constructs. In particular, delay- loops might now run faster than before.

## **6.3.4 Low-Level Interface**

**• Relying on register order** A program that relies on the fact that a given register variable resides in a specific register must be compiled with the **/OPTIMlZE=USER\_REGlSTERS** flag (-Ou on UNIX systems) turned on (see Section 6.6.7).

**• Relying on frame structure** A program, that relies on a specific frame structure, must be compiled with the **FIXED\_FRAME** flag turned off **(-Of** on **UNIX** systems). This includes, in particular, programs that use the standard **alloca** () function (which allocates space on the user's frame).

Referring to variables on the frame of a different function (such as the caller of this function) by complex pointer arithmetic may also cease to work. See Appendix A for more details.

**• Using asm statements** code produced by the GNX—Version 4 C Compiler will normally be different from another compiler's code. See Section 6.6.6.

## **6.3.5 Using Nonstandard Library Routines**

The GNX—Version 4 C Compiler assumes by default that all the C standard mathematical library routines listed in Table 6-3 are available as a standard run-time library. These library routines have absolutely no access to gl able errno is treated as volatile, so no references to it will be optimized. This is nor-<br>mally a safe assumption since it is unusual for a program to redefine (and thereby hide) these standard routines. The functions **abs, fabs,** and **f fabs** actually compile into in-line code and do not generate a procedure call at all.

In addition, a set of intrinsic routines known internally to the computer are supported. See Chapter 8.

The compiler generates a warning message whenever it compiles a program which does redefine one of these routines. In this case the user must decide whether the redefined routine's behavior is consistent with the previousl **(-01** on **UNIX),** which turns **off** the recognition of all library routines.

| abs            | acos          | facos  | asin  | fasin | atan  | fatan              |
|----------------|---------------|--------|-------|-------|-------|--------------------|
| atan2          | fatan2        | cabs   | fcabs | ceil  | fceil | COS                |
| fcos           | cosh          | fcosh  | erf   | ferf  | erfc  | ferfc              |
| exp            | fexp          | fabs   | ffabs | fmod  |       |                    |
| ffmod          | fmodf         | ffmodf | frexp | qamma | hypot | fhypot             |
| $\dot{1}0$     | $\frac{1}{1}$ | jn     | ldexp | log   | flog  | 1 <sub>0</sub> q10 |
| floq10         | modf          | pow    | fpow  | sin   | fsin  | sinh               |
| fsinh          | sart          | fsqrt  | tan   | ftan  | tanh  | ftanh              |
| V <sup>0</sup> | v1            | yn     |       |       |       |                    |

**Table 6-3.** Recognized Library Routines

## **6.3.6 Reliance on Naive Algebraic Relations**

Since the optimizer performs floating-point constant folding, *i.e.*, it rearranges expressions to evaluate constant subexpressions at compile time, some naive algebraic expressions are folded away.

```
Example: do {
                    a = a * 2;}
            while ((a + 1.0) - 1.0 == a);
            is optimized to
            do {
                     a = a*2;}
            while (1) ;
```
which was not the programmer's intention.

To maintain the program and keep the programmer's original intention, the programmer should use the **NOFLOAT\_FOLD (-Oc** on UNIX systems) optimization flag to suppress the folding optimization.

## **6.4 DEBUGGING OF OPTIMIZED CODE**

Most of the time, the user should not need to debug an optimized program. The majority of all bugs can be found before optimization is turned on. However, there are some rare bugs which make their appearance only when the

The problem is that code motion optimizations and register allocation obsolete most of the symbolic debugging information generated by the compiler. The following "rules of thumb" can be employed when using symbolic debug optimizer:

- Line number information is correct, but the code performed at the specified lines may be different from non-optimized code as a result of various code motion optimizations, such as moving loop invariant expressions out o
- Symbolic information for global variables is normally correct, since global variables are rarely put in registers. In particular, if a global variable is not referenced within the current procedure, the value in memory i
- Symbolic information for parameters is correct except in the following two cases:
	- 1. When a parameter is allocated a register and there is an assignment to that parameter, the symbolic information is incorrect.
	- 2. When a parameter of a local procedure is passed in a register as a result of an optimization, the symbolic information is incorrect. In this case, the symbolic information of all other parameters is incorrect because their offset within the procedure's frame is changed.
- Symbolic information of local variables is likely to be incorrect because most of the local variables are put in registers; the rest of the local variables are reor-<br>dered into new frame locations, or "optimized out".
- Note that if symbolic information is requested, then slightly different code is generated. This happens because the optimizing flag FIXED\_FRAME (-OF on UNIX systems) is automatically disabled when the /DEBUG (-g qualifi

It is helpful to have an assembly listing of the program in question which has been compiled with the  $/ASM$  (-S on UNIX systems) and the  $/ANNOTATE$  (-n on UNIX systems) qualifiers. Such a listing contains comments from the op actions (see Section 6.5).

## **6.5 IMPROVED ANNOTATION**

The GNX C compiler has a unique annotation feature which helps in the debugging of an optimized code.

Upon invocation with the  $-n$  and  $-S$  flag (/ANNOTATE and /ASM on VMS), the compiler emits the source lines into the assembly code as comments (see Section 2.3). In addition the GNX optimizer emits annotated comments expla

Example: The following code accumulates the first **n** elements of array **a** into the global accumulator **acc. n** resides in register r4.

```
for(i = 0; i < n; i++)acc += a [i] ;
```
The optimizer may generate the following annotated code

```
#--- for (i = 0; i < n; i++)# # temp initialized to &a
     movqd $ (1 ),r2
     movd \zeta(0) + _a, r1
# # load (moved up) acc to r3
     movd _acc,r3
. LL2 :
#--- acc += a[i];
     addd 0 (rl),r3
     addqd $ (1 ),r2
# # temp = temp + 4 (temp incremented)
     addqd $ (4 ),rl
     cmpd r2, r4bit .LL2
# # store (moved down) r3 to acc
     movd r3,_acc
```
The actions taken by the optimizer can be inferred from the comments:

"load (moved up) acc to r3" (the value of the variable acc is first loaded into the register r3)

"temp initialized to & a (temp initialized)" (while per-<br>forming strength reduction optimization, a compiler

pointer is initialized by the first element's address)

- **"temp = temp + 4 (temp incremented)"** (the temporary pointer allocated by the optimizer is updated to point to the next element at the end of each iteration)
- **"store (moved down) r3 to acc"** (the value of **acc** is updated)

## **6.6 ADDITIONAL GUIDELINES FOR IMPROVING CODE QUALITY**

Using some of the following programming guidelines results in programs that take advantage of the GNX—Version 4 C Compiler optimizations.

## **6.6.1 Static Functions**

It is not only good software engineering practice, but also good optimization practice<br>to declare all functions not called from outside the file as "static." This allows the<br>optimizer to use a more efficient internal calli stack. In addition, when modular mode is used the BSR instruction is used instead of the CXP instruction.

If a program consists of a single file and this is discovered by the GNX—Version 4 C Compiler (by indicating compilation and linking in one step), then all functions within that file are automatically considered static by

## **6.6.2 Integer Variables**

Many operators, including index calculations, are defined in C to operate on integers, and imply a conversion when given non-integer operands. Therefore, to avoid frequent run-time conversions from char or short to int, in or **char .**

## **6.6.3 Local Variables**

Local variables should be used as much as possible, particularly when they are employed as loop counters or array indices, as they have a better chance of being placed in registers.

## **6.6.4 Floating-Point Computations**

In programs which do not require double-precision floating-point computations, a significant run-time improvement can be achieved by paying attention to the following points:

- define all functions as returning float type, not double
- define all constants to be 'float' using the **f** suffix or cast expressions explicitly to float
- use the single precision version of the standard floating-point routines such as **fabs** () instead of **abs (), f sin ()** instead of **sin ()**, etc.

## **6.6.5 Pointer Usage**

The following terms are used throughout this section.

**• potential definition**

A statement potentially defines a memory location if the execution of the statement may change the contents of that memory location.

Example:

- 1. A call to a function potentially defines all global variables, because their value may change during the execution of that function.
- 2. Imagine the following code fragment.

```
extern int *p, *q;
*_{p} = 8;
```
The assignment statement potentially defines the memory location \*q, because q may point to the same memory location as p. The location \*p is defined, *i.e.*, given a new value, by the assignment.<br>About location \*q, it can only be said that it *may* be changed, hence the potential defi

**• potential use** A statement "potentially uses" a memory location if it *may* reference (read from) that memory location.

**• address taken variable** A variable is considered "address taken" if the address operator (&) is applied to it within the file or if the variable is a global variable that is visible by other files.

• **volatile/non-volatile registers**<br>By convention, the registers are divided into volatile registers (registers R0 through

R2 and F0 through F3) and non-volatile registers (registers R3 through R7 and F4 through F7). Volatile registers may be changed by a procedure call, whereas non-volatile registers are guaranteed to retain their value acros

The optimizer does not keep track of the contents of pointers; therefore, it cannot tell, for any given location in the program, where each pointer is pointing.

Since a pointer can point at any memory location, the optimizer makes the following assumptions concerning pointer usage:

- 1. Every assignment to a "pointer dereference," the location pointed to by a pointer, potentially defines all other pointer dereferences and all address-taken variables.
- 2. Every use of a pointer dereference  $(i.e., a$  value read through a pointer) potentially uses all other pointer dereferences and all address-taken variables. This is because any accessible memory location is potentially rea
- 3. Every function call potentially defines and potentially uses all pointer dereferences, all address taken-variables, and all global variables. This is so because that function's code may, using pointers, read and/or write any accessible memory location. Of course, any global variable may be used and/or

It is advisable to keep these assumptions in mind when using pointers. In particular, using arrays is preferable to using pointers. The following example illustrates this point. Assume **a** is an array of **char** and **p** is a pointer to **char.** The two program segments perform the same function.

```
Example: program segment 1
            for (i = 0 ; i != 10 ; i++) {
              a[i] = global\_var; a[i+1] = global\_var + 1;}
            program segment 2
            for (p = &a[0] ; p != &a[10] ; p++) {
              *p = qlobal\_var; *(p+1) = qlobal\_var + 1;
            }
```
In program segment 1,  $\text{global\_var}$  can be put in a register. In program segment 2, however, **p** may point to **global\_var.** The first statement  $(*p = \text{global\_var})$ potentially defines **global\_var;** therefore, it cannot be put in a register.

Another aspect of this same issue is that of *common subexpressions*. The optimizer normally recognizes multiple uses of the same expression and saves that expression in a temporary variable (usually a register). This cann

assumptions are made about potential definition of expressions (as described in the previous section). Expressions that contain pointer dereferences or global variables are vulnerable; therefore, if many uses of the same expression span across procedure calls, it is advisable to save them in local variabl

```
foo1(p \rightarrow x);f \circ o2(p \to x);
```
The expression  $p \rightarrow x$  cannot be recognized by the optimizer as a common subexpression because  $f \circ o1$  () may change its value. The following hand optimization may help:

```
t = p \rightarrow x; /* t is local, therefore */
foo1(t); /* not potentially defined by foo1() */
foo2(t); /* so its value is still valid for foo2()*/
```
The programmer is using his knowledge that  $p \rightarrow x$  is not changed by  $f \circ \circ f$  to make this optimization. The optimizer cannot do the same because it assumes the worst case.

## **6.6.6 Asm Statements**

Extreme care should be taken if using **asm** statements. If using **asm** statements, remember the following:

- The optimizer is not aware of the contents of an **asm** statement. Therefore, it assumes that an **asm** statement potentially defines and potentially uses all of the variables (including local variables). This means that no common subexpressions can be recognized across an **asm** statement.
- In order to allow an **asm statement** to use a specific register *(e.g.,* asm ("save [r0, r1, r2]"); ), the optimizer de-allocates all the registers.
- The compiler usually generates code which is different from the code generated by other compilers. This applies particularly to allocation of local variables and parameters of static procedures.
- The code surrounding the **asm** statement may change as a result of changes in other parts of the procedure.
- An **asm** statement that contains a branch instruction or a branch target (label) may cause the optimizer to generate wrong code.

For the above mentioned reasons, it is strongly advised to look at the generated assembly code before and after inserting  $\Delta s$  as at attements into a program.

## **6.6.7 Register Allocation**

The C language is unique in that it allows the programmer to specify (or rather recommend) that some variables be allocated to machine registers. The optimizer normally ignores these recommendations, since it turns out tha

- The user can use a register for one variable only. The optimizer however allo-<br>cates a register along live ranges of variables, making it possible for several vari-<br>ables with non-conflicting live ranges to use the same
- The user can declare as a register, only local variables whose addresses are not taken; whereas, the optimizer allocates global variables as well as variables whose addresses are taken (where possible).
- The user can allocate variables in safe registers only. Therefore, every register which is used has to be saved/restored at the entry/exit of the procedure. The optimizer allocates variables that do not live across procedure calls in unsafe registers. Therefore, these registers need not be saved/restored.
- Because of code motion optimizations, the number of references of variables may be changed. Therefore, the choice of register variables may not be optimal. In the following example:

```
int i;
register int i;
i = j;if (i == 3 II i == 4 || i == 5)
```
undesired effects result if optimized with the /USER REGISTERS flag  $(-\text{Ou})$  on UNIX systems) The reason is that  $j$  is copy propagated and replaces all occurrences of i. Therefore, i occupies a register for nothing, while  $j$  may end up in memory (because either the ordinary register allocation of t

## **6.6.8 setjmp()**

Calls to set jmp() are specially recognized by the compiler. Procedures that contain calls to  $set_jmp()$  are only partially optimized because procedure calls may end up in<br>a call to  $long_jmp()$ . Code motion optimizations are performed only within linear<br>code sequences (those sequences not containing branches or br ables, and variables whose live ranges do not contain function calls.

## **6.6.9 Optimizing for Space**

The default behavior of the GNX—Version 4 C Compiler optimizes for optimal speed without undue increase in code size. There are several things that can be done to improve code density:

- Optimize with the NOSPEED\_OVER\_SPACE flag on  $(-\text{Os on UNIX/MS-DOS systems})$ , or with the SAVE\_SPACE\_REG\_ALLOC flag on  $(-\text{Osz on UNIX/MS-DOS systems})$ . The latter flag performs all the space-saving optimizations of the former, with the addition of sp
- Squeeze the data area by using smaller alignment between variables, *i.e.*, /TARGET= (BUS=1) on VMS systems or -KB1 on UNIX and MS-DOS systems.
- Do not use loop-unrolling optimization.

The optimizer has certain heuristics based on size considerations, whether to per-<br>form loop-unrolling. These heuristics also take into account the relevant on-chip caches. Nevertheless, if code density is important, it is advisable not to use the loop-unrolling optimization.

• Squeeze all structure definitions by using the  $/ALIGN=1$  switch  $(-J1)$  on UNIX systems). See Section 4.2.4.

## **6.6.10 Using/NOOPT (-Oo) option**

The / $OPTIMIZE=NOOPT (-O)$  compiler option is used when the optimizer phase is not required and another flag needs to be turned off as well. For instance,  $/OPTIMIZE = (NOOPT, FIXED_FRAME) (-OOF) turns on fixed frame without running the optimizer, while /OPTIMIZE = (NOOPT, FIXED_FRAME) (-OF) turns off fixed frame but runs the optimizer.$ 

With / $OPTIMIZE=NOOPT$  (-Oo) by itself, the optimizer is not run, but the codegenerator performs all its optimizations (see Section 5.3).

## **6.6.11 Runtime Feedback Optimization**

In the runtime feedback optimization the optimizer makes use of runtime information collected during a previous runs of the program in order to better predict the program's run-time behavior. As a result, optimizations done by the compiler will be based on assumptions closer to the real behavior of the pr

- Loop Unrolling
- Register Allocation

Runtime feedback optimization is invoked by using the  $-\text{OB}$  (/OPT=RUNTIME\_FEEDBACK) compiler option with the same set of compilation flags **6-16 GUIDELINES ON USING THE OPTIMIZER REV 4.4**  used in the previous runs, except for  $-B$  (/GATHER on VMS). The PIT file in the current directory (or the one specified in the PITFILE environment variable global symbol) is assumed to contain the data for the runtime fee

**NOTE:** If a different set of compilation flags is used for runtime feedback compilation, the compiler will issue a warning, and will disable the runtime feedback optimization.

The runtime information used for the runtime feedback optimization should represent the real run-time behavior of the program.<br>Otherwise, the optimizer relies on false assumptions. This may actually cause degradation in co

For more details on runtime feedback optimization see Section 7.4.

## **6.7 COMPILATION TIME REQUIREMENTS**

Using the optimizer slows down the compilation process. It is therefore recommended<br>to use the optimizer only on final production versions of a program. The amounts of<br>resources (time and memory) vary strongly from program lines than to optimize a routine of 500 lines.

If time or memory requirements are unacceptable and routines cannot be reduced to reasonable (500 lines) size, it is possible to turn off some optimizations, using the **NOCODE\_MOTION** ( **-Om** on **UNIX** systems) and/or the **NOREGISTER\_ALLOCATION ( -Or** on **UNIX** systems) flags.

On UNIX host systems, an optimization flag  $(-0number)$  is available to set an upper<br>limit on the memory requirements of the optimizer to a certain number of megabytes.<br>This can be useful on host systems without virtual memory optimizer may need a larger swap space than the one currently available. For instance,

**-02**

limits the optimizer to 2 Mbytes of swap space.

An alternate method for setting an upper limit on memory requirements, on native systems, is to use the environment variable AVAIL\_SWAP, which sets the maximum swap space requirement of the optimizer in megabyte units. This environment variable should be set to the number of megabytes to be used. The user can choose from 1 Mbyte to 16 Mbytes. If the user's choice is outside of these p

**setenv AVAIL\_SWAP 2**

makes 2 Mbytes of swap space the default. This can be overridden using the previously described *-Onumber* option.

# **7.1 INTRODUCTION**

Profile information is statistical data about the run-time behavior of a program. Such information can be gathered by compiling the program using the  $-$ B option on UNIX and MS-DOS (/GATHER on VMS), and executing the comp

inputs.<br>Each execution of the compiled program results in the accumulation of profile information in a special file. Profile information is used by the compiler optimizer and by the sprof tool.

The compiler optimizer can use profile information to achieve better code optimization. Code can be recompiled using the compiler option **-OB** on **UNIX** and MS-DOS **(/OPT=RUNTIME\_FEEDBACK** on VMS).

sprof processes profile information and displays it as an annotated source file. You can use sprof's output to:

- Pinpoint the most often executed sections of program code in order to determine areas for concentrated hand optimization.
- Test the expected relative frequency of execution of different code sections.
- Provide indication of test coverage.
- Discover bugs by spotting unexpected execution times of code lines.

## **7.2 GATHERING PROFILE INFORMATION**

## **7.2.1 The Profile Information**

Profile information is gathered for each basic block (see Section 5.2). A precise trace of every basic block execution is recorded. From this information the execution rate of each source line can be deduced.

## **7.2.2 Code Compilation**

When compiling a program on which we want to gather profile information additional<br>code is generated by the compiler. Also a profile information tables (PIT) file is<br>created. When the program is executed, the additional co exits.

The extra code is generated by the compiler code-generator and the PIT file is created by the tool pgen after the linking phase.

The following operations are performed:

- 1. Allocation of buffer space in the .bss section (uninitialized data). The buffer space is used for basic block execution counters, which keep track of the number of times each basic block is executed.
- 2. Insertion of extra code at the beginning of each basic block. This code increments the proper basic block execution counter each time a block is executed.
- 3. Generation of additional symbolics. Additional symbolics are generated in order to map the basic blocks in the executable file to source lines.
- 4. Linking of the program with the object file pfb\_exit.o (pfb\_exit .obj on VMS) or db\_pfb\_exit .o for cross compilation on a *Series 32000/***UNIX** system. This file includes a customized version of the standard library \_exit routine, which accumulates the internally accumulated profiling information into the PIT file at the end of each execution.
- 5. Creation of the PIT file. The tool pgen is invoked to create the PIT file and ini tialize its execution counters to zero.

See section 7.2.4 for more information on the PIT file and section 7.2.3 for more information on pgen.

**NOTE:** Profile information cannot be gathered on an optimized program. The optimizer is not to be invoked together with the profile information gathering option.

### **7.2.3 P g en**

The tool **pgen** reads the executable file and generates the profile information table (PIT) file that is used by **sprof** and the compiler optimizer (see Section 7.2.4).

On UNIX and MS-DOS systems pgen is automatically invoked by the driver when called with the  $-B$  flag (Section 7.2.6). On VMS systems pgen must be invoked separately after linking the program compiled with the /GATHER qual

## **7.2.4 The PIT File**

The PIT (Profile Information Tables) file contains accumulated profile information.

The PIT file is created by pgen (see Section 7.2.3) from the executable program, just after linking. The PIT file is updated each time the program is executed by the additional code in the pfb\_exit object file (Section 7.2.5) just before execution is completed.

The PIT file can be used by both sprof and the profile feedback option of the optimizer. PIT is the default name for the file in which profile information accumulates. In order to override this default name, the environment variable (logical name on VMS) PITFILE can be used. If PITFILE is set during prof mulated to a file bearing this name.

## **7.2.5 The File**  $pfb$  exit. o  $(pfb$  exit.  $obj)$

This file must be linked with the profiled program in order to enable profile-<br>information accumulation. The pfb\_exit.o (pfb\_exit.obj on VMS) file includes a customized version of the exit routine of the C runtime-library. This routine calls the \_pit\_accumulate routine, which accumulates the profile information into the PIT file at the end of program execution. You can call the \_pit\_accumulate routine from anywhere within your program to get a "snapshot" of the profile at the point of call. This can be useful for programs that never exit.

In the UNIX and MS-DOS environments, linkage with pfb<sub>re</sub>xit.o is performed automatically by the compiler when compiling with the  $\overline{\phantom{a}}$ -B option (see Section 7.2.6). In the VMS environment, linking with pfb\_exit.obj must be done, separately, by the user (see Section 7.2.7).

- NOTES: 1. For cross compilation on a *Series 32000/UNIX* system, the file is named **db\_pfb\_exit.o (.obj on VMS).**
	- 2. In native environment,  $pfb\_exit.o$  uses the standard I/O library of  $libc$  for writing the PIT file.<br>In the cross environment virtual I/O facilities of the cross C library, which are based on debugger and monitor support, ar
	- 3. For modular compilation **(-X** option on **UNIX** and MS-DOS, **/MODULAR** on VMS) a special version of the pfb\_exit.o exists. In  $configuration$  **UNIX** environment  $Xpfb\_exit.o, in VMS$ environment **Xpfb\_exit.obj**, and in MS-DOS environment **xpfb\_exi . o.**

## **7.2.6 Compilation in the UNIX and MS-DOS Environments**

The syntax for compilation to gather profile information on the **UNIX** environment is:

**nmcc -B[<pitfile>] filename** (cross-support configuration) **cc -B[<pitfile>] filename** (native configuration)

**<pitfile>** is the name of the PIT file to be created. If **<pitfile>** is omitted, the default name **PIT** is given. Note that there should be no space between **-B** and **<pit f ile>.**

The compiler driver automatically calls all the necessary subprograms when invoked<br>with the  $-$ B option. This includes linking with the special  $pfb$ <sub>c</sub> exit. of ile (Section 7.2.5) and calling poen (Section 7.2.3) after l

## **7.2.7 Compilation in the VMS Environment**

The syntax for compilation to gather profile information on the VMS environment consists of three steps:

1. Compilation. Use the /GATHER compiler qualifier in the syntax:

**nmcc /GATHER my\_module.c**

2. Link the program with pfb exit. obj. Use the syntax:

nmeld gnxdir:crtO.obj, gnxdir:pfb\_exit.obj, my\_module.obj, ... ,gnxdir:libc. a

The **pfb** exit obj file must appear before the standard libraries.

For modular compilation **(/MODULAR)** linkage is done with an object file named **Xpfb\_ e x i t . o b j.**

3. Run the tool **pgen** to create the PIT file. Use the syntax

**pgen <executable\_name> [<PIT\_file\_name>]**

If **<PIT\_f ile\_name>** is not specified, it will be named **PIT** by default.

## **7.2.8 Code Execution**

The profiled program can be executed repeatedly with any desired inputs. Profile infor mation from each execution accumulates in the PIT file.

## **7.2.9 Disabling Profile Information Accumulation**

Profiling information will not be accumulated under any of the following conditions:

- No PIT file exists
- Read or create permission for the PIT file is denied
- The PIT file is not in the expected format
- The PIT file and executable file are incompatible
- The cumulative number of executions of a certain basic block in the profiled program exceeds the maximum count limit, which equals the maximum unsigned long integer minus one (decimal 4294967295).

These conditions only disable the accumulation of profiling information, and do not affect the normal operation or semantics of the profiled program.

The PIT file can be removed or renamed temporarily in order to disable the accumulation of profiling information.

## **7.2.10 Redefining Standard** libe **Symbols**

The following standard **libc** symbols (routines and variables) are used by the profile gathering code:

```
_cleanup close
errno
etext _exit
```

```
fclose<br>fgets<br>fprintf<br>fprintf<br>puts<br>details<br>details<br>makemp<br>rannes (link and unlink in native SYS-V systems)<br>rindex (strrchr in native SYS-V systems)<br>sprintf<br>sscanf
strcpy sy s_ errlist
sys_nerr unlink
```
Redefining any of these routines/variables would override the standard definitions from the standard C library and might cause unexpected results.

## **7.2.11 Execution Time Considerations**

The additional code produced in each basic block for gathering profile information may slow down a CPU-bound program by a factor of 20%-30% (without taking I/O into account).

On cross systems where the loading of a program and  $I/O$  operations are on slow serial lines, use of  $-B$  may slow down execution significantly. This is because  $I/O$  operation will be performed during the accumulation of the profiling information (just before the profiled program exits).

### **7.2.12 Space Considerations**

The additional code and space needed the PIT file adds approximately 20%-30% to the original code and uninitialized data size.

Additional symbolic information is also produced. However this symbolic information occupies only disk space and is not loaded into memory (since it is not a component of real code or data).

## **7.3 SPROF - THE GNX SOURCE PROFILER**

The sprof profiler provides high-level language information about the runtime<br>behavior of a program. The profile consists of an annotated listing of the source file. A<br>number is printed at the beginning of each line to ind

Unlike other profilers, sprof provides information on the basic block level (see Section 5.2). This means that sprof does not sample the program periodically. Instead, it gathers a precise trace of every basic block execut

sprof does not provide either timing information about a program or function caller/callee statistics. Rather, sprof gives an exact count of source-line executions.<br>A standard profiler, such as the UNIX profiler prof (supp

## **7.3.1 Example - A Factorial Program**

| $\begin{array}{c} 1\bar{4} \\ 8 \\ 1 \end{array}$ | main() | int i:<br>for $(i = -6; i \le 7; i++)$<br>if $(i \ge 0)$<br>$print(f("factorial(*d) = *d", i, fact(i));$ | /*line 1*/<br>$/$ *line 2*/<br>/*line 3*/<br>/*line 4*/<br>/*line 5*/<br>$/*line 6*/$<br>$/*line 7*/$<br>/*line 8*/           |  |
|---------------------------------------------------|--------|----------------------------------------------------------------------------------------------------|----------------------------------------------------------------------------------------------------|--|
| $\frac{36}{8}$<br>$28 \atop 0$                    | int n: | int $fact(n)$<br>if $(n == 0)$<br>return 1;<br>else<br>return $(n * fact(n - 1))$ ;                      | $/*line 10*/$<br>/*line 11*/<br>$7*line 12*/$<br>/*line 13*/<br>$7*line 14*/$<br>/*line 15*/<br>$/$ *line 16*/<br>/*line 17*/ |  |

**Figure 7-1.** Example of **sprof** output

The number "1" annotating the first basic block on line 5 indicates that the main program was executed once. The "14'' and "8" annotations of lines 6 and 7 indicate that the body of the loop in **main** was executed 14 times, of which only 8 resulted in a call to the function **fact.**

It can be deduced that the function **fact** did not return implicitly (i.e. without using an explicit **return),** as shown by the "0" annotation of line 17. In contrast, the function **main** did return implicitly, as can be seen from the "1" annotation besides the closing brace of function **main** (line 8).

The runtime behavior of the function **fact** is also illustrated, **fact** was called 36 times. Only 8 of these invocations were from **main,** therefore the remaining 28 calls were recursive. This is shown by the annotation of "28" on line 16.

## **7.3.2 Running SPROF**

After program execution and accumulation of profile information in the PIT file, **sprof** can be called to process and present profile information. Various options are available to control the output (see Section 7.3.3).

In order to process profile information the following files must exist:

- The source file(s)
- The executable file
- The PIT file

Figure 7-2 illustrates the flow of data through sprof. nnm (nm in native configuration) is the standard GNX utility for displaying the symbol table of a COFF object file (see the GNX Commands and Operations Manual).

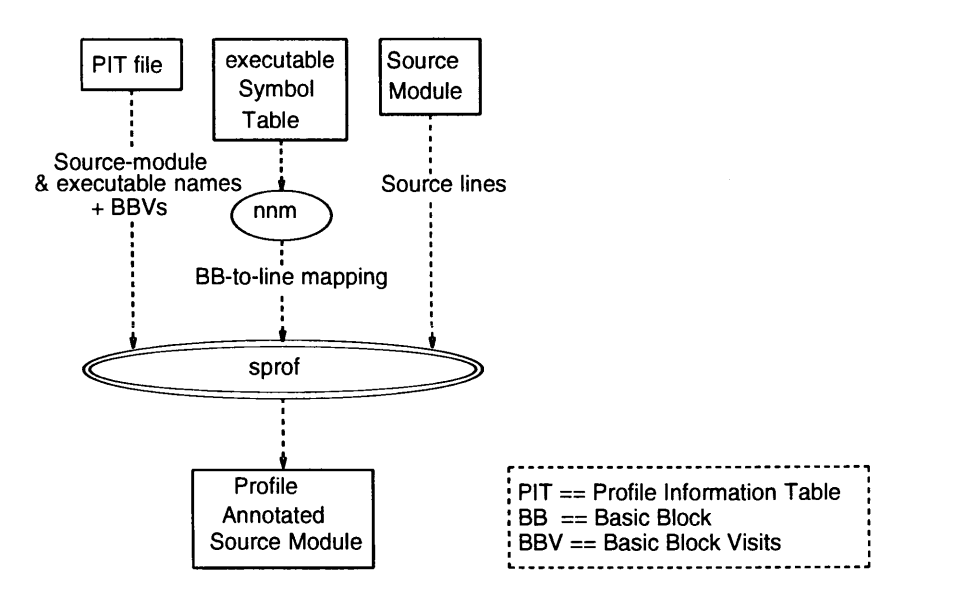

**Figure 7-2. sprof** Data Flow Description

## **7.3.3 SPROF Invocation**

The tool sprof is supplied as a standard part of the GNX—Version 4 C compiler package both on **UNIX** and VMS.

```
SYNTAX (UNIX and MS-DOS):
```

```
sprof \lceil -d \text{ source\_dir} \rceil \lceil -e \text{ exec\_file} \rceil-p p i t _ f i l e \ [ —o o u tp u t_ file \
                   -f[fmc<margin_width>]] \_source_file •••]
```
SYNTAX (VMS):

**sprof [/DIRECTORY=source\_dir]** *[/EXECUTABLE=exec\_file* **]** */PITFILE-pi t\_file~\ [/OUTPUT=output\_f i 1 e~\ /FOR M A T = ([format\_option* **[, . ..] source\_file ... ]**

Where:

*source\_dir* The directory where the source file is located. The default is the current directory. *exec\_file* The name of the executable file. The default is the executable name as found in the PIT file. *pit\_file* The name of the PIT file to be used. The default name is PIT or the value of the environment variable PITFILE. *output\_file* The name of the output file to be generated. The default is stan-<br>dard output (SYS\$OUTPUT on VMS). *source\_file* The name of the source file to be profiled. The default is all source files in the executable file that were compiled with the -B option.

The -f options (*format\_option* on VMS) are:

**f (FORMFEED** on VMS) output a FORM-FEED character between output source files

- **m (MARK\_MARGIN** on VMS) mark the MARGIN of the source with vertical bar " I " characters.
- 

**c (COMPACT** on VMS) print counts COMPACT (the count for sequential basic blocks is only printed if different from the previous basic block). The default is to print counts for every basic block.

**<margin-width>** *(VUDTH=margin\_width* on VMS) The width reserved for printing profiling counts. The default is 8. A negative value will left-justify the counts.

### **CAUTION**

Compatibility of the PIT file and the program source file is determined only by the creation date of the PIT file. Therefore, a source file with the same name, and an older date than the PIT file, but with contents differe

### **7.3.4 Counts and Basic Blocks**

sprof prints basic block counts according to the following rules:

- 1. Print a count only for lines which start a basic block. (No count will be printed for lines which consist of declarations or calls to a cpp macro defined to nothing.)
- 2. Print a count only for the first executable statement of a group that is mapped to the same line.

Example:

100 if  $(a < 5)$  j = 3;

The count in the profiled line is the number of times the first executable statement of the group which is mapped to this line (i.e if  $(a < 5)$ ) was executed. However, the number of times the condition was true can not be

100 if  $(a < 5)$ <br>27  $i = 3$ ;

## **7.4 RUNTIME FEEDBACK OPTIMIZATION**

The runtime feedback optimization option is used to enable the compiler to tune optimizations based on statistical information on typical run-time behavior.

The optimization algorithms used by the optimizer are based on assumptions and heuristics. However, run-time behavior may be different. In such a case, the compiler can achieve better optimization by operating under a diff

For example, the following optimizations can be improved by using the profile feedback option:

- Register allocation Usually the optimizer heuristics used to determine register allocation are based on loop nesting and conditional execution. By using the profile information, register allocation is based on a better
- Loop unrolling Loop unrolling optimization enlarges code size. Therefore it is worthwhile to optimize only those loops which are entered many times. The profile information provides improved estimation of where this op

For more details on these optimizations see Section 5.2.

The runtime feedback mechanism is divided into two phases, described in the following two sections.

# **7.4.1 Profile Information Gathering**

This phase involves compilation and program execution. It is described in detail in Section 7.2. The profile information is collected in the PIT file (see Section 7.2.4).

NOTE: The profile information gathered in the PIT file must represent the true run-time behavior of the program. Otherwise false assumptions are made by the optimizer and recompilation can cause degradation in program perf

# **7.4.2 Runtime Feedback Compilation**

The runtime feedback compilation is invoked using the  $-\text{OB}$  (/RUNTIME\_FEEDBACK on VMS) compiler option with the same set of compilation flags used in the previous runs, except for  $-B$  (/GATHER on VMS). The PIT file in t

**NOTE:** If a different set of compilation flags is used for runtime feedback compilation, the compiler will issue a warning, and will disable the runtime feedback optimization.

 $\sim$ 

# **Chapter 8**

### **8.1 INTRODUCTION**

The GNX C compiler generally uses in its code selection the most efficient instructions<br>from the *Series* 32000 instruction set. There are, however, certain instructions which<br>have no natural matching C construct or that a tions. The GNX C compiler provides access to these instructions by means of intrinsic functions. The NS32CG160, NS32FX16 and NS32CG16 CPUs share the same core instructions. These microprocessors will be referred to as the chapter. A familiarity with ASIS instructions is assumed.

In order to use intrinsic functions, include the appropriate GNX header file  $cg16.h$ ,  $gx320.h$  or  $ns32000.h$ , prior to any call to the function. The function call must contain a parameter list compatible with the formal parameter list of the prototype. Otherwise it is considered a redeclaration of the function, and a proper warning message is issued by the compiler.

Redefining an intrinsic function, i.e., defining a different function with the same name as an intrinsic function, results in an error. However, it is possible to use intrinsic function names for different functions by specifying the  $-F1$  or  $-01$  option (NO STANDARD LIBRARIES on VMS). (See Section 6.3.5).

Special compilation options generate various run-time checks for flagging improper values of parameters in calls to intrinsic functions. The compilation options and the run-time checks performed are described in Chapter 2,

## **8.1.1 Using Intrinsic Functions**

Intrinsic functions are known internally to the compiler. The syntax used for invoking intrinsic functions is the same as for regular C functions. However, no function call will appear in the code generated by the compiler. Instead, an instruction sequence containing the application specific instruction will be produced. The optimizer will attempt to allocate parameters in the registers as needed by the instruction.

**NOTE:** Unlike regular functions, taking the address of an intrinsic routine is not permitted. Any attempt to do so will results in an error message.

There is one intrinsic function for each supported special instruction. Generally the function's name is the instruction assembly mnemonic, with a leading underscore. This conforms to the ANSI C convention of global identi

- **ns32000.h** For the general Series 32000 instructions.
- **cgl6.h** For the CG-Core Application Specific instructions.
- **gx3 2 0 .h** For the NS32GX320 Application Specific instructions.

A complete description of each function is given in Sections 8.3, 8.4 and 8.2, respectively. Examples of using the functions are provided in Appendix E.

## **8.2 General Series 32000 Intrinsic Functions**

This section describes the special *Series 32000* instructions accessible by use of intrinsic functions. Supported instructions are divided into:

**Single bits** Instructions that refer to a single bit in memory. They enable efficient setting **(sbit),** clearing **(cbit),** inverting **(ibit)** and testing **(tbit)** of a single bit. Single bit instructions find the first set bit in a given byte, word or double-word **(ffs),** calculate an absolute bit address **(cvtp),** and access semaphore bits in memory **(cbiti** and **sbiti).**

**Bit-Fields** Instructions that manipulate a consecutive group of bits in memory. They include **ext,** which extracts a bit-field, **ins,** which inserts a bit-field, and **rot,** which rotates the bits in an integral operand.

**String Operations**<br>Instructions that operate on memory blocks. They include movs, which copies consecutive bytes in memory, and movst, which copies the bytes in a memory block translating each byte using a translation table.

### **Operations On Dedicated Registers**

Instructions that access dedicated processor registers. They enable loading<br>and storing of dedicated processor registers ( $1pr$  and  $spr$ ), setting the processor configuration (setcfg), and setting or clearing bits in the PS

**(bicpsr and bispsr).**

NOTE: Extreme care should be taken when operating on dedicated processor registers, as these operations may critically alter the environment in which the program runs.

**Trap-Activating Instructions** These instructions enable activation of the Breakpoint trap **(bpt),** the Flag trap **(flag)** and the Supervisor Call trap **(svc).**

**Absolute value** Integer absolute value **(abs)** and floating-point absolute value **(fabs** and **f fabs).**

All definitions given in this section are supplied as part of the GNX C compiler package in the file **ns32 000.h.**
## **8.2.1 Single Bit Instructions**

#### **PROTOTYPE**

```
typedef int _xbit(int offset,
                 int *base);
 xbit _cbit;
/* clear bit V
 xbit _ibit;
/* invert bit */
 xbit _sbit;
/* set bit */
 xbit _tbit;
/* test bit */
.xbit _cbiti;
/* clear bit interlocked
 xbit _sbiti;
/* set bit interlocked */
```
#### **DESCRIPTION**

The **cbit, ibit** and **sbit** functions operate on the bit at **offset** bits from **base.** The return value is the original value of the specified bit.

- **\_cbit** clears the bit to zero.
- **\_ibit** inverts the bit zero becomes one and vice versa.
- **\_sbit** sets the bit to one.

The **\_tbit** function returns the value of the bit residing at **offset** from **base.**

The \_cbiti and \_sbiti functions operate similarly to the \_cbit and \_sbit functions, but in addition they activate the Interlocked Operation output pin on the CPU. These instructions may be used in multiprocessor systems to accesses to semaphore bits.

The appropriate instruction version (byte word or double word) is selected by the compiler according to the type of the actual parameter passed for **offset.** Calling the functions as a procedure, such as

**(vo i d ) \_ i b i t (...**

will prevent the compiler from producing the extra code to read the original value of the bit, and is thus more efficient.

The use of  $\_$ tbit for efficient manipulation of a large bit array is demonstrated in Appendix E.

## **8.2.2 \_ffs (Find First Set)**

### **PROTOTYPE**

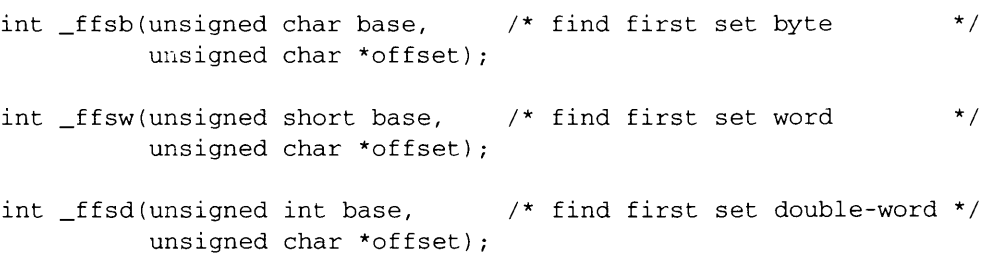

### **DESCRIPTION**

The ffs routines search for the first set bit in base. The search starts at the offset specified in the value pointed by offset, and proceeds in ascending order to the first set bit or to the last bit in base.

The routines return the value of the PSR F flag. If a set bit is found, the value of the unsigned char pointed by offset is changed to the bit number of the bit found, and the F flag in the PSR is cleared. If no set bit is found, the unsigned char pointed by  $\circ$  f f set to zero and the F flag in the PSR is set to 1.

Calling the functions as a procedure, such as

(void)\_ffsw(...

will prevent the compiler from producing the code to read the PSR F flag.

**NOTE:** The value of the unsigned char pointed by offset must be within the range  $0$  to  $7$  for  $If$ sb,  $0$  to  $15$  for  $If$ sw and  $0$ to 31 for \_ffsd. Compilation with the -ap option **(/CHECK=PARAMETER** on VMS) generates code to check in run-time for this limitation.

# **8.2.3 \_exti (Extract bit-field)**

## **PROTOTYPE**

```
void _extb(int offset,
           void *base,
           char *dest,
           int length);
void _extw(int offset,
           void *base,
           short *dest,
           int length);
void _extd(int offset,
           void *base,
           int *dest,
           int length);
```
## **DESCRIPTION**

The ext routines copy the bit-field specified by base, offset and length to the dest operand. The field is right justified in dest. High-order bits are zero-filled if the field is shorter than dest or discarded if the fiel **dest.**

The field starts at bit position

**offset % 8**

within the memory byte

```
base + (offset / 8)
```
- NOTES: 1. length must be a constant. Otherwise the routine is not inlined and an emulation function is called.
	- 2. length must be in the range 1 through 32. Compilation with the **-ap** option **(/CHECK=PARAMETER** on VMS) will generate code to check in run-time for this limitation.

## **CAUTION**

Although a bit-field may contain up to 32 bits, an alignment restriction appears for fields containing more than 25 bits. A bit-field must be composed of bits from no more than four contiguous bytes.

If the offset operand is a constant expression with a value in the range 0 to 7, and length is a constant expression, the compiler will use the short version of the instruction (exts).

## **8.2.4 \_ins (Insert Bit-field)**

**PROTOTYPE**

**void \_ins(int offset, unsigned int src, int \*base, int length);**

### **DESCRIPTION**

The . **\_ins** routine inserts the **src** operand into the bit-field specified by **base, offset** and **length.** The contents of **src** are right-justified in the field. High-order bits are zero-filled if **src** is shorter than the field or discarded if **src** is longer than the field.

The field starts at bit position

**offset % 8**

within the memory byte

```
base + (offset / 8)
```
**length** specifies the number of bits in the field.

- NOTES: 1. **length** must be a constant. Otherwise the routine is not inlined and an emulation function is called.
	- 2. **length** must be in the range 1 through 32. Compilation with the **-ap** option **(/CHECK=PARAMETER** on VMS) will generate code to check in run-time for this limitation.

## **CAUTION**

Although a bit-field may contain up to 32 bits, an alignment restriction appears for fields containing more than 25 bits. A bit-field must be composed of bits from no more than four contiguous bytes.

If the **offset** operand is a constant expression with a value in the range 0 to 7, and **length** is a constant expression, the compiler will use the short version of the instruction **(inss).**

The appropriate version for **\_ins (insb, insw** or **insd,** for byte, word or double-word respectively) is selected by the compiler according to the type of the parameter passed for **src.**

# **8.2.5 \_cvtp (Convert to Bit Pointer)**

## **PROTOTYPE**

**int \_cvtp(int offset, void \*base);**

### **DESCRIPTION**

The **\_cvtp** function returns the absolute bit address of the memory bit specified by **base** and **offset.** The bit address specifies the number of bits from the first bit in the memory space (bit 0 of the byte at address 0) to the specified bit.

The absolute bit address specified by **base** and **offset** is computed as: **base \* 8 + offset**

## **8.2.6 \_roti (Rotate)**

## **PROTOTYPE**

```
void _rotb(char count,
           unsigned char *base);
void _rotw(char count,
           unsigned short *base);
void _rotd(char count,
           unsigned int *base);
```
## **DESCRIPTION**

The **rot** routines perform a rotation shift on **base** in the manner specified by **count.** The sign of **count** determines the direction of the shift. The absolute value of **count** gives the number of bit positions by which to shift **base.**

A positive **count** specifies a left shift; a negative **count** specifies a right shift. In a rotation, each bit rotated off one end of **base** is moved to the emptied bit position at the other end of of **base.**

**NOTE:** The value of **count** must be within the range -7 to 7 for **\_rotb,** -15 to 15 for **\_rotw,** and -31 to 31 for **\_rotd.** The value of **base** will be undefined if **count** is outside the specified range. Compilation with the **-ap** option **(/CHECK=PARAMETER** on VMS) generates code to check in run-time for this limitation.

## **8.2.7 \_movsi (Move String)**

### **PROTOTYPE**

```
typedef void _move_string( int n_elements,
                            void *src,
                            void *dest);
extern _move_string _movsb,
                        _movsw,
                        _movsd,
                        _movsb_b,
                        _mov s w _ b ,
                        _ m o v s d _ b ;
                                       /* Backward */
                                        /* Backward */
                                         /* Backward */
```
### **DESCRIPTION**

The **\_move\_string** routines copy **n\_elements** consecutive elements of the **src** string to consecutive element locations in the **dest** string. The size of the elements copied by **\_movsb, \_movsw** and **\_movsd** are one byte, two bytes or four bytes respectively. The copy operation starts at addresses **src** and **dest,** and proceeds to elements in higher addresses.

The routines **\_movsb\_b,** \_movsw\_b and \_movsd\_b differ from the corresponding routines in that the operation proceeds to elements in lower addresses.

The **\_move\_string** routines are faster than the GNX library routines **bcopy** and **memcpy,** although they are less general.

## **8.2.8 \_movst (Move String Translating Bytes)**

## **PROTOTYPE**

```
typedef void _movs_translate(
                    int n_elements,
                    void *src,
                    void *dest,
                    char *translation_table);
typedef int _movs_translate_match(
                    int n_elements,
                    void *src,
                    void *dest,
                    char *translation_table,
                    char match_value);
extern
movs.
translate
extern
movs.
translate_match
                _ m o v s t ,
                _movst_b; /* Backwards */
                _movst_u, /* Until */
                _movst_ub, /* Until, backwards
*/
                __movst_w, /* While */
                _movst_wb; /* While, backwards
*/
```
## **DESCRIPTION**

The **\_movst** routine copies **n\_elements** consecutive bytes of the **src** string to consecutive locations in the **dest** string, translating each byte using **translation\_table.**

The copy operation starts at addresses **src** and **dest,** and proceeds to elements in higher addresses.

The translated value to be copied is found by using the byte value read from the **src** string as an index into the translation table. The byte value is treated as an unsigned quantity.

**8-14 INTRINSIC FUNCTIONS** 

The routine **\_movst\_b** differs from **\_movst** in that the operation proceeds to elements in lower addresses.

The function **\_movst\_u** operates similary to **\_movst,** except that the copy operation terminates either when **n\_elements** bytes are copied, or when the translated value equals **match\_value.**

The function **\_movst\_w** operates similary to **\_movst\_u,** except that the copy operation terminates either when **n\_elernents** bytes are copied, or when the translated value is **not** equal to **match\_value.**

The functions **\_movst\_ub** and **\_movst\_wb** differ from **\_movst\_u** and **\_movst\_wb** respectively in that the operation proceeds to elements in lower addresses.

The **\_movs\_translate\_match** functions return a non-zero value if the operation terminated due to the match condition, and return zero otherwise.

Calling these routines as procedures, such as

```
(void)_movst_u(...
```
will prevent the compiler from producing the code which generates the return value.

## **8.2.9 Load and Store of Processor Registers**

### **PROTOTYPE**

**void \_lpr(char \*procreg, unsigned int src) ; void \_spr(char \*procreg, unsigned int \*dest);**

### **DESCRIPTION**

The **\_lpr** routine copies **src** to the dedicated register specified by **procreg.** The **\_spr** routine stores the contents of the dedicated register in **dest.**

**procreg** must be a constant string, containing the name of a dedicated register. Refer to the *Series 32000 GNX-Version 4 Assembler Reference Manual* section 4.8 for a dedicated register names list.

In the **\_lpr** routine high-order bits of **src** are discarded if **src** is longer than the register.

In the **\_spr** routine the register contents are right-justified in **dest.** Highorder **dest** bits are zero-filled if the register is shorter than **dest.**

**NOTE:** Some dedicated registers may only be accessed in supervisor mode. The routines should access these registers only if invoked from supervisor mode.

### **CAUTION**

The valid options for **procreg** depend on the target cpu. The compiler does not check the validity of the specified register name. Passing an invalid register name will cause an error during the assembly phase.

# **8.2.10 Bit Operations on the PSR**

## **PROTOTYPE**

void \_bicpsrw(unsigned short src);

**void \_bispsrw(unsigned short src);**

## **DESCRIPTION**

The bicps rw routine clears to zero the bits in the PSR corresponding to the bits that are set in src. The bisps rw routine sets to one the bits in the PSR corresponding to the bits that are set in src.

NOTE: These routines affect the high-order byte of the PSR. There-<br>fore they should be invoked from supervisor mode only.

The GNX header file **ns32 000 .h** provides macro definitions, for invoking the routines with the most frequently used parameters. The macros are:

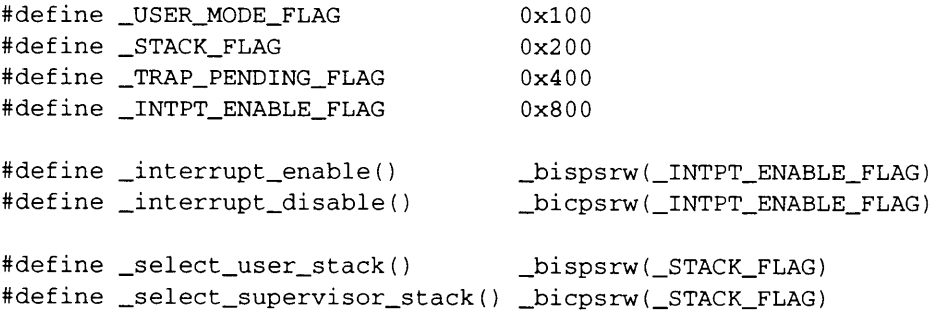

## **8.2.11 Set Configuration Register**

## **PROTOTYPE**

**void \_setcfg(char \*cfglist);**

## **DESCRIPTION**

The \_setcfg routine loads the Configuration register (CFG), enabling or disabling optional system features.

**cfglist** must be a constant string. Its contents should comply with the description of the configuration list operand, as described in the the *Series 32000 GNX-Version 4 Assembler Reference Manual,* section 4.7

**NOTE:** The **\_setcfg** routine should be invoked from supervisor mode only.

## **CAUTION**

The validity of possible configuration bits depends on the target cpu. The compiler does not check the validity of the configuration specification. Passing an invalid configuration specification will cause an error during phase.

# **8.2.12 Trap Activating Instructions**

## **PROTOTYPE**

**void \_bpt(void);**

**void \_flag(void);**

**int \_svc(int rO, ...);**

### **DESCRIPTION**

The **\_bpt** routine activates the Breakpoint trap.

The **\_f lag** routine activates the Flag trap if the F flag in the PSR is set.

The **\_svc** routine activates the Supervisor Call trap. It passes parameters to the SVC service routine in the general-purpose processor registers. Parameters are loaded into the registers in ascending order, starting with RO. The value returned by the **svc** routine is that placed by the SVC service routine in the register RO.

## **8.2.13 abs (Absolute Value)**

## **PROTOTYPE**

```
int a b s (int v a l );
/* integer absolute value */
double fabs(double val);
/* double absolute value */
float ffabs(float val);
/* float absolute value */
```
### **DESCRIPTION**

The abs routines return the absolute value of their parameter val. abs compiles into the integer ABS instruction, fabs compiles into the floating-point ABSL instruction and **f fabs** compiles into the floating-point ABSF instruction. These routines differ from the other intrinsic routines: Their names do not begin with an underscore, and the floating-point versions' names are not the same as the assembly mnemonic.

The reason for these differences is that the routines exist in the standard mathematical library  $1 \text{ ibm}$ , a, and are declared in the header file math. h.

# **8.3 CG-Core Intrinsic Functions**

The CG-Core microprocessors complements the full instruction set of the Series 32000<br>processor with special graphics-oriented instructions. These include Bit-aligned Block<br>Transfer (BITBLT) functions, line drawing, pattern

The CG-Core graphic instructions supported by intrinsic functions are:

- bband Bit-aligned Block Transfer, 4-direction bitwise AND operation for CRT applications.
- bbfor Bit-aligned Block Transfer, 2-direction FAST OR operation optimized for printers.
- bbor Bit-aligned Block Transfer, general 4-direction OR operation.
- bbstod Bit-aligned Block Transfer, 4-direction replace (Source-to-Destination) operation.
- bbxor Bit-aligned Block Transfer, 4-direction XOR operation.
- bitw Bit-aligned Word Transfer, for small BITBLT OR operations.
- extb1t Drives a 4-direction, 16-function external BITBLT processing unit.<br>The BPUs supported are the DP8510 or DP8511 for the NS32CG16<br>CPU, or the on-chip BPU for the NS32CG160.
- movmp Move Multiple Pattern, for pattern fill, horizontal line drawing, memory clear.
- sbitps Set Bit Perpendicular String, for image expansion and Set Bit Perpendicular String, for<br>horizontal/vertical/diagonal line drawing.
- sbits Set Bit String, for image expansion and horizontal line drawing.
- t bits Test Bit String, for image data compression.

In addition, the general *Series 32000* instruction set includes instructions that manipulate single bits or bit-fields in memory. These are useful for graphic operations and are supported by intrinsic functions, as described in Section 8.4.

## **TERMS AND CONVENTIONS**

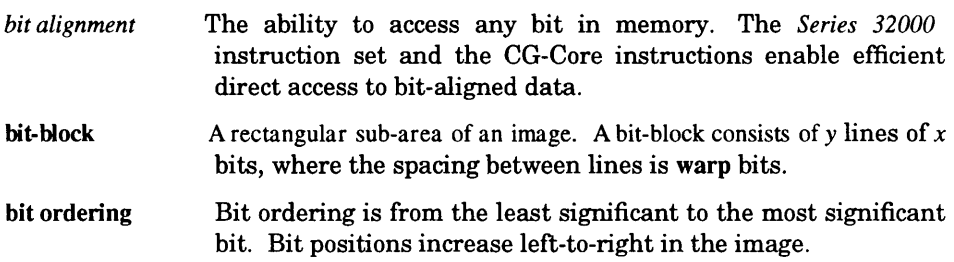

- **image** Images are defined as binary bit-maps, where a set bit (one) represents a black dot, and a clear bit (zero) represents a white dot.
- **left-to-right** A graphic operation that traverses memory in increasing address order (see **memory ordering** below).
- memory ordering The displayed image's memory increases in a left-to-right, top-<br>to-bottom raster direction. The first byte represents the<br>image's top-left corner. The *Series* 32000 architecture is<br>"little-endian" in refe
- **right-to-left** A graphic operation that traverses memory in decreasing address order (see **memory ordering** above).
- **shift** The shifts in this chapter are *Series 32000* logical left bit shifts.<br>With the imaging convention this results in image bits moving from left to right.
- **warp** The horizontal width of the image. Also known as raster or pitch.

All definitions given in this section are supplied as part of the GNX C compiler package in file  $cg16.h$ .

# **8.3.1 \_extblt (External Bit Aligned Block Transfer)**

## **PROTOTYPE**

\_\_\_\_\_

```
void _extblt(char *src_addr, /* Extblt without preloading */
              char *dest_addr,
              int adj_width,
              int height,
              int horiz_incr,
              int adj_src_wrap,
              int adj_dest_wrap);
void _ e x t b l t p (char *src_addr, /* Extblt with preloading */
              char *dest_addr,
              int adj_width,
              int height,
              int horiz_incr,
              int adj_src_wrap,
              int adj_dest_wrap);
```
## **PARAMETERS**

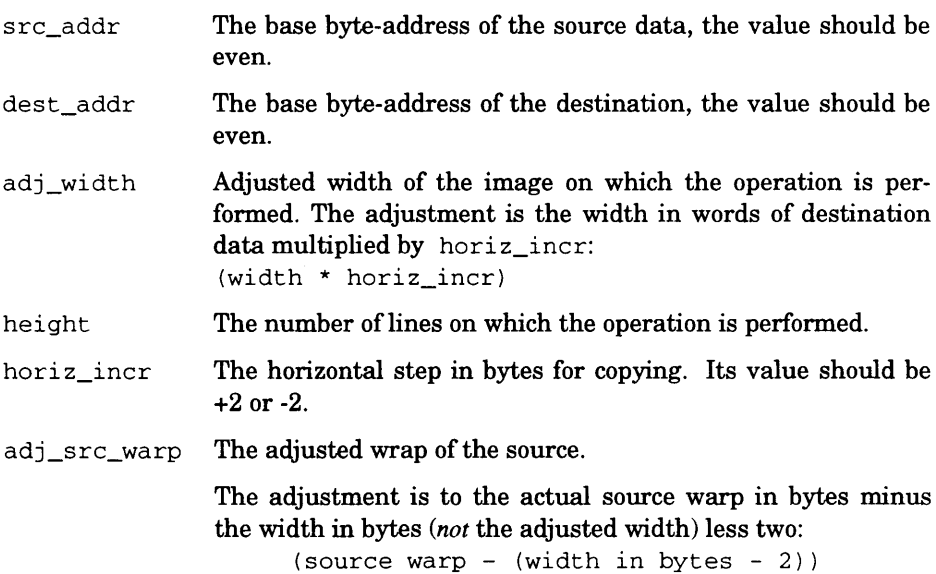

**adj\_dest\_warp** The adjusted wrap of the destination.

The adjustment is the actual destination warp in bytes less the width in bytes *(not* the adjusted width) less two:

**(destination warp - (width in bytes - 2))**

## **DESCRIPTION**

The two extblt functions drive an external BITBLT processing unit (BPU).<br>The BPUs supported are the DP8510 or DP8511 for the NS32CG16 CPU, or the on-chip BPU for the NS32CG160. The CPU supplies addresses and bus cycles<br>while the BPU operates on the data. For more details on the EXTBLT instruc-<br>tion refer to the NS32CG16 or the NS32CG160 Printer/Display Processor Programmer's Reference Supplement.

- **NOTE:** Compilation with the **-ap** option **(/CHECK=PARAMETER** on VMS) will generate code to check in run-time for the following:
	- "src\_addr" and "dest\_addr" values are even.
	- "horiz incr" is  $+2$  or  $-2$ .
	- "width" value is a multiple of "horiz\_incr" and has the same sign.

# **8.3.2 BITBLT instructions**

## **PROTOTYPE**

 $\overline{\phantom{a}}$ 

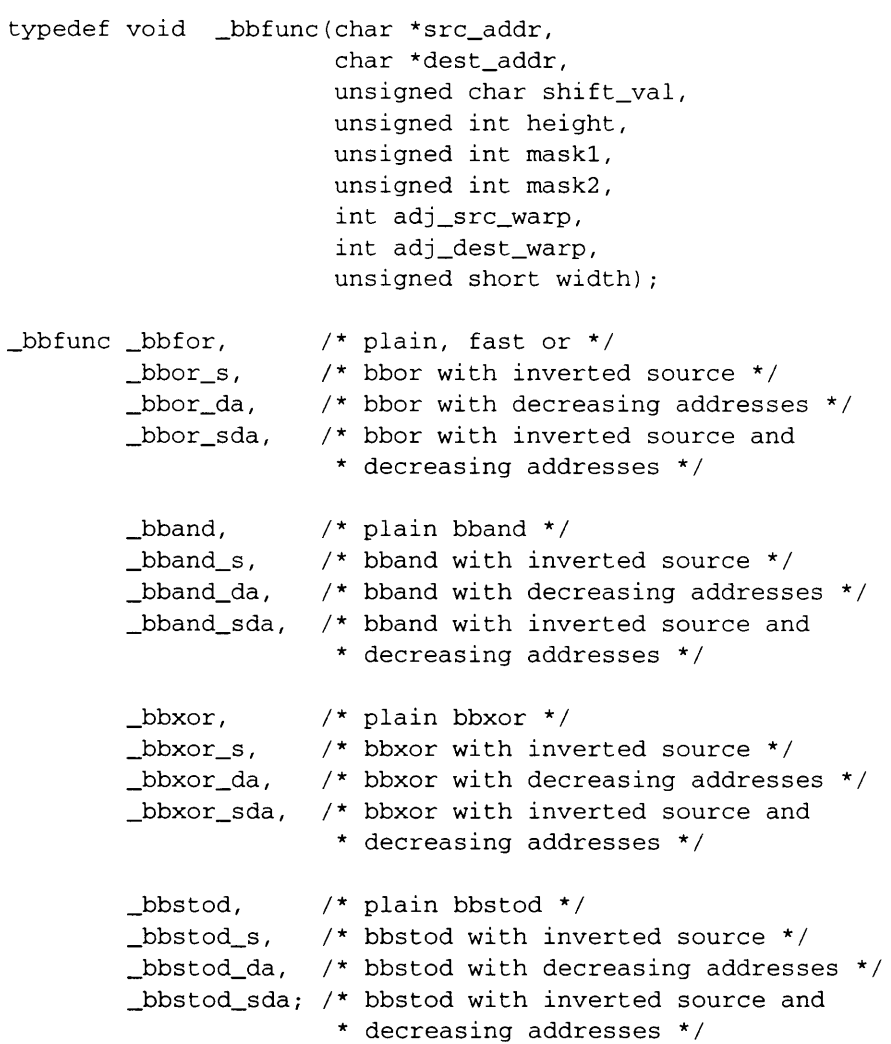

## **DESCRIPTION**

The BITBLT instructions perform a full two-operand, bit-aligned block transfer.<br>Sixteen intrinsic BITBLT functions are supplied as an interface to these instruc-<br>tions. They are divided into four groups, according to the o operator, **\_bbxor** for a XOR operator, and **\_bbstod** for a source to destination copy, which overwrites the destination bits.

Within each group there are four variants, resulting from the combination of:

- The direction of the transfer increasing or decreasing addresses. Increasing addresses indicate a left-to-right operation; decreasing addresses indicate a right-to-left operation.
- The reading of the source data with or without inversion. The inversion is a logical negation of each source bit.

A separate intrinsic function is supplied for each combination of variants. These are coded as suffixes to the function names. The suffixes are **\_s** for inverted source, da for decreasing addresses, and \_sda for inverted source and decreasing addresses. No suffix signifies a simple version of the function (i.e. no source inversion, increasing addresses). There are therefore 16 diff BITBLT functions, as shown in the table below:

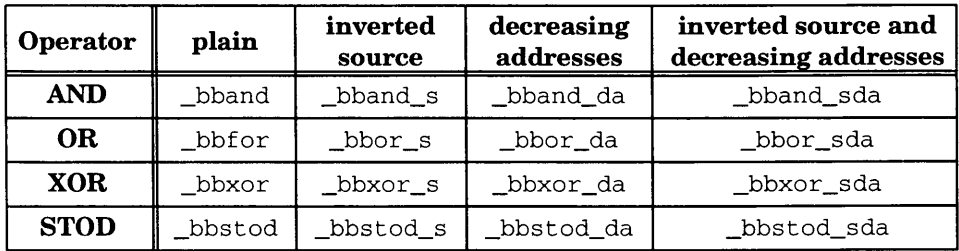

**NOTE:** No plain **bbor** function is supplied since the CG-Core **bbf or** instruction has the same functionality with faster performance.

A bottom-to-top BITBLT operation can be performed by giving negative source and destination warp values, and beginning from the bottom line of the image. Thus, combined with the **\_da** option, the BITBLT functions can manipulate blocks of data beginning in any of its four comers.

All functions have the prototype given above. The parameters are the same as the instruction operands with the following meanings:

- **src\_addr** is the base byte-address of the source bit-block
- **dest\_addr** is the base byte-address of the destination.
- **height** is the vertical size of the bit-block, which specifies the number of lines to be transferred.
- **width** is the horizontal size of the transferred bit block. It is the number of whole words on one line containing the bit-block.
- **maskl** and **mask2** are bit masks "protecting" those bits at the left and right bits in the destination block. A bit set to one means that this bit should not<br>be protected. A clear bit means that this bit should not affect the destination<br>bit.

The upper 16 bits of the **mask** parameters must be clear, otherwise behavior is undefined. Compilation with the **-ap** compiler option (/CHECK=PARAMETER on VMS) will generate code to check in run-time for this condition.

**• shift\_val** contains the difference between the bit offsets of the source and destination bit-blocks, relative to the word block:

**shift\_val = destination bit offset - source bit offset**

**shift\_val** must be positive. **src\_addr** and **dest\_addr** may need to be adjusted to ensure this.

• adj\_src\_warp describes the adjusted source warp. For left-to-right operations the source warp must be adjusted to:

 $adj\_src\_warp = source warp - 2*(width - 1)$ 

For right-to-left operations the source warp must be adjusted to:

**adj\_src\_warp = source warp + 2 \* (width - 1)**

**• adj\_dest\_warp** describes the adjusted destination warp. For left-to-right operations the destination warp must be adjusted to:

```
adj_dest_warp = destination warp - 2 * (width - 1)
```
For right-to-left operations the destination warp must be adjusted to:

**adj\_dest\_warp = destination warp + 2 \* (width - 1)**

For more details about the BITBLT instructions refer to the appropriate CG-core Processor Programmer's Reference Supplement.

## **8.3.3 bitwt (Bit Aligned Word Transfer)**

### **PROTOTYPE**

**void \_ b itwt(unsigned short \*\*src\_addr, unsigned \*\*dest\_addr, int shift\_val);**

#### **DESCRIPTION**

The . **\_bitwt** function performs a bit-aligned transfer of a short int. The 16 bits of data at \* **\*src\_addr** are read, zero extended to an unsigned int and shifted to the left by the number of bit positions specified in shift\_val. The 32 bits of data at **\*\*dest\_addr** are read, ORed with the shifted source and the result is written into \*\*dest\_addr. Then \*src\_addr and \*dest\_addr are incremented by two to point to the next shorts to be operated on ((byte \*) incrementing).

**NOTE: shift\_val** must be in the range of **0** to **15.** Compilation with the **-ap** option **(/CHECK=PARAMETER** on VMS) will generate code to check in run-time for this limitation.

The \_bitwt function is useful for implementing a high-speed "source OR destination" BITBLT operation, when the source data is aligned such that it does not need masking The implementation consists of a simple loop containi **\_bitwt** function and **add** instructions that adjust the source and destination warps.

## **8.3.4 \_movmp (Move Multiple Pattern)**

### **PROTOTYPE**

```
void _ m o v m p b (void *dest_addr,
               int incr,
              unsigned count,
              unsigned char pattern);
void _movmpw(void *dest_addr,
              int incr,
              unsigned count,
              unsigned short pattern);
void _movmpd(void *dest_addr,
               int incr,
               unsigned count,
               unsigned int pattern);
```
#### **DESCRIPTION**

The **\_movmpb** function copies **count** times the byte specified by the **pattern** parameter to **\*dest\_addr.** Each **count** is spaced **incr** bytes from the previous one. Only the low order byte of **pattern** will be copied, if a **pattern** parameter larger than a byte is passed.

Similarly, the **\_movmpw** function copies the word **pattern.** The **incr** is in units of bytes. If a double-word **pattern** parameter is passed, only its low order word will be copied. If a byte **pattern** parameter is passed, it will be zero-extended.

**\_movmpd** copies the double-word **pattern.** If a byte or word **pattern** parameter is passed, it will be zero-extended.

This function is useful for quickly clearing large memory blocks. For example, in printer applications a page image can be cleared prior to drawing the next page. The **\_movmp** function can also be used for drawing horizontal lines and for creating simple patterns.

# **8.3.5 \_movmp\_upd (Move Multiple Pattern With Update)**

## **PROTOTYPE**

void \_movmpb\_upd(void \*\*dest\_addr, **int incr, unsigned count, unsigned char pattern); void \_ m o v m p w \_ u p d (void \*\*dest\_addr, int incr, unsigned count, unsigned short pattern);** void \_movmpd\_upd(void \*\*dest\_addr, **int incr, unsigned count, unsigned int pattern);**

### **DESCRIPTION**

The **\_movmp\_upd** functions operate like the **\_movmp** functions. The only difference is that **dest\_addr** is a pointer to a variable containing the address to which the first copy operation is to be made. The function sets this variable to the value determined by the expression

**\*dest\_addr + incr \* count**

where **\*dest\_addr, incr** and **count** are the initial values of the respective variables.

The **\_movmpb\_upd** function copies the byte specified by the pattern parameter to **\*dest\_addr, count** times in **incr** bytes spacing.

Similarly, the **\_movmpw\_upd** function copies the word pattern to **dest\_addr** in **incr** bytes spacing.

**\_movmpd\_upd** function copies the double-word pattern to **dest\_addr in incr** bytes spacing.

## **8.3.6 \_sbits (Set Bit String)**

### **PROTOTYPE**

```
int _sbits(void *dest_addr,
           int bit_offset,
           unsigned run_length,
           unsigned *lookup_table);
```
### **DESCRIPTION**

The sbits function operates on run\_length consecutive bits, starting with the bit at **bit\_offset** from the byte at \*dest\_addr. run\_length must be in the range 0 to 25. An OR operation is performed between these bits and a double-word from **lookup\_table.** The double-word used is

**lookup\_table[run\_length + 3 2 \* (bit\_offset % 8)]**

The function returns zero if **run\_length** is 25 or less, and returns one if **run\_length** is 26 or greater. Calling the functions as a procedure, such as

**(void)\_sbits(...**

will prevent the compiler from producing the code for the return value.

The lookup\_table parameter is used to lookup any table. The Sbits macro is an interface to the most common "black" lookup table (all bits in the run will be set). This lookup table is provided in the libctp.a archive. The

```
#define _Sbits(addr,offset, length) \
        _sbits((addr), (offset), (length),_sbits_tbl)
extern unsigned _sbits_tbl[];
```
# **8.3.7 \_sbitps (Set Bit Perpendicular String)**

## **PROTOTYPE**

```
void _sbitps(void *src_addr,
              int *bit_offset,
              int run_length,
              int dest_warp);
```
## **DESCRIPTION**

The **\_sbitps** function sets **run\_length** bits, starting at the bit at **\*bit\_offset** from the byte at **\*src\_addr.** The set bits are separated by **dest\_warp** bits.

The function can be used to draw vertical lines by passing dest\_warp equal to the image warp. Forty-five degree lines are drawn by dest\_warp equal to the image warp plus or minus one. Other applications include expansion and/or rotation of images (in conjunction with the \_tbits function) and filling.

## **8.3.8 \_tbits (Test Bit String)**

### **PROTOTYPE**

```
int _tbitsO(void *src_addr,
            int *bit_offset,
            int *run_length,
            int max_run_length,
            int max__bit_offset,
            unsigned int *Lflag);
int _tbitsl(void *src_addr,
            int *bit_offset,
            int *run_length,
            int max_run_length,
            int max_bit_offset,
            unsigned int *Lflag);
                                    /* count a series of zeros *
                                    /* count a series of ones */
```
### **DESCRIPTION**

The **\_tbitsO** function counts the number of consecutive clear bits, starting from the bit at **\*bit\_of fset** from the byte at **src\_addr.** Counting will terminate either at the first set bit, or if **max\_run\_length** or **max\_bit\_of f set** bits were tested before a set bit was found. The number of bits scanned will be placed in **\*run\_length,** and **\*bit\_of f set** will be the offset upon termination.

Similarly, thitsl counts the number of consecutive set bits.

Both functions return the value of the PSR F flag. Calling the functions as a procedure, such as

**(void)\_tbitsl( . . .**

will prevent the compiler from producing the code for the return value.

The value of the PSR L flag is placed in the **Lf lag** parameter. Calling the functions with the macro **IGNORE\_PARAM** (defined in the **cgl6.h)** as the actual Lf lag parameter will prevent the compiler from producing the code for assigning the value of the PSR L flag.

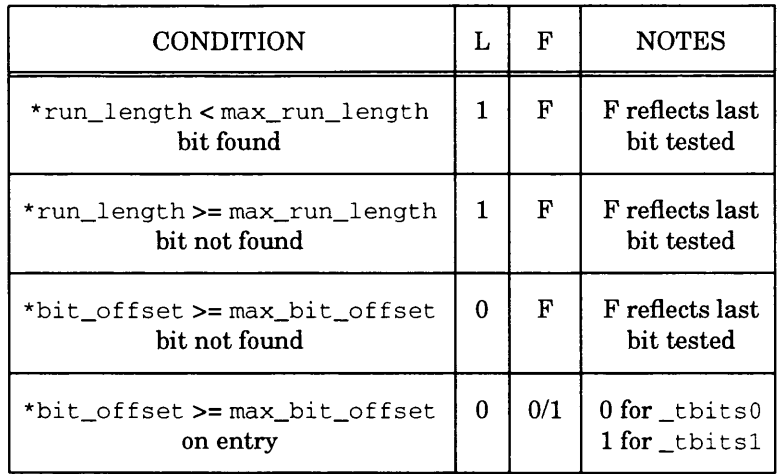

# Table 8-1. Effect of **tbits** on PSR L and F flags

# **8.4 NS32GX320 Intrinsic Functions**

The NS32GX320 high-performance 32-bit microprocessor combines the full instruction<br>set of the *Series* 32000 family with the following on-chip integrated features: instruc-<br>tion and data caches, a 2-channel DMA controller,

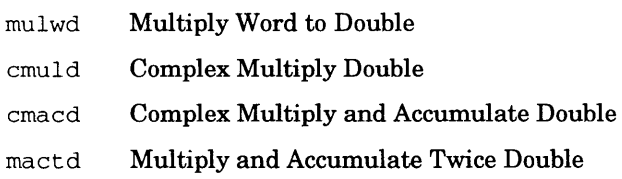

These instructions are accessible from the GNX C compiler using the special NS32GX320 intrinsic routines.

All prototype definitions given in this section are supplied as part of the GNX C package in the file **gx3 2 0 . h.**

## **8.4.1 NS32GX320 typedefs**

**WCOMPLEX** and **DCOMPLEX** are typedefs, defined for **cmuld** and **cmacd.** They desig nate data types for fixed-point complex arithmetic.

```
typedef struct WCOMPLEX {
        short re;
        short im;
} WCOMPLEX;
typedef struct DCOMPLEX {
        long re;
        long im;
} DCOMPLEX;
```
**SHORT2** is a typedef, defined for **mactd.**

```
typedef struct SHORT2 { /* for mactd */
        short si;
        short s2;
} SHORT2;
```
# **8.4.2 \_mulwd (Multiply Word to Double)**

## **PROTOTYPE**

**void \_mulwd(short srcl, int\* src2);**

## **DESCRIPTION**

The **\_mulwd** function assigns the integer multiplication of **srcl** operand, by the lower 16 bits of **\*src2** to **\*src2.**

# **8.4.3 \_cmuld (Complex Multiply Double)**

## **PROTOTYPE**

**void \_cmuld(WCOMPLEX srcl, WCOMPLEX src2, DCOMPLEX \*result);**

## **DESCRIPTION**

The **\_cmuld** function assigns the complex multiplication of the source parameters **(srcl** and **src2)to \*result,** i.e.:

result->re = src1.re\*src2.re - src1.im\*src2.im  $result->im = src1.re*src2.in + src1.in*src2.re$
#### **8.4.4 \_cmacd (Complex Multiply and Accumulate Double)**

#### **PROTOTYPE**

**void \_cmacd(DCOMPLEX \*accum, WCOMPLEX srcl, WCOMPLEX src2);**

#### **DESCRIPTION**

The **\_cmacd** function accumulates the complex multiplication of the source parameters **(srcl** and **src2)into \*accum,** i.e.:

**accum->re = accum->re + s r c l .re\* s r c 2 . re - s r c l .i m \*src2.im accum->im = accum->im + s r c l .r e \* s r c 2 .im + s r c l .i m\*src2. re**

## **8.4.5 \_mactd (Multiply and Accumulate Twice Double)**

#### **PROTOTYPE**

**void \_mactd(int \*accum, SH0RT2 srcl, SH0RT2 src2);**

#### **DESCRIPTION**

The **\_mactd** function accumulates the result of the two multiplications of **s r c l . sl\*src2 . si** and **s r c l . s2\*src2 . s2** into **\*accum,** i.e.:

 $*$ accum =  $*$ accum +  $src1.s1*src2.s1 + src1.s2*src2.s2$ 

المواريخ المواري المستقيل

S

S

# **Appendix A**

## **SERIES 32000 STANDARD CALLING CONVENTIONS**

#### **A.l INTRODUCTION**

The main goal of standard calling conventions is to enable the routines of one program<br>to communicate with different modules, even when written in multiple programming<br>languages. The *Series* 32000 standard calling convent ture. These conventions are employed only to call "externally visible" routines. Calls to internal routines may employ even faster calling sequences by passing arguments in registers, for instance.

Basically, the calling sequence pushes arguments on top of the stack, executes a call instruction, and then pops the stack, using the fewest possible instructions to execute at the maximum speed. The following sections dis

#### **A.2 CALLING CONVENTION ELEMENTS**

Elements of the standard calling sequence are as follows:

**• The Argument Stack**

Arguments are pushed on the stack from right to left; therefore, the leftmost argument is pushed last. Consequently, the leftmost arguments are always at the same offset from the frame pointer, regardless of how many argum

**NOTE:** This does not imply that the actual parameters are always evaluated from right to left. Programs cannot rely on the order of parameter evaluation.

The run-time stack must be aligned to a full double-word boundary. Argument lists always use a whole number of double-words; pointer and integer values use a double-word (by extension, if necessary), floating-point values

structures/unions use a multiple of double-words.

NOTE: Stack alignment is maintained by all GNX — Version 4 compilers through aligned allocation and de-allocation of local variables. Interrupt routines and other assembly-written interface routines are advised to maintain

The caller routine must pop the arguments off the stack upon return from the called routine.

NOTE: The compiler uses a more efficient organization of the stack frame if the **-OF (FIXED\_FRAME** in VMS) optimization is enabled. In that case, programs should not rely on the organization of the stack frame.

• Saving Registers<br>
General registers R0, R1, and R2 and floating registers F0, F1, F2, and F3 are<br>
temporary or scratch registers whose values may be changed by a called routine.<br>
Also included in this list of scratch re

**NOTE:** Interrupt and trap service routines are required to save/restore all registers that they use. If the service routine calls another routine it must save scratch registers as well.

**• Returned Value** An integer or a pointer value that returns from a function, returns in (part of) register RO.

Floating-point values return in floating point registers: A float value is returned in register F0. A double value is returned in register pair F0-F1.

If a function returns a structure or union, the calling function passes an additional argument at the beginning of the argument list. This argument points to where the called function returns the structure. The called function copies the structure into the specified location just before returning from the function. Note that functions that return such types must be correctly declared as such, even if the return value is ignored. For details see Chapter 4.

Example:

```
int iglob;
m() {
     int loc;
     iglob = ifunc(loc);
}
ifunc(pi)
int pi; {
     int i, j , k;
     j = 0;
     for (i = 1; i \le p1; i++)j = j + f (i) ;
return(j); }
```
The compiler may generate the following code:

 $\mathbb{I}$  m: **enter [] ,4 # Allocate local variable movd -4 (fp),tos # Push argument** bsr \_ifunc<br>adjspb  $\zeta(-4)$ **adj spb \$ (-4) # Pop argument off stack movd r0,\_iglob # Save return value exit [] ret \$ (0) ifunc: enter [r3,r4,r5],0 # Save safe registers movd 8 (fp),r5 # Load argument to temp register movqd \$(0),r4 # Initialize j cmpqd \$(1),r5 bgt .LLl movqd \$(1) ,r3 # Initialize i . LL2 : movd r3,tos # Push argument bsr \_f adj spb \$(-4) # Pop argument off stack addd rO , r4 # Add return value to j addqd \$(1),r3 # Increment i cmpd r3,r5 ble . LL2 . LLl: movd r4 , rO # Return value exit [r3,r4,r5] # Restore safe registers ret \$ (0)**

After the enter instruction is executed by **ifunc** (), the stack will look like this:

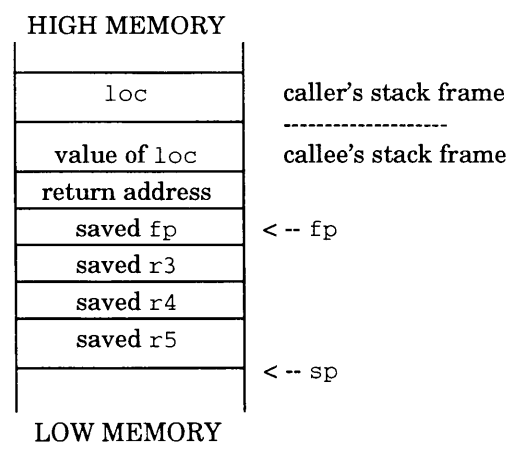

**A-4 SERIES 32000 STANDARD CALLING CONVENTIONS**

# **Appendix B**

## **MIXED-LANGUAGE PROGRAMMING**

#### **B.l INTRODUCTION**

Mixed-language programs are frequently used for a couple of reasons. First, one language may be more convenient than another for certain tasks. Second, code sections, already written in another language  $(e.g.,$  an already e can be reused by simply calling them.

A programmer who wishes to mix several programming languages needs to be aware of subtle differences between the compilation of the various languages. The following sections describe the issues the user needs to be aware of when writing mixed-language programs and then compiling and linking such programs successfully.

#### **B.1.1 Writing Mixed-Language Programs**

The mixed-language programmer should be aware of the following topics:

- **Name Sharing**  Potential conflicts including permitted name-lengths, legal characters in identifiers, compiler case sensitivity, and high-level to assembly- level name transformations.
- **Calling Conventions**  The way parameters are passed to functions, which registers must be saved, and how values are returned from functions. See Appendix A for details.
- **Declaration Conventions**  The demands that different languages impose when referring to an outside symbol (be it a function or a variable) that is not defined locally in the referring source file. Note that this is also true of references to an outside symbol that is not in the same language as that of the referring source file.

To help the programmer avoid these potential problems, a set of rules for writing mixed-language programs has been devised. Each rule consists of a short mnemonic name (for easy reference), the audience of interest for the

Figure B-l summarizes all of the rules in the context of each possible cross-language pair.

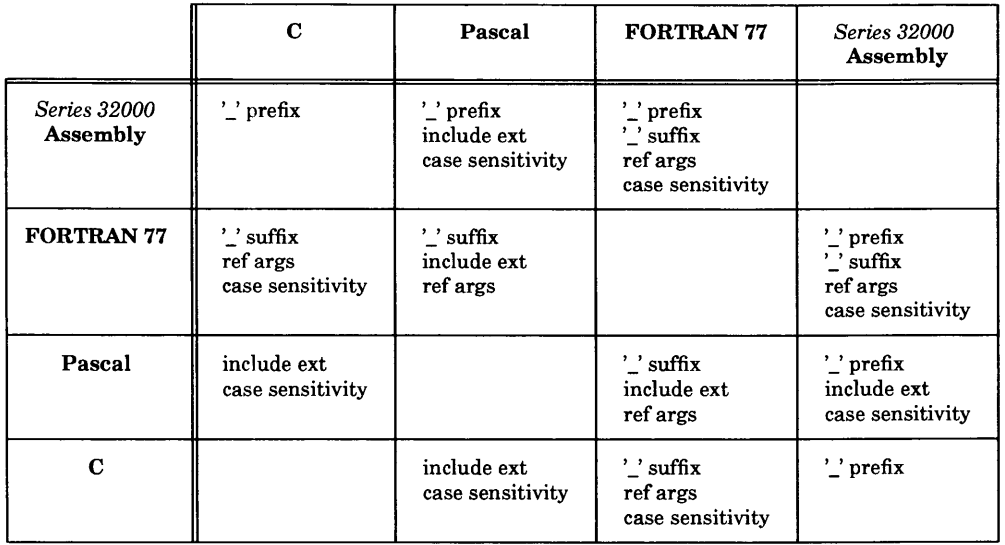

#### **Figure B-l.** Cross-Language Pairs

#### **RULE 1 case sensitivity**

This rule is of interest to every programmer who mixes programming languages.

C and *Series 32000* assembly are case sensitive while FORTRAN 77 and Pascal are not. Programmers who share identifiers between these two groups of languages must take this into account. To avoid problems with case sensitivity, the programmer can:

- 1. Take care to use case-identical identifiers in all sources and compile FORTRAN 77 and Pascal sources using the case-sensitive option **(/CASE\_SENSITIVE** on VMS, **-d** on **UNIX).**
- 2. Use only lower-case letters for identifiers which are shared with FORTRAN 77 or Pascal since the FORTRAN 77 and Pascal compilers fold all identifiers to lower-case if not given the casesensitive option.

#### RULE 2  $'$  prefix

This rule is of interest to those who mix high-level languages with assembly code.

All compilers map high-level identifier names into assembly symbols<br>by prepending these names with an underscore. This ensures that<br>user-defined names are never identical to assembly reserved words.<br>For example, a high-lev

Assembly written code which refers to a name defined in any high-<br>level language should, therefore, prepend an underscore to the high-<br>level name. Stated from a high-level language user viewpoint, assem-<br>bly symbols are no with an underscore.

#### **RULE 3 suffix**

This rule is of interest to those who mix FORTRAN 77 with C, Pascal, or assembly code.

The FORTRAN 77 compiler appends an underscore to each high-level identifier name (in addition to the action described in RULE 2). The reason for an appended underscore is to avoid clashes with standardlibrary functions that are considered part of the language, *e.g.,* the FORTRAN 77 WRITE instruction. For example, a FORTRAN 77 identifier **NAME** is mapped into the assembly symbol **\_NAME\_.**

Therefore, a C, Pascal, or assembly program that refers to an FOR TRAN 77 identifier name should append an underscore to that name. Stated from an FORTRAN 77 user viewpoint, it is impossible to refer to an existing C, Pascal, or assembly symbol from FORTRAN 77 unless the symbol terminates with an underscore.

#### **RULE 4 ref args**

This rule is of interest to those who mix FORTRAN 77 with other languages.

Any language which passes an argument to a FORTRAN 77 routine must pass its address. This is because a FORTRAN 77 argument is always passed by reference, *i.e,* a routine written in FORTRAN 77 always expects addresses as arguments.

Routines not written in FORTRAN 77 cannot be called from an FORTRAN 77 program if the called routines expect any of their arguments to be passed by value. Only routines which expect all their arguments to be passed by reference can be called from FORTRAN 77.

The Pascal program must declare all FORTRAN 77 routine arguments<br>using var. C programs must prepend the address operator & to FOR-TRAN 77 routine arguments in the call. The C or Pascal programmer

**MIXED-LANGUAGE PROGRAMMING B-3**

who wants to pass an unaddressable expression (such as a constant) to a FORTRAN 77 routine, must assign the expression to a variable and pass the variable, by reference, as the argument.

#### **RULE 5 include ext**

This rule is of interest to Pascal programmers who want to share variables between different source files which may or may not be written in Pascal.

Pascal sources which share global variables or routines must make<br>these variables known to separately compiled modules. This is done by<br>the import and export attributes, or by inclusion of a .h file which<br>contains the vari incorrect number of fields line is: .iflC'Pascal'See The *Series* 32000 *GNX-Version 4 Pascal Optimizing Compiler Reference Manual. ERROR line292 contains a. No matching* 

*In addition to these rules, a few points should be noted. First, GNX — Version 4 FORTRAN 77 allows identifiers longer than the six character maximum of traditional FORTRAN compilers. Second, the family of*  $GNX - Version 4$  Compilers allows the use of underscores in *identifiers. Both of these enhancements simplify name sharing.* 

#### **Importing Routines and Variables**

The general conventions of all languages must be kept in mixed-language programs.<br>In particular, externals must be declared in those program sections which import them.<br>The following are examples of declarations of externa

**caller language:** external (imported) functions / procedures or  $external$  (imported) variables

Example: C: **extern** extern int<br>or func (): **extern int var\_name\_**

> Note that the strict reference C model (ANSI C standard) is assumed. If the model is relaxed, then the external declarations are not mandatory.

FORTRAN 77: **INTEGER func** or **COMMON /var\_name/ local\_name**

Pascal .h file: function func\_ : integer ; external; **B-4 M IXED-LANGUAGE PROGRAMMING**

```
Pascal . h file: import/export
Series 32000: assembly
                procedure proc_ ; external;
                   or
                #include "var_def.h"
                where the file var_def .h contains:
                   var var_name_ : integer;
                import function func_ : integer;
                var export i: integer;
                .globl _func_
                   or
                .globl _var_name_
```
#### **B.1.2 Compiling Mixed-Language Programs**

After writing different program parts in different languages, keeping in mind the rules previously mentioned, the mixed-language programmer must still link and load these parts to make them run successfully. The following three points should be mentioned in conjunction with the successful linking and loading of programs.

- External library (standard or nonstandard) routines must be bound with the user-written code that calls them.
- Initialization code which arranges to pass program parameters to the main program and then calls the main program, sometimes has to be bound with user-written code.
- The entry point of the code, *i.e.,* the location where the program starts executing, should be determined.

Libraries:<br>The following table (Table B-1) lists libraries associated with each compiler. When pro-<br>gramming with mixed languages, the libraries associated with the languages used<br>must be bound with the program during the

#### **Initialization code and Entry-points:**

Normally, the entry point of the final executable file is called **start.** The code that follows this entry-point is an initialization code that prepares the run-time environment and arranges parameters to be passed to the user-written main program. The initialization object file which is linked by default is called  $\text{crt0.o.}$  The  $\text{crt0.o}$  file always calls **\_main.** 

The assembly-symbol that starts the user main program is **\_main** (the underscore is prepended **by** the C compiler) in the case of C programs and **\_MAIN**\_\_in Pascal or FORTRAN 77 programs.

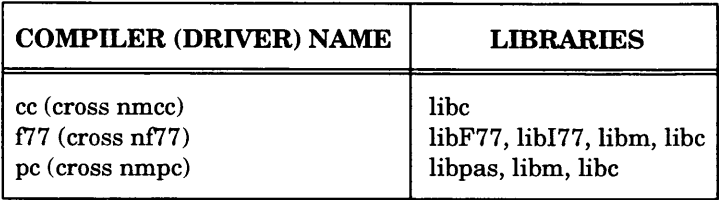

#### **Table B-l.** Compilers and their Associated Libraries

Note that the last two compilers completely ignore the user's main program name.<br>Therefore, in C, the user-written code is called directly from  $crt0.o.$  In Pascal and FORTRAN 77, main is located in the respective standard library which performs additional initializations before calling the user entry-point **\_MAIN\_\_ .**

#### **B.1.3 Compilation on UNIX Operating Systems**

National Semiconductor's GNX tools (assembler, linker, *etc.*) on UNIX systems relieve a user's concern about external libraries, initialization code, and entry-points. This is due to the coherence and consistency of the

When using a GNX — Version 4 Compiler on a UNIX system, the user does not directly call the compiler front end, optimizer, code generator, assembler or linker. Instead, the calls are indirectly made through the driver program.

The driver program accepts a variable number of filename arguments and options and knows how to identify language-specific options. The driver also identifies the languages in which its filename arguments are written by the names of these arguments. Therefore, the driver can arrange to compile and bind the programs with the needed libraries in order to run the program successfully.

The driver program used by C, Pascal and FORTRAN 77 programmers is exactly the same program on **UNIX** systems, named differently for each language. The respective driver names are **cc, pc** and **f77 (nmcc, ninpc** and **nf 77** for cross-support).

The driver program looks at its own name in order to determine the libraries that are to be bound with the program. In addition, the driver links additional libraries according to the name extensions of any of its filename links libm and libpas when one of the filename arguments is a Pascal source (recognized by the **.p, .pas, . P or . PAS** extensions).

The **-v (/VERBOSE** on VMS) option of the driver verbosely outputs all driver actions. With this option the interested user can track problems that might arise (such as undefined symbols from the linker).

As mentioned in the previous section, different languages use different initialization codes that reside in language-specific standard libraries. It is necessary that the correct language initialization code be linked with gram is written.

To ensure that the correct initialization code is linked with a mixed-language program, the user should call the driver that corresponds to the language of the main program module within the mixed-language program.

For example, suppose there are four source modules written in four different languages (c\_utils.c written in C, f\_utils.f written in FORTRAN 77, p\_utils.p written in Pascal, and  $s_{\text{cutils}}$ . s written in assembly language), and there is a fifth module that has already been compiled separately (obj. o, an object module). Assuming there is a main program written in FORTRAN 77, the f77

```
f77 main.f c_utils.c f_utils.f p_utils.p s_utils.s obj.o
```
If the main program is written in C, **cc** is used, and so on.

#### **B.1.4 Compilation on VMS Operating Systems**

Under the GNX tools on VMS systems, the linking phase is separate from the compilation phase; therefore, it demands separate actions from the user.

The interested user should refer to the language tools manuals (assembler, linker, *etc.)* for a complete description of how to use them on VMS systems.

#### **B.2 COMPILING THE MIXED-LANGUAGE EXAMPLE**

The example listed in Section B.3 consists of a number of program modules written in languages different from the main program which is written in C.

#### **B.2.1 Compiling the Example on a UNIX System**

To compile the program modules on a UNIX system, type the command:

```
nmcc c_main.c\
     c_fun.c f77_fun.f pas_fun.p asm_fun.s
```
This assumes that all the program modules are in the same directory. If the program compiles and links successfully, the result is an executable file that, when run, prints

**the line "Passed OK !!!".** 

#### **B.2.2 Compiling the Example on a VMS System**

To compile the modules on a VMS system, type the following commands:

nmcc c\_m ain.c nmcc c\_fun.c nf77 f77\_fun.f nmpc pas\_fun.p nasm asm \_fun.s

After successful linking, the result is an executable file that, when run, prints the line **"Passed OK ! ! !".**

## **B.3 PROGRAM MODULE LISTINGS**

The different program modules are listed in this section.

c\_mam.c

```
r
                            Example of a C program which communicates with C, Pascal,
          Fortran 77, and Assembly external functions, via direct
         calls as well as via a global variable.
     \starParameter passing by reference is accomplished by passing the
     \staraddresses of the characters variables 'a', 'b', 'c', 'd' and 'e'.
     ---------------------------------------------------------------------------------------------*/
    c h a r s t r _ [ ] = " P a sse d OK ! ! ! 0 ; g l o b a l ( ' e x p o r t e d ' ) s t r i n g
    m a in () {
        char a, b, c, d, e;
        int three = 3; /* FORTRAN must get its parameters by reference
                                 So we put this constant into a variable ... */
                                                                                     */<br>*/<br>*/
        if (c_func (ka, 0) & /* in C arrays start with 0 \star/<br>pas_func (kb, 2) & /* in Pascal they start at 1 */
             pas_func (&b, 2) &&<br>f77_func (&c, &three) &&
             f77_func_(&c, &three) && \frac{1}{2} /* in f77, at 1<br>asm_func (&e, 4)) \frac{1}{2} /* in assembly, at 0
                                                                                 \star/
                                                 a sm _ fu n c (&e, 4) ) /* in a s s e m b ly , a t 0
                                                                                  \star/
                  print("%c%c%c%c%s", a, b, c, d, e, str_{+}5);/* Should print "Passed OK !!!" */
    )
    dummy () {
    }
```
**c\_fun.c**

```
( ■ \
   / *
    * Declaration of the public character string 'str[]' and definition
    * of the C function 'c_func()'.
    * Note the appending of an underscore to the external symbol 'str_'
    * which is shared with FORTRAN 77.
    * /
  extern char str[];
  int c_func(c_ptr, index)<br>
char \star c_ptrchar * c_ptr;<br>int index:
           index;
   {
      *_{\text{c\_ptr}} = \text{str\_[index]}return 1;
  }
```
f77\_fun.f

**\_\_\_\_\_\_\_\_\_\_\_\_\_\_\_\_\_\_\_\_\_\_\_\_\_\_\_\_\_\_\_\_\_\_\_\_\_\_\_\_\_\_\_\_\_\_\_\_\_\_\_\_\_\_\_\_\_\_\_\_\_\_\_\_\_\_\_\_\_\_\_\_\_\_\_\_\_\_\_\_\_\_\_\_\_\_\_\_\_\_\_\_\_\_\_\_\_***)*

```
<i>f \overline{\phantom{a}}C
  C
  c
     The FORTRAN 77 function:
     All parameters are passed by reference
  c
  c
     The COMMON statement aliases the external array 'str' as 'text'
      LOGICAL FUNCTION f77_func(c, index)
       CHARACTER c
       INTEGER
      COMMON /str/ text
      CHARACTER text(15)
       c = \text{text}(\text{index})f77_func = .TRUE.
       RETURN
       END
L _ _______ J
```
pas\_fun.p

```
(N (*
   * The Pascal function 'pas_func()'<br>*)
   (* 'str[]' character-array declaration *)
  #include "str_pas.h";
   (* make this function visible to outsiders ('export') *)
  function pas_func(var c: char; index: integer): boolean; external;
  function pas_func();
  begin
     c := str_{\text{max}}[index];
     pas\_func := TRUE;end;
V_______________________________________________)
```
#### str\_pas.h

(\* 'str[]' character-array declaration for Pascal \*)  $var$ str\_ : packed array [1..15] of char;

#### **asm\_fun.s**

```
\sqrt{#
         The 32000 Assembly Language Function 'asm_func'
             The function includes an artificial use of r7, to demonstrate the
    # need to save it upon entry and restore upon exit, as opposed to<br># r0, r1 and r2; f0, f1, f2 and f3 which can be used freely withou
    # r0, r1 and r2; f0, f1, f2 and f3 which can be used freely without<br># saving or restoring. This is according to the Series 32000
     # saving or restoring. This is according to the Series 32000<br># standard calling convention.
             standard calling convention.
     # The function return value is placed in r0, also according to the
    # standard calling convention.<br># .globl _str_ # Import
            .globl _str_ # Import the global str[] array.<br>.globl _asm_func # Export (make visible) the asse
                         _asm_func # Export (make visible) the assembly function.
            . a l i g n 4
    _ a s m _ fu n c :
            enter [r7], 0 # Set frame, show saving of r7<br>movb str_{-}+0(12(fp)), 0(8(fp)) # argument_1 \leftarrow str[argument_2]
            movb str_+0(12(fp)), 0(8(fp)) # argument_1 \leftarrow str[argument_2]<br>movqd $(1), r7 # artificial use of r7
            movqd \begin{array}{cccc} $(1), r7 \\ \text{mod} \\ $r7, r0 \end{array} # artificial use of r7
                                                             movd r 7 , rO # r e t u r n _ v a lu e <r- TRUE
            exit [r7] 2 # What H h # Return to caller contained in the set of the set of r7 <b>4 # Return to caller
                                                             # Return to caller
V_______________________________________________
```
#### **C.l INTRODUCTION**

The GNX C compiler has a superior error handling mechanism. In most cases, the compiler continues to compile when an error is found. An error message is displayed, providing information on the type of error, the source filename, the line number location of<br>the error. Generally, the compiler attempts to minimize the effects of errors on compilation.

#### **C.2 ERROR MESSAGES**

Errors are divided into six categories:

- 1. Limitation Errors
- 2. System Errors
- 3. Severe Errors
- 4. Syntax Errors
- 5. Caution Errors
- 6. Warnings

## **C.2.1 Error Messages Format**

The general syntax of an error message is<br> *filename*, line *m*:*c*) [*category*] : *message*<br>
Where:<br> *filename* is the source file name.<br> *m* is the line number location of the error.

- 
- *c* is a lower case letter used to mark the error position on the source line.

*category* is the error category.

The error message is followed by an echo of the source line. The errors are marked with the appropriate lower case letter corresponding to the error message as displayed in the syntax.

Example:

```
"stam.c", line 3: a) [severe]: "j" undefined
                b) [severe]: illegal indirection
                c) [syntax]: ')' may be missing before
for (i = 1; *i != 0; ;----- a---------b-----c--------------------------------------
```
#### **C.2.2 System Errors**

System errors are related to the operating system or the environment in which the compiler runs. For example:

[system]: Can't open file *filename* **[system]: Ran out of memory**

#### **C.2.3 Limitation Errors**

Limitation errors are caused by exceeding compiler limitations. Generally a limitation error causes the suspension of code generation. In these cases the limitation message includes "no object file produced". However, in s

The following is a complete list of limitation errors:

**1. [Limitation]: array size too large; no object file produced**

This error message is produced if an array size exceeds the maximal number which can be represented in 29 bits **(536870911).**

2. **[Limitation]: structure too large; no object file produced**

This error message is produced if a structure size exceeds the maximal number which can be represented in 29 bits **(536870911).**

3. **[Limitation]: array dimension too large; no object file produced**

This error message is produced if a number greater than the maximal number which can be represented in 29 bits **(536870911)** is used for an array's dimension.

- 4. **[Limitation]: cumulative size of structure members is too large; no object file produced**
- **C-2 ERROR DIAGNOSTICS**

This error message is produced for structures for which the cumulative size of the structure's members exceeds the maximal number which can be represented in 29 bits **(536870911).**

5. **[Limitation]: not enough space on frame for compiler-produced temporaries; no object file produced**

This error message is produced when the cumulative size of the local variables<br>and the temporary variables created by the compiler for computations exceeds the<br>maximal number which can be represented in 29 bits  $(53687091$ 

**6. [Limitation]: cumulative size of local variables is too large; no object file produced**

This error message is produced when the cumulative size of the local variables<br>and the temporary variables created by the compiler for computations exceeds the<br>maximal number which can be represented in 29 bits  $(53687091$ 

7. **[Limitation]: size too large for symbolic information, may confuse the debugger**

This error message is produced for objects (structures/unions or arrays) who's size is greater than the maximal number which can be represented in 16 bits **(65535)**. Code continues to be generated, however the operation of the debugger may be affected.

**8. [Limitation]: array dimension too large for symbolic information; may confuse the debugger**

This error message is produced if a number greater than the maximal number<br>which can be represented in 16 bits  $(65535)$  is used for an array's dimension.<br>Code continues to be generated, however the operation of the debug

9. **[Limitation]**: **nesting too deep for initialization; no object file produced**

This error message is produced when an attempt is made to initialize an aggreate type with initialization nesting deeper then 10 levels (for example: trying to ini tialize an array with 11 dimensions).

10. **[Limitation]**: **cannot initialize double/float with a conversion of address; no object file produced**

This error message is produced when an attempt is made to initialize a double/float identifier with an explicit conversion of an address.

**11. [Limitation]: too many post-increments/decrements in expression; no object file produced**

This error message is produced when an expression containing more than 20 post increments/decrements is encountered.

#### **C.2.4 Syntax Errors**

When the compiler detects a syntactic error, an attempt is made to fix the error by internally changing the input to a syntactically legal phrase. This is done in order to continue compilation and produce a maximum number

An error is fixed by the deletion, insertion or replacement of a token, or by the skipping<br>of a language phrase. The appropriate action is selected by the compiler based on the<br>context of the source code, semantic informat

**NOTE:** In some cases the change introduced by the compiler may not be appropriate for your source code.

#### Examples:

1. Token deletion

```
"filename", line 1: a) [syntax]: Unexpected
int i,,j ;
----- a--------------------------------------------------------
```
The unexpected token ', ' was deleted internally in attempt to continue compilation.

2. Token insertion

```
"filename", line 3: a) [syntax]: may be missing before '}'
i= i }
---- a---------------------------------------------------------
```
The token  $'$ ; was inserted before the token  $'$ ; in an attempt to continue compilation.

3. Token replacement

```
11 filename", line 4: a
[syntax]: ']' unexpected,
may be
i ++]
------a--------------------------
                  more appropriate
```
The unexpected ']' token was replaced with a ';' in an attempt to continue compilation.

#### 4. Skipping a language phrase

```
"stam.c", line 6: a) [syntax]: Unexpected "p", more errors may
                         follow... skipping until ';' on line 13
xxxx ;p
---------a---------------------------------------------------------------------------------------
```
Indicates the beginning of the skipped phrase.

```
"stam.c"
line 13: a) [syntax]:
skipped until here (from
f oo ( ) {};
------------a
              line 6)
```
Indicates the end of the skipped phrase.

NOTE: Additional errors occasionally result from the fact that part of the program was skipped by the compiler.

#### **C.2.5 Severe Errors**

Severe errors are caused when the compiler detects semantic violations of the language rules, where the programmer's intention is not clear to the compiler. In this case, an error message is displayed and code generation is terminated. For example:

```
"stam.c", line 10:
a) [severe]: traditional and prototype
foo(int, a){};
------- a--------------
                parameters cannot be mixed
```
#### **C.2.6 Caution Errors**

Caution errors are issued for erroneous language constructs which the compiler either "thinks" may be on purpose or "guesses" the programmers intention. An error message is displayed and generation of code continues. If t

**"stam.c", line 2: a) [caution]: volatile pointer mismatch** int  $*_{p} = \varepsilon i$ ; ---------------a--------------------------------------------------------------------------

#### **C.2.7 Warnings**

Warning messages are issued for input which conforms to the language, but is deemed to be inappropriate by the compiler in the context found. An error message is displayed and generation of code continues. For example:

**"notreached.c ", line 8: a) [warning]: statement not reached i++;** ----------------------------------------a ----------------------------------------------------------------------------------------------------

Warning messages can be disabled by the **-w** compiler option on **UNIX** systems **(/NOWARNING** on VMS).

# **Appendix D COMPILER OPTIONS**

## **D.l INTRODUCTION**

This appendix contains tables for quick reference to the GNX—Version 4 C compiler options. These tables list:

- Options to the compiler on **UNIX** and MS-DOS systems
- Options to the compiler on VMS systems
- Options to the compiler that pass to the C preprocessor on **UNIX** and MS-DOS systems
- Options to the compiler that pass to the C preprocessor on VMS systems
- Options to the compiler that pass to the linker

(Options that pass to the linker are relevant only for **UNIX** and MS-DOS systems.)

#### Table D-1. UNIX and MS-DOS Operating System Options **Sheet 1 of 2**

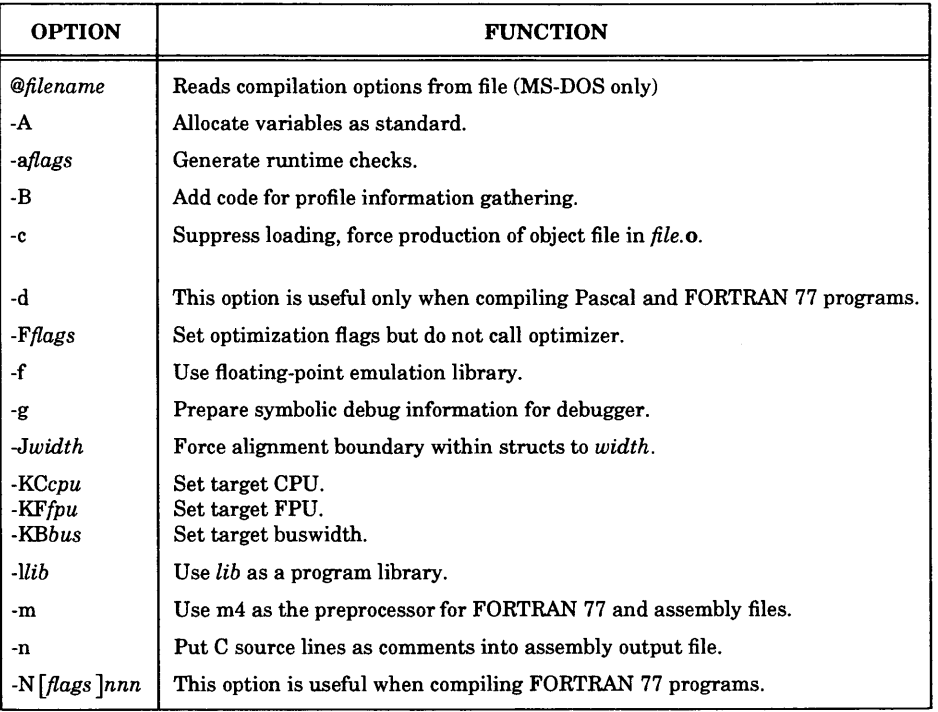

 $\overline{1}$ 

# **Table** D-l. **UNIX** Operating System Options Sheet 2 of 2

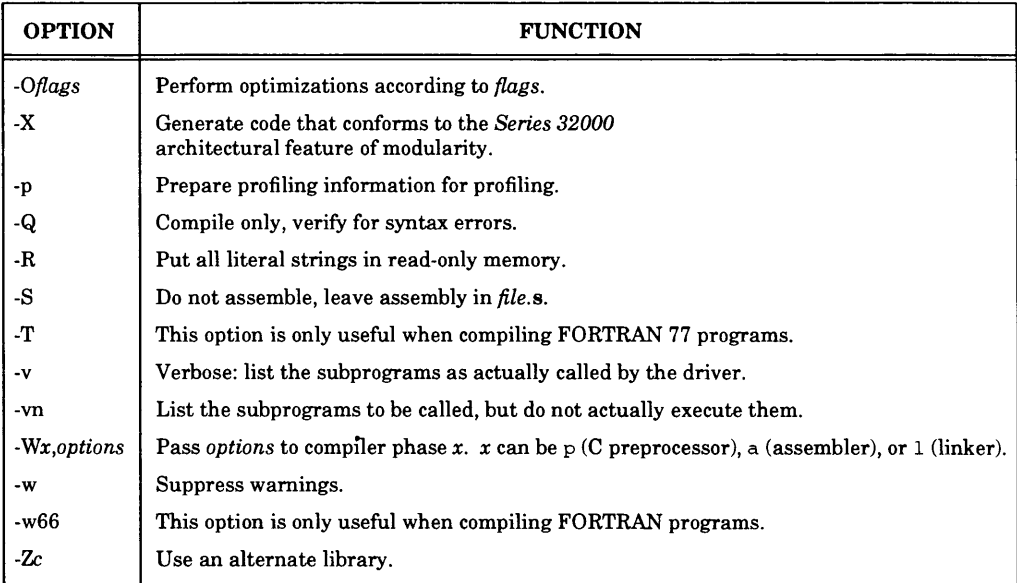

#### **Table D-2.** VMS Operating System Options **Sheet 1 of 2**

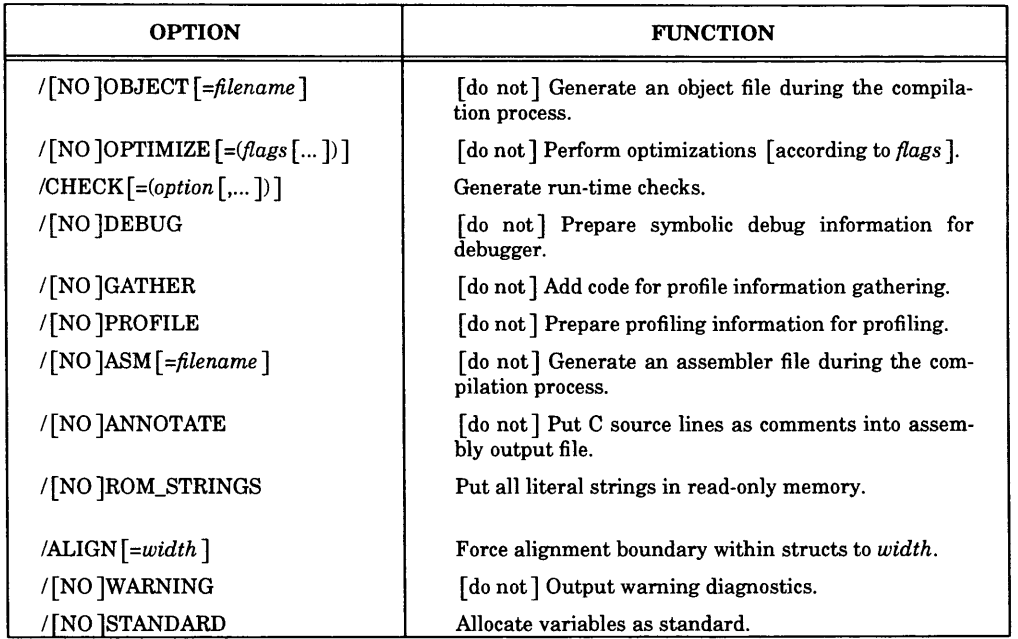

#### **Table D-2.** VMS Operating System Options **Sheet 2 of 2**

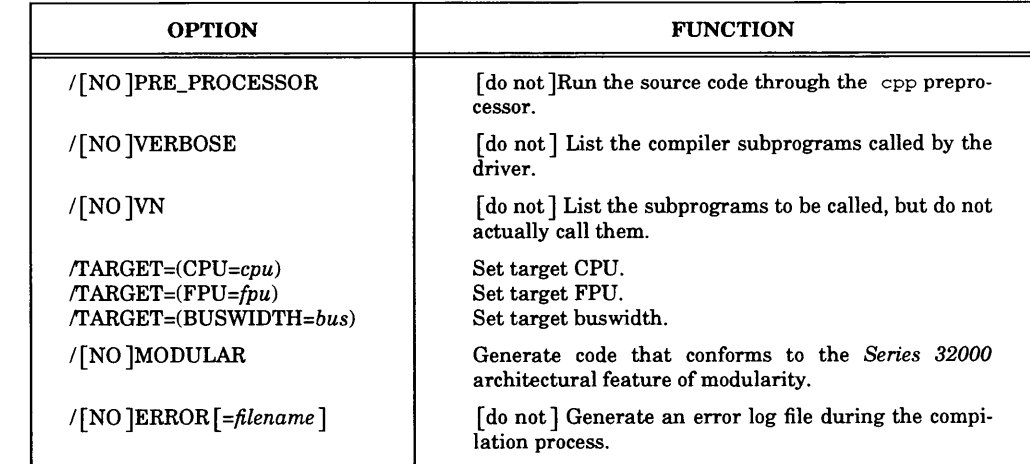

**Table D-3.** Options Passed to the Preprocessor **— UNIX** and MS-DOS Systems

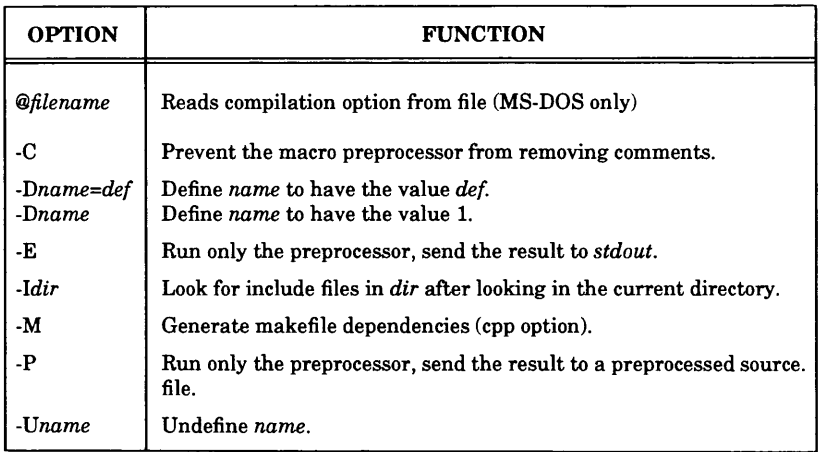

 $\overline{\phantom{a}}$ 

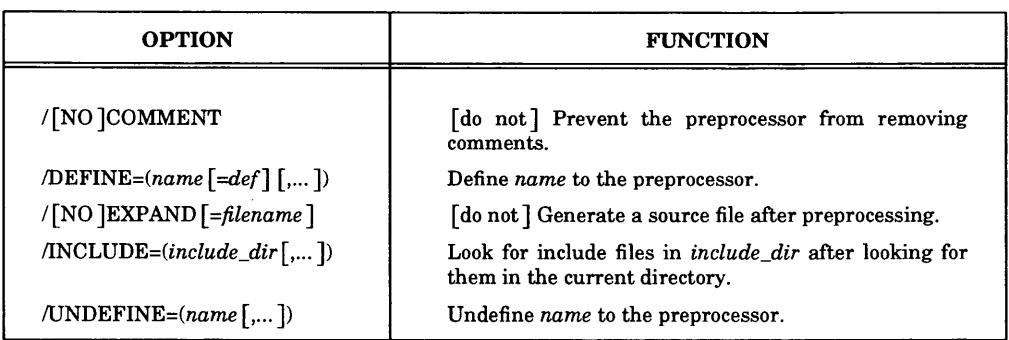

#### **Table D-4.** Options Passed to the Preprocessor — VMS Systems

**Table D-5.** Options Recognized and Passed to the Linker

| <b>OPTION</b> | <b>FUNCTION</b>                                    |
|---------------|----------------------------------------------------|
| -e epname     | Define <i>epname</i> as entry point.               |
| -o out        | Name the compilation output file out.              |
| -r            | Retain relocation.                                 |
| -S            | Strip.                                             |
| -u symname    | Undefine <i>symname</i> in symbol table.           |
| -V            | Print linker version information.                  |
| -х            | Do not preserve local symbols in the symbol table. |
| ٠i            | Intialize variables in runtime.                    |

# **Appendix E**

# **EMBEDDED PROGRAMMING HINTS**

#### **E.l INTRODUCTION**

The GNX C compiler provides certain features which allow for programming of embed-<br>ded applications in C. These features help solve the following issues:

- full control over memory allocation including RAM, ROM, stack space, trap and interrupt vectors, peripheral memory-mapped control registers.
- startup actions performed at system reset including initializing stack pointers, configuration registers, peripheral control registers, and timers.
- initialization of RAM data variables usually by copying from ROM or by zeroing.
- interrupt/trap handling

This appendix provides suggestions and examples for using the C compiler in embed-<br>ded applications.

#### **E.2 VOLATILE AND CONST**

The **const** and **volatile** type qualifiers can be used in embedded applications to indicate ROM entities and memory mapped entities, respectively. A general overview of the semantics and use of these qualifiers is explained below. For further detail see Section E.2.5 and the ANSI C standard.

#### **E.2.1 Const Type Qualifier**

The value of an object (any lvalue expression) whose type includes the **const** qualifier cannot be modified. The **const** qualifier can be used for several purposes:

- 1. Constant strings can be made a part of the program code and placed into ROM.
- 2. Protecting variables from being changed. If during run-time an attempt is made to change a **const** variable, a trap will occur.

A non-volatile global or static object declared as **const,** will be allocated in read-only memory (the . **text** area) if it is initialized.

For example:

```
const int i = 137; /* i = 17;
                             /*
this is illegal !! */
i \leftarrow 12;i is defined as const */
                            \frac{1}{\sqrt{2}} this is illegal !! */
```
The **const** syntax allows for the declaration of both 'constant pointers' and 'pointers to constants'. For example:

```
const char * pcc; /* pcc is defined as pointer to */
                   /* const char */
char * const cpc; /* cpc is defined as const pointer */
                   /* to char */
const char * const cpcc; /* cpcc is defined as const */
                   /* pointer to const char */
```
The types pointer to const object and const pointer to object, as in the above example, have different meanings. The value of a pointer to const object can be modified; however the value of the pointed object can not be mo

For example:

**const char \* pcc; /\* pcc is defined as pointer to \*/ /\* const char \*/**  $\mathbf{z} = \mathbf{z} + \mathbf{z}$  . The  $\mathbf{z}$ **/\* this is O.K. \*/ pcc ++;**  $*_{\text{pcc}} = 17;$ **/\* this is an error \*/**

#### **E.2.2 Volatile Type qualifier**

The value of an object (any lvalue expression) whose type includes the volatile qualifier can be used or changed by asynchronous events (such as I/O or interrupts).<br>Such an object should not be subject to any optimization references to it.

By using the **volatile** qualifier, you can specify volatile objects. Therefore, full optimization is carried out on all other objects, including global variables and pointer dereferences.

**For example, in the following code**

```
volatile int i;
int j;
\mathbf{L} = \mathbf{L} \mathbf{L}\mathbf{z} = \mathbf{z} + \mathbf{z} .
foo() {
              \mathcal{A}^{\mathcal{A}} and \mathcal{A}^{\mathcal{A}}\simfor (i=1 ; i < j; i++) {
                      \mathcal{L}(\mathcal{A}) , and \mathcal{L}(\mathcal{A}) and \mathcal{L}(\mathcal{A})\mathbf{L}^{\text{max}} , and \mathbf{L}^{\text{max}}}
}
```
the compiler can put  $\mathbf{j}$  in a register. But for  $\mathbf{i}$  this optimization is not permitted.

The **volatile** syntax allows for the declaration of both Volatile pointers' and 'pointers to volatiles'.

For example:

```
char * p c ; /*
volatile char * pvc ; /*
pvc is defined as pointer to */
                    /*
volatile char */
char * volatile vpc; /*
vpc is defined volatile pointer */
                    /*
to char */
volatile char * volatile
vpvc ;
                    /*
vpvc is defined as volatile */
                    /*
pointer to volatile char */
                  pc is defined as pointer to char */
```
The types **pointer to volatile object** and **volatile pointer to object,** as in the above example, have different meanings. References to a **pointer to volatile object** can be optimized; however references to the pointed object can **not** be optimized. In contrast, references to a **volatile pointer to an object** can **not** be optimized; however references to the pointed object can be optimized.

#### **E.2.3 Memory Allocation**

Memory allocation is performed by the operating system in native programming<br>environments such as UNIX. However, embedded applications require the ability to<br>control memory allocation. This is achieved by specifying in the

- the memory ranges of various program sections.
- the division of program sections into ROM and RAM.
- the sections to be copied from ROM to RAM at program startup.

A complete description of the linker directive file is provided in Chapter 3 of the *GNX Linker User's Guide.* Figure E-l is an example of a simple linker definition file for defining two areas of memory.

```
MEMORY {
     ROM : origin=0x1000 length=0x2000
     R A M :
o r i g i n = 0 x l 0 0 0 0 l e n g t h = 0 x 8 0 0 0 0
}
SECTIONS {
     . text INTO (ROM) : { * (. text) }
     .data INTO (RAM) : { * (.data) }
}
```
Figure E-l. Example of Linker Directive File

## **E.2.4 Initialized C Variables**

The C programming language allows compile-time initialization of global and static variables. In addition, uninitialized global and static variable are defined by the C language to have a zero value at program startup.

In native environment, initialization is handled by the compiler and the operating sys tem. In cross environment, when loading the program with the GNX debugger, the debugger performs these initializations. However in embedded applications, all initialized data resides in ROM and must be explicitly copied to RAM at program startup.<br>The GNX linker directive file and the GNX run-time lib initialize RAM variables.

Refer to the *GNX Linker User's Guide* for further details.

#### **E.2.5 Programming Memory Mapped Devices**

When writing code for the registers of memory mapped peripheral, correctly and efficient accessing these entities can be problematic. However, the GNX C compiler allows optimization of such code.

The **volatile** qualifier should be used to specify the memory mapped entities. This allows the optimizer to perform optimizations without changing or delaying references to these entities.

An example of the correct way to code memory mapped entities is:

```
#define ctrl_reg * ((volatile short *)0xffe8)
foo ()
{
   return ctrl_reg;
}
```
This will result in:

```
movxwd @ (65512), r0<br>ret 0
r e t 0
```
NOTE: Do not define a global pointer variable, such as<br>volatile short \*ctrl\_reg = (short \*) CTRL\_REG; for memory mapped entities. Dereferencing such a pointer, as in **\*ctrl\_reg,** will result in less efficient code.

#### **E.3 ASM STATEMENTS**

The **asm** keyword (see Section 3.3.2) provides for the unlimited insertion of assembly language statements into any position in the code. It is recommended to use this feature only for actions not codeable in standard C or using intrinsic functions.

Extreme care should be taken especially when **asm** is used in conjunction with the optimizer. See Section 6.6.6 for details.

The following code defines a module table entry for a module named "handlers".

**asm(" .modentry handlers ,sb=. static,lb=. link,pb=. text");**
## **E.4 EXAMPLES OF PROGRAMMING WITH INTRINSIC FUNCTIONS**

This section describes programming with intrinsic functions. More details can be found in Chapter 8.

## **E.4.1 NS32CG16 bit instructions**

An example of a graphic application based on certain special NS32CG16 core bit operations is illustrated in this section. The image is represented by a bit-map 80 bits wide and 21 lines high. The picture is drawn by printi

- 1. A set bit in the bit-map is represented by the character '\*'.
- 2. A clear bit is represented by a space .

It is important to include the proper header file, with intrinsic routines declarations, in your application. In this example, **cgl6 . h** is included.

The following definitions are used throughout the example:

```
#d e fine PAGE_WIDTH_IN_BYTES 10
#define PAGE_WIDTH_IN_BITS (PAGE_WIDTH_IN_BYTES * 8)
#define PAGE_HEIGHT 21
#define Page(y,x) (page + (y)*PAGE_WIDTH_IN_BYTES + (x))
```
The bitmap is kept in the following char array:

**char p a g e [PAGE\_WIDTH\_IN\_BYTES \* PAGE\_HEIGHT];**

A  $\dot{V}$  is drawn in the upper-left part of the image using the sbit ps intrinsic function:

```
draw_a_v(){<br>int offset = 3;
    \_sbitps(Page(2,0), \&offset,7, PAGE_WIDTH_IN_BITS + 1);
    _ s b i t p s (P a g e (2,0 ),&offset,8 ,-PAGE_WIDTH_IN_BITS + 1) ;
\mathcal{E}
```
The resulting image is shown in Figure E-2

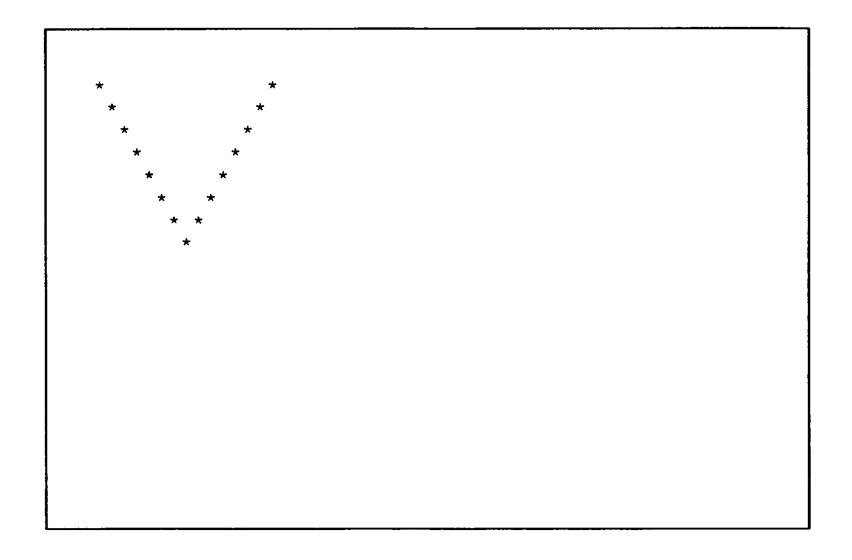

Figure E-2. The Image

A reversed image of "V' figure is drawn by using the **\_bbor\_s** intrinsic function:

```
/*
 * Copy a bit-block (reversed) containing the V, to
 * the lower right corner of itself.
 * Mask off the areas to the right and left of the image,
 * to protect the image of the V drawn above.
 */
_ b b o r _ s (Page (1 ,0 ), Page (9 ,2 ),3 ,1 0 ,0x0fffe,0x000O f ,
         PAGE_WIDTH_IN_BYTES-2,PAGE_WIDTH_IN_BYTES-2,2 ) ;
```
The resulting image is shown in Figure E-3.

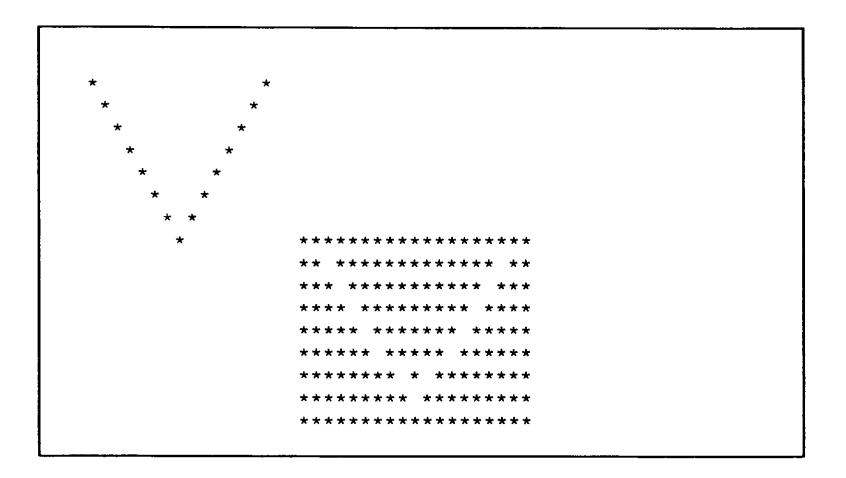

Figure E-3. The Image with the Reversed Shape

To print the image in the format of the example, the intrinsic routine  $\_tbit$  () (a general 32000 instruction) is used:

```
/*
             dump_as_ascii()
\bullet* Displays the bitmap "page" as an ascii picture.
* Each bit is displayed as a character:
* if it is ON, ' ' (space) if it is OFF.
 *
  _____________________________
*/
#include <ns32000.h>
dump_as_ascii()
{
 int line, offset;
 char *pict;
 for (line = 0, pict = page;
          line < PAGE_HEIGHT;
             line++, pict += PAGE_WIDTH_IN_BYTES)
 {
/*
 * Use of tbit to test each bit on the current line.
 */
     for (offset = 0; offset < PAGE_WIDTH_IN_BITS; offset++)
        putchar( _tbit(offset, pict) ? '*' : '');
     putchar('\\ n') ;
 }
}
```
### The code is compiled using the following syntax:

### UNIX environment

**nmcc -KCG16 filename**

### VMS environment

```
NMCC /TARGET=(CPU=CG16) filename
```
# **E.4.2 NSGX320 specific instructions**

An example of a part of an implementation of a digital FIR (Finite Impulse Response) filter is illustrated in this section.

The following definitions of the types **WCOMPLEX** and **DCOMPLEX** (used in the example) are found in **gx3 2 0 . h** (see Section 8.4.1):

```
typedef struct WCOMPLEX {
      short re;
      short im;
} WCOMPLEX;
typedef struct DCOMPLEX {
      long re;
      long im;
} DCOMPLEX;
```
This example shows a common operation in various DSP (Digital Signal Processing) applications. The function performs a complex multiply and accumulate operation on two complex vectors of length ten, and then scales down th to 16 bits. The C code is:

```
#include <gx320.h>
#define HALF 16384
#define SHIFT 15
WCOMPLEX b [ 10 ] ;
WCOMPLEX a [10];
WCOMPLEX c;
DCOMPLEX init_result = {0,0};
for\_fir(){
    DCOMPLEX result;
    int i:
    /* initialize result to 0 */
    result = init_result;
    for(i = 0; i < 10; i++)_ c m a c d (kresult, a [i ] , b [i ]);
    /* now scale down from 32 bits back to 16 bits */
    c.re = (result.re + HALF) » SHIFT ;
    c .im = (result.im + HALF) >> SHIFT ;
}
```
The following code was produced for the for\_fir() function, when compiled with -KCGX320 and -O:

```
for_fir:
movd _init_result,rO
movd _ini t _ r e s u l t + (4
cmacd _a,_b
cmacd _a+ (4) ,__b+ (4 )
cmacd _ a + (8), _b+(8)
cmacd _ a + (12), _ b + (12)
cmacd _ a + (16), _b+(16)
cmacd _ a + (20), _b+(20)
cmacd _ a + (24), _b+(24)
cmacd _ a + (28), _ b + (28)
cmacd _ a + (32), _ b + (32)
cmacd _ a + (36), _ b + (36)
movqd $ (0 ),tos
movqd $ (0 ),tos
movd r O ,0 (sp)
movd rl,4 (sp)
movd 0 (sp),rO
addd $(16384),rO
ashd $(-15),rO
movw e
         o
romovd 4 (sp), r1
addd $(16384),rl
ashd $(-15),rl
movw r1, c+(2)cmpd tos, tos
ret 0
```
# **E.5 PROGRAMMING TRAP/INTERRUPT ROUTINES**

The example used in this section is a clock display for the time of day. The routine **clock\_handler** handles a clock interrupt, which occurs **TlCKS\_PER\_SECOND** times per second. The time display is updated every second.

Since the routine does not use floating-point registers,  $\text{save\_regs-int\_regs}$  is specified in the pragma directive (i.e. only integer registers are saved). The saved registers include all those used by the routine. Scratch regi

The C code for the clock interrupt handler is:

```
void clock_int_routine(void)
{
   static int counter;
   static int hours;
   static int minutes;
   static int seconds;
   counter++;
   if (counter == TICKS_PER_SECOND)
     {
        seconds++;
        counter = 0;
        if (seconds == 60)
          {
            minutes++;
            seconds = 0;
            if (minutes == 60)
              {
                hours++;
                minutes = 0;
                if (hours == 24)
                   hours = 0;
              }
          }
         update_time_display(hours,minutes,seconds);
     }
}
#pragma interrupt(clock_int_routine,save_regs=int_regs);
```
Certain CPUs of the *Series 32000/EP* microprocessor family can be set to work in either direct or indirect exception mode.

When direct exception mode is enabled the address of the trap handler (residing in the interrupt dispatch table) is interpreted by the CPU as a pointer. The clock interrupt entry in the interrupt dispatch table should be s **\_clock\_int\_routine.** The following line is inserted to the clock interrupt entry in the initialization of the interrupt dispatch table

```
.double ©_clock_int_routine
```
When direct exception mode is disabled (or non existent), the address of the trap handler (residing in the interrupt dispatch table) is interpreted by the CPU as an

external procedure descriptor (i.e.  $mod + offset$ ). The clock interrupt entry in the inter-<br>rupt dispatch table should be set to the descriptor of  $\_{clock\_int\_routine}$ . The fol-<br>lowing line should inserted to the clock interrupt entry in

**.xpd \_clock\_int\_routine**

In addition the interrupt handler should be associated to a module table entry. For more details on modular and direct exception mode see the *Series 32000* instruction set and the GNX Assembler manual.

S  $\ddot{\phantom{a}}$ S

**.gnxrc (gnx.ini on VMS and MS-DOS)** A GNX target specification file that is used by GNX tools to obtain the CPU, FPU, MMU, system bus-width, and OS target specifications.

**Basic-block** A sequence of consecutive statements with only one entry point and only one exit point, at the beginning and end, respectively.

COFF Acronym for the Common Object File Format. This is the standard object file format for the Unix System V operating system, and for the GNX software tools. A COFF file contains machine code and data and additional info

Code-generator A part of the compiler whose input is a module in a proprietary Inter-<br>mediate Representation (IR) and whose output is a module in assembly-language<br>which represents the same module.

**Compilation unit** The source files compiled to form a single object module.

**Compiler driver A** program that calls the compiler sub-components (i.e. cpp, front-end, optimizer, code-generator, and assembler), thereby providing a single convenient inter face.

**Const** A C type qualifier that makes the value of an object unmodifiable.

Conversion Changing the data type of a value. Conversions are performed by the compiler in assignments by adding code that changes the right-hand side operand's type to the left-hand side operand's type. Conversions are al

Cpp An acronym for the C preprocessor.

**Cross configuration** When the compilation and execution of the compiled program are done on different machines (the host and target machines are different).

**DBUG** GNX symbolic debugger. DBUG provides a window-oriented user interface for both X-windows and ASCII terminals. It is used for the symbolic debugging of high level and assembly language programs.

**Declaration** A coding sequence that specifies the type and storage class of one or more identifiers.

**Development board** The 32000 based system used for developing/running programs and user applications.

Executable object file An executable object file is the final product of a linking process.<br>In an executable object file all external symbolic references have been resolved. The executable object file is therefore in a for

Floating-point emulation library A library that performs floating-point operations.<br>Used for non-FPU systems.

Front end A part of the compiler that consists of phases primarily dependent on the source language, and are largely independent of the target machine. These phases usually include lexical and syntactical analysis, the cre

Host machine The machine on which the compiler runs.

IEEE standards An acronym for the Institute of Electrical and Electronics Engineer ing standards.

Initializer The part of a declaration that gives the initial value(s) for the identifier being declared.

Keyword A word reserved by the language for identifying statements, operators, types, or storage classes. Keywords may not be used as identifiers.

Linker A program that creates executable files by combining object files, performing relocation and resolving external references. The linker also processes symbolic debug-<br>ging information.

Loop A language construct that executes a statement or block repeatedly.

Lvalue A language object whose contents can be modified or assigned a value.

Macro A statement that is used to bring a string(s) of frequently used instructions into operation. Macros are expanded at compile-time by the preprocessor.

Monitor A simple operating-system usually burned on a PROM. A monitor provides initialization and access to hardware devices and debugging aids for programs ran on a development board.

Native configuration When the compilation and execution of the compiled program are done on the same machine (the host and target machines are the same).

Object file A file that is the output of either the assembler or the linker. An object file contains compiled code and data and additional information for relocation and debugging purposes.

Optimization The process by which code quality is improved for faster execution or better code density.

Optimizer A part of the compiler that improves the quality of generated code by employing advanced techniques and algorithms. The optimizer performs all optimiza tions in the Intermediate Representation (IR) level.

Option The UNIX term for a parameter, specified on the command line, that is used to control the utility.

**F-2 GLOSSARY**

Pcc An acronym for the Portable C Compiler. A C compiler developed by AT&T, implementing the C language as described in Kerninghan and Ritchie's book. This was the de facto standard, on which many other C compilers were ba

**Preprocessor** A program that processes source text before the translation phase. This process includes expanding macros and including files.

**Qualifier** The VMS term for a parameter, specified on the command line, that is used to control the utility.

**Run-time library** A collection of useful routines (such as I/O routines or string handling routines) supplied with the compiler in an archive format.

**Safe register A** register that is guaranteed to retain its value across a procedure call.

**Scratch register** A temporary register whose value may be changed by a procedure call.

Statement A language element that performs an action. Statements consist of expressions, assignments, compound statements (blocks), or a collection of statements identified by keywords.

**Target machine** The machine on which the program being compiled will run.

**Tokens** A basic program element identified by the language lexical analyzer. Tokens include identifiers, keywords, operators, and strings.

Volatile An attribute of a language object specifying that the object can have its value changed in ways not under control of the implementation. Such an object will not be part of any optimization that might add, delete,

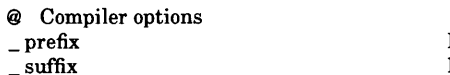

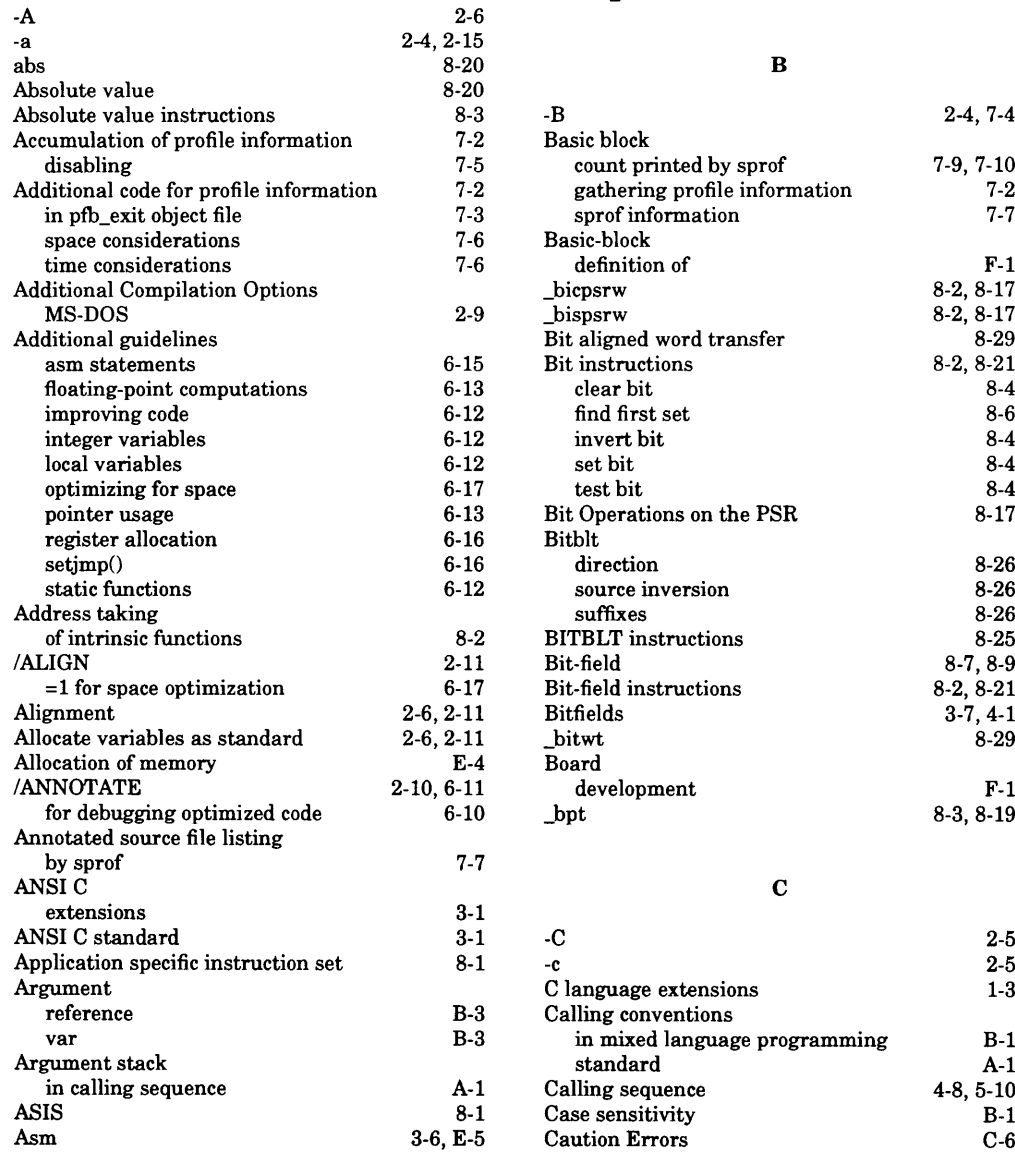

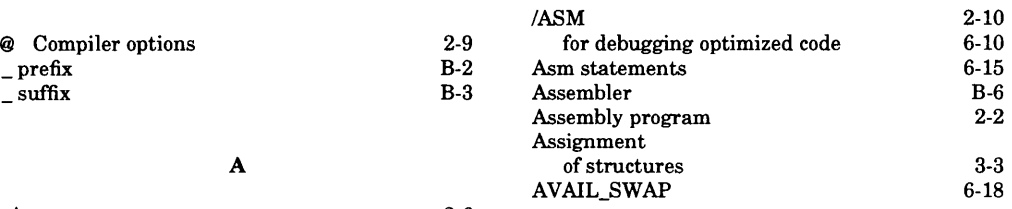

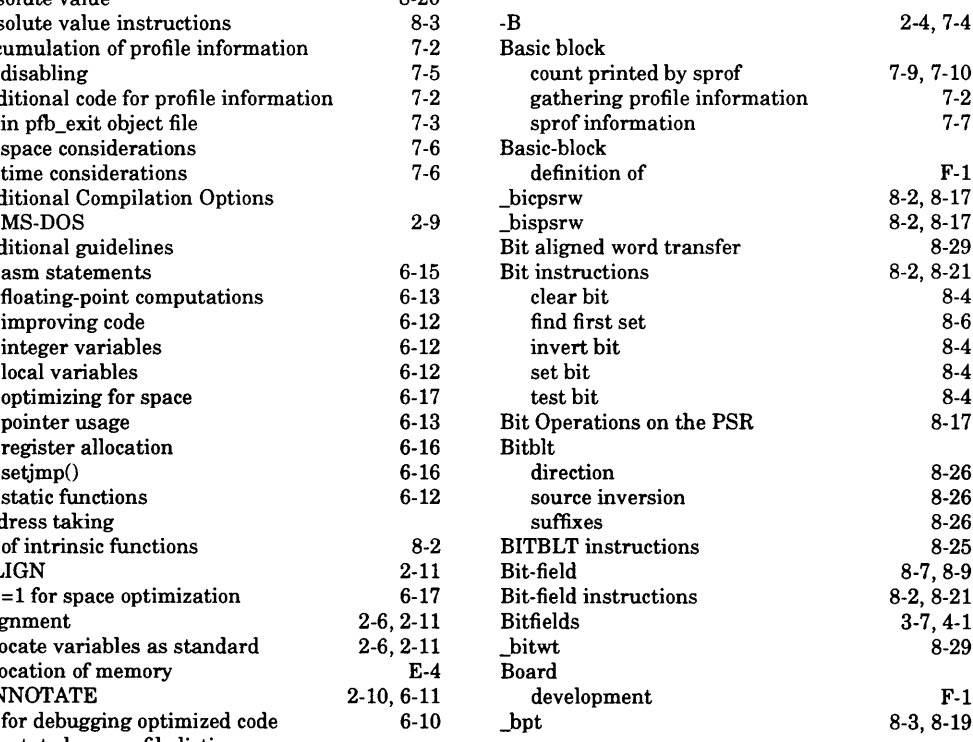

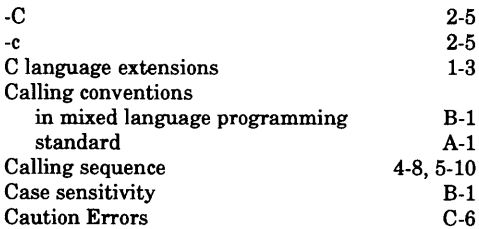

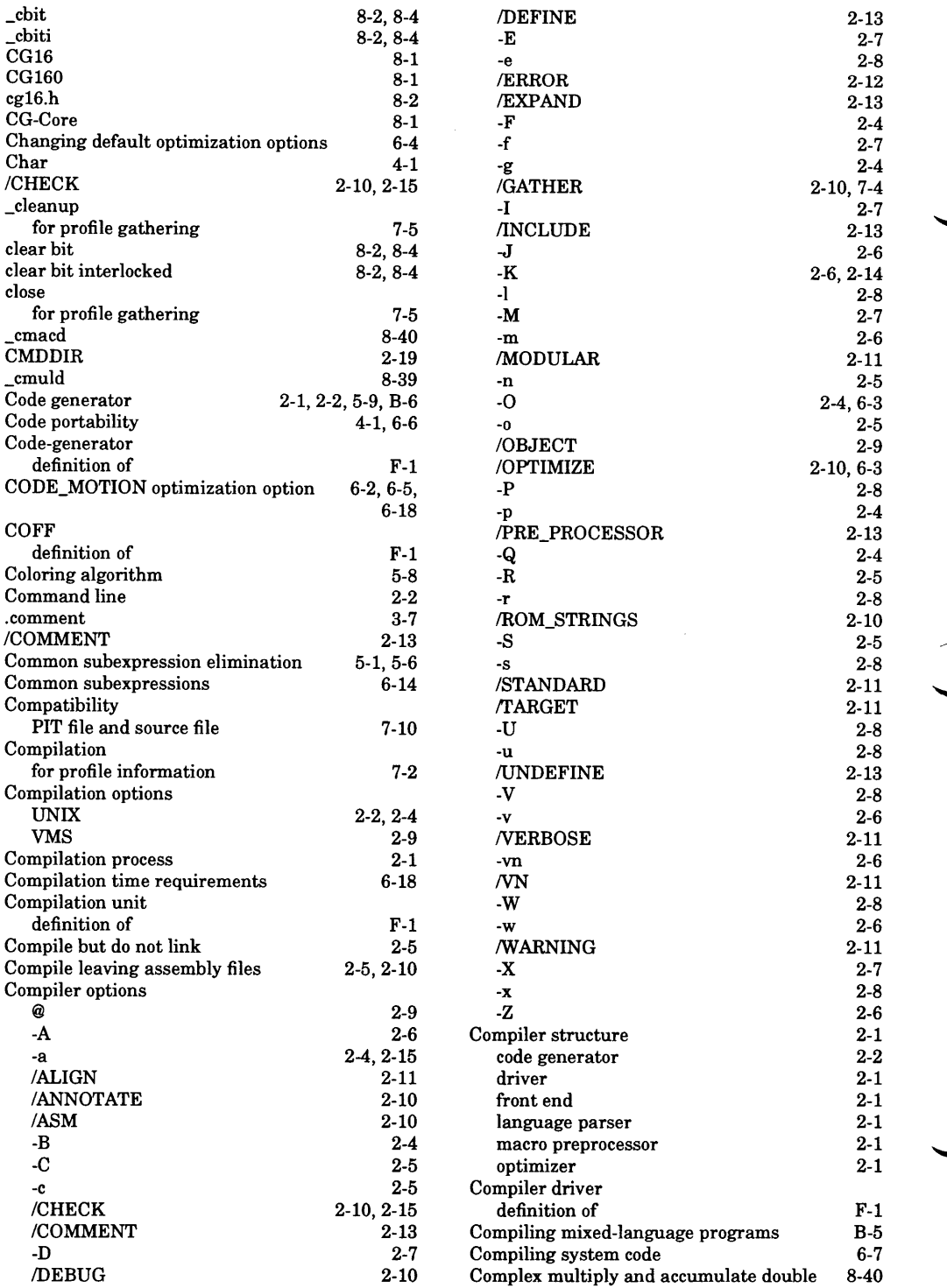

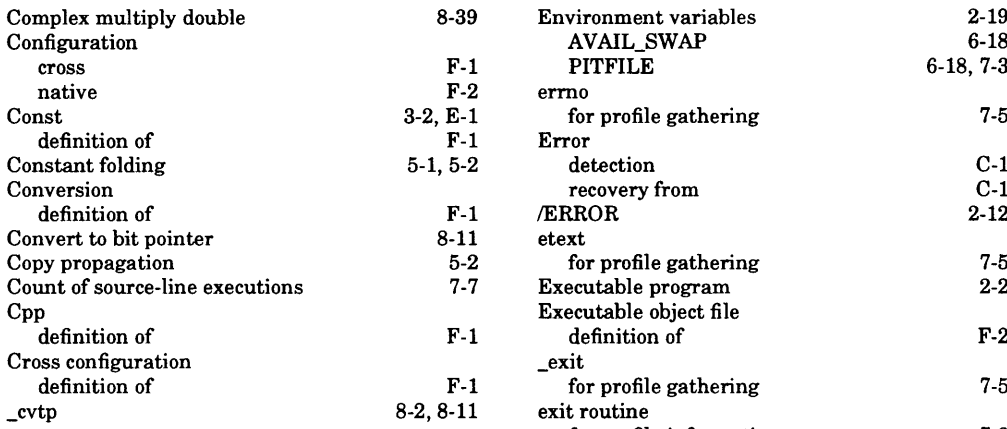

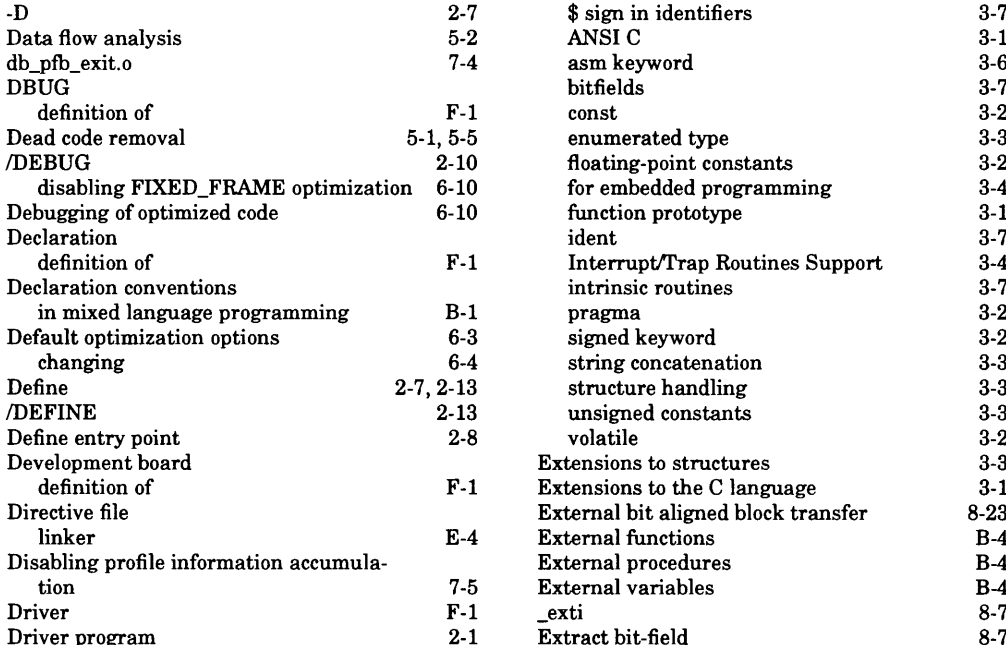

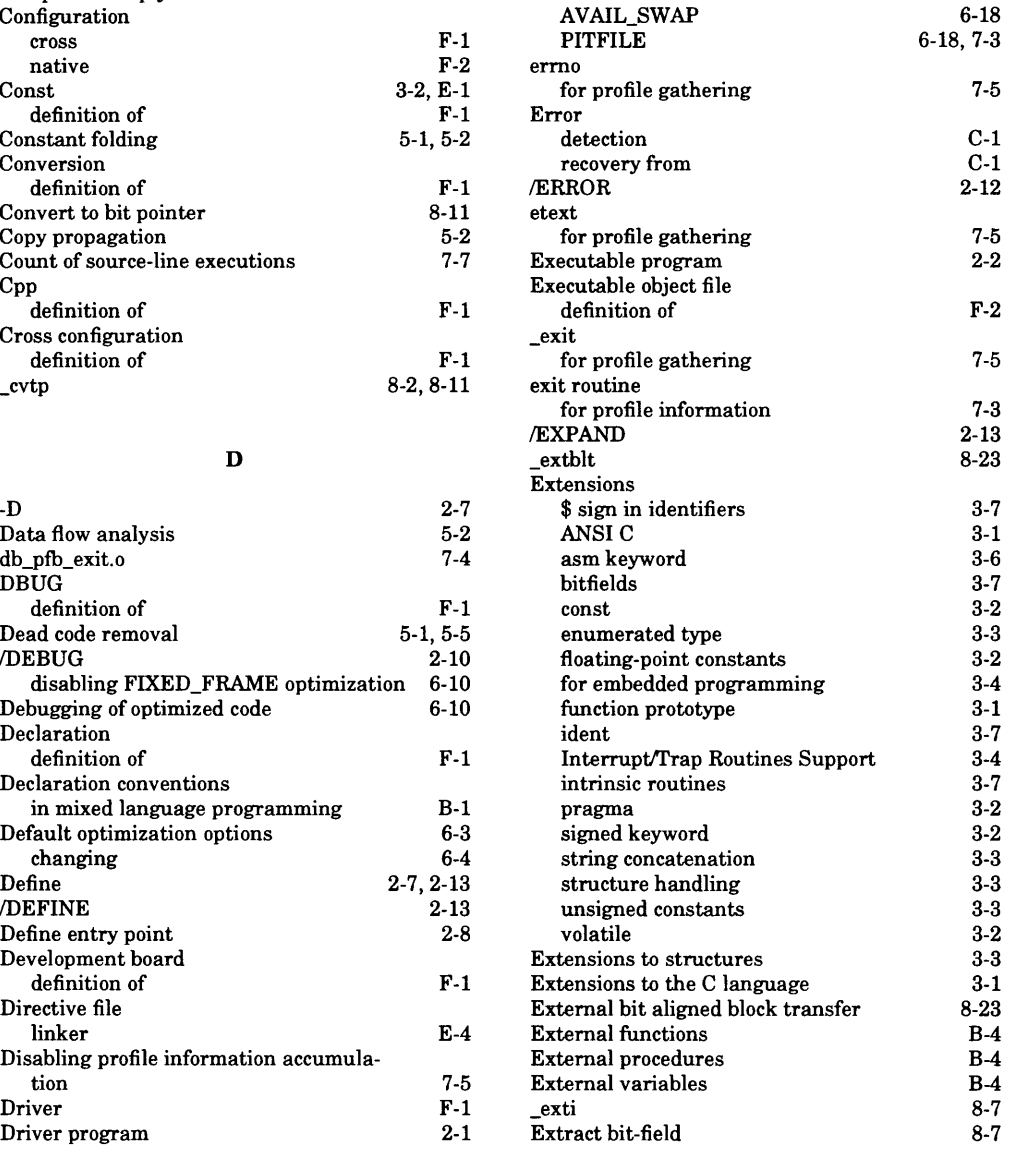

**Complex multiply double 8-39 Environment variables 8-39** 

## **E F**

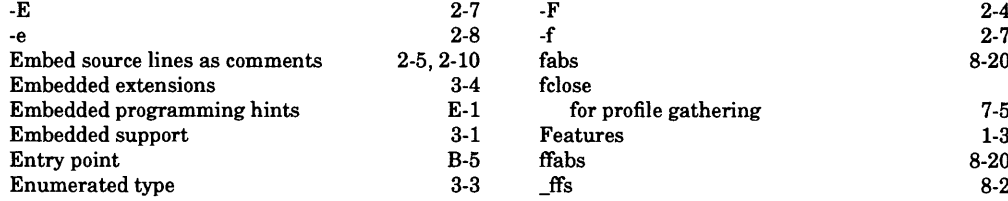

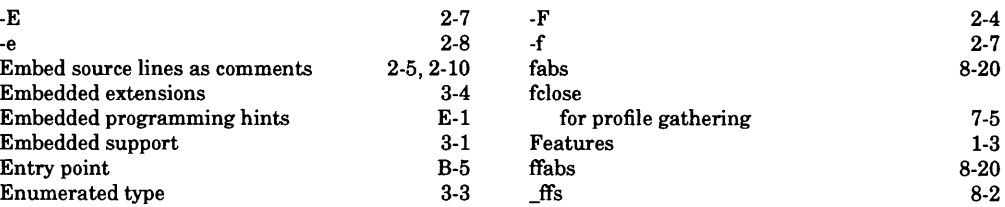

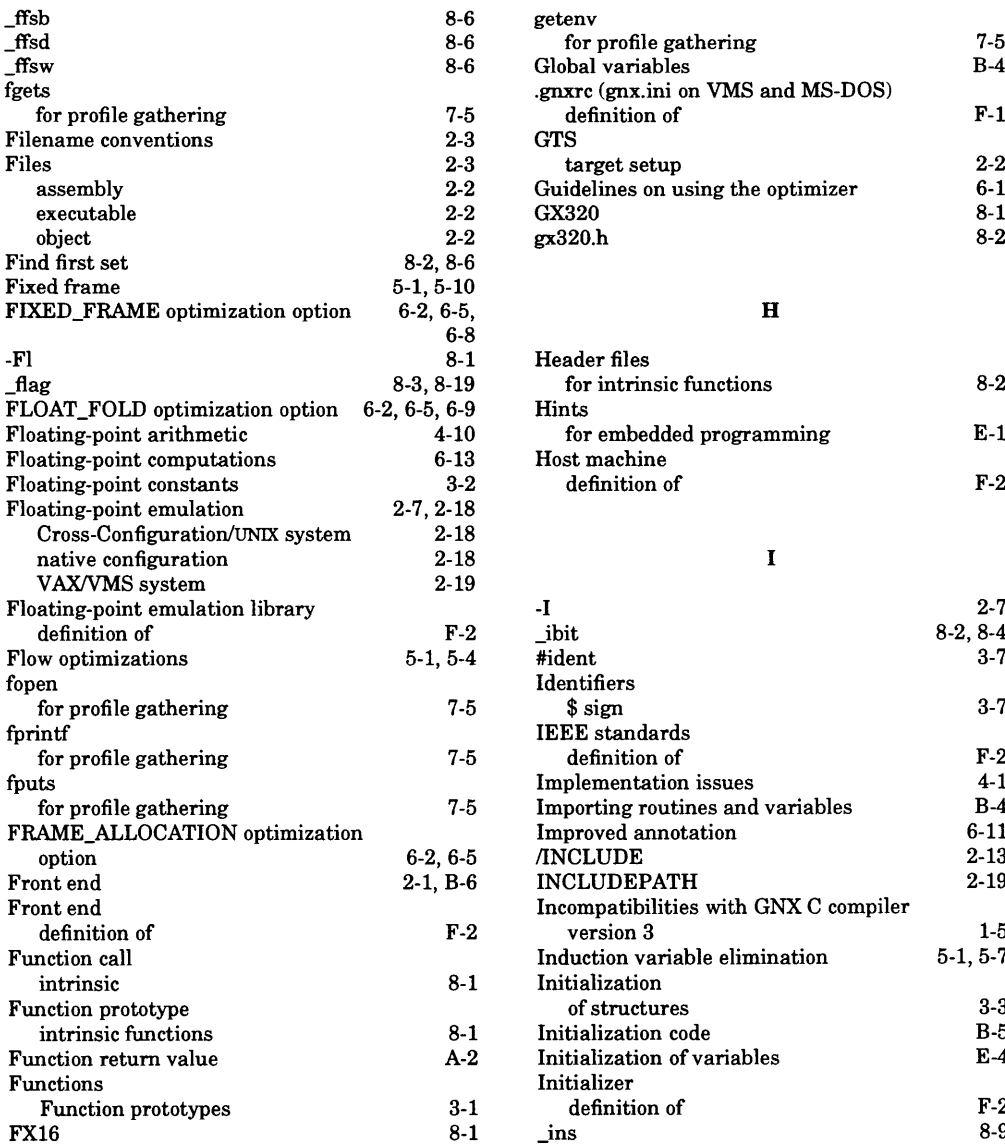

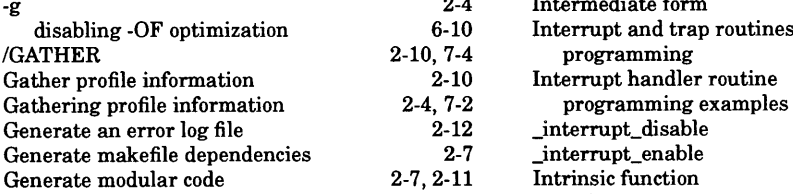

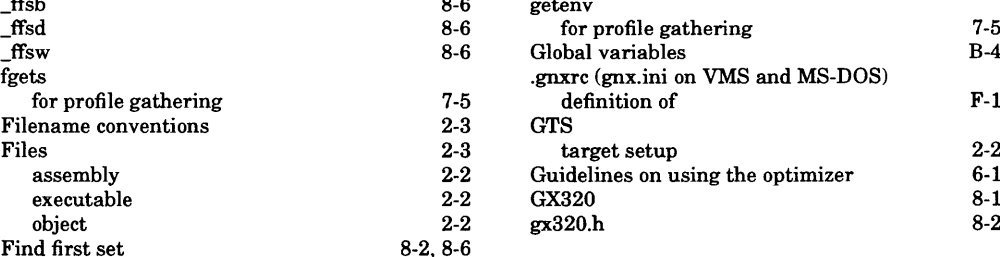

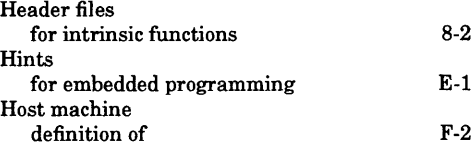

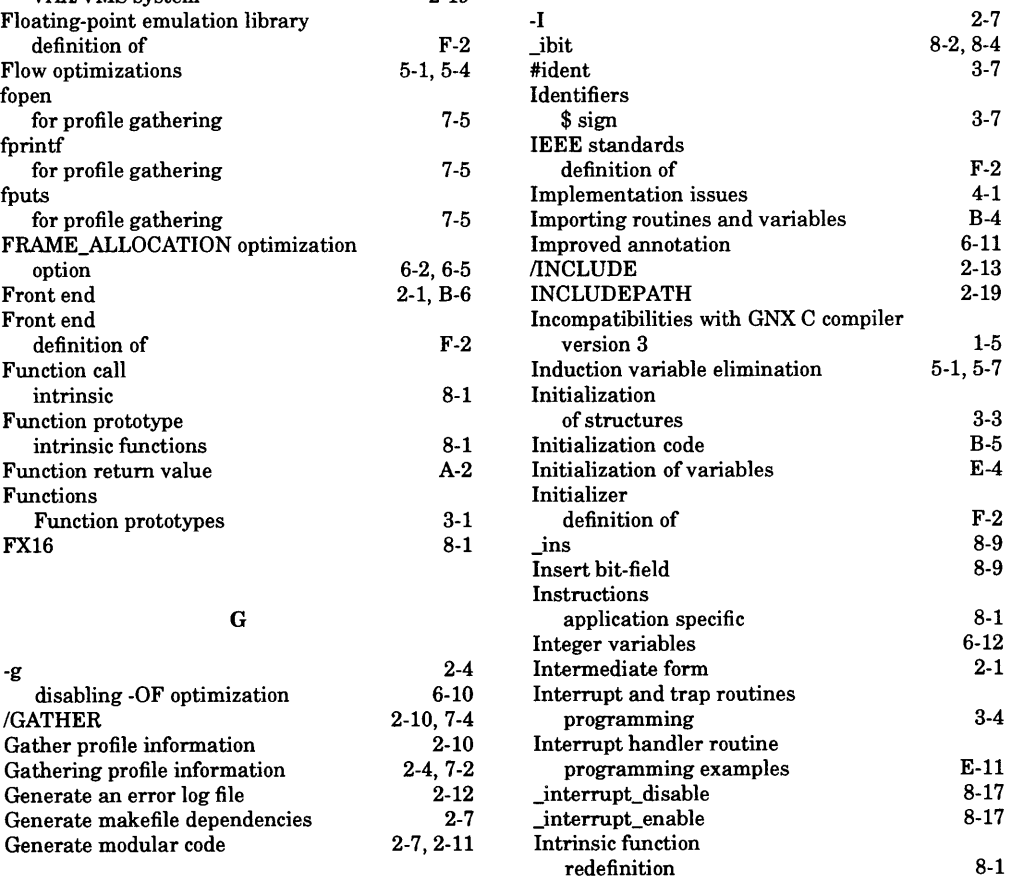

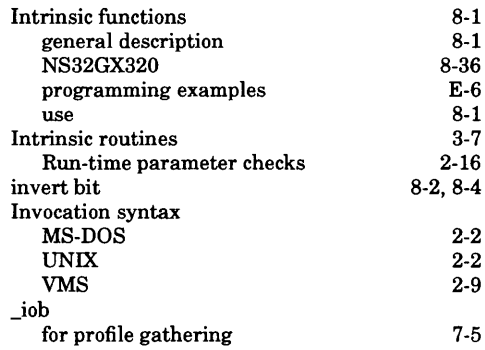

**J**

 $\sim$ 

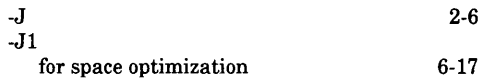

## **K**

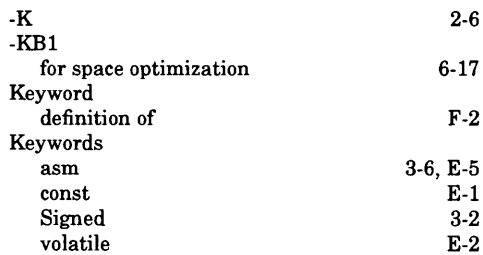

## **L**

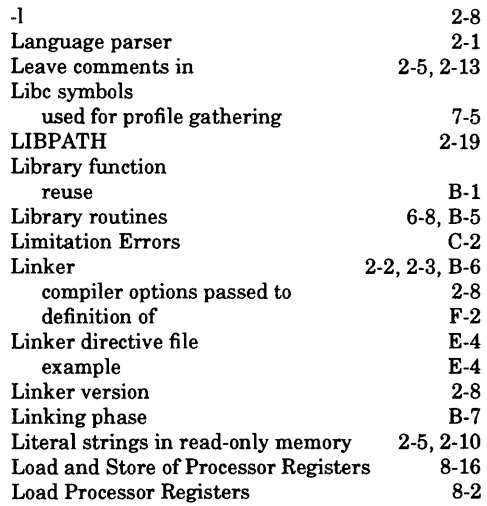

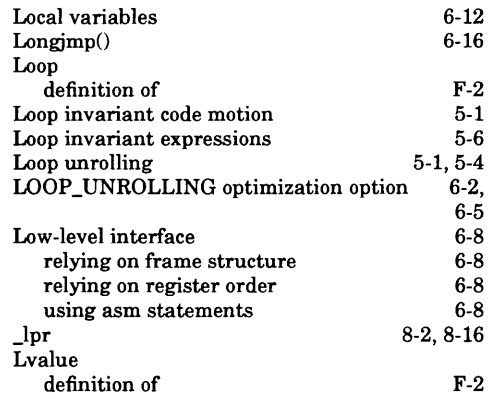

## **M**

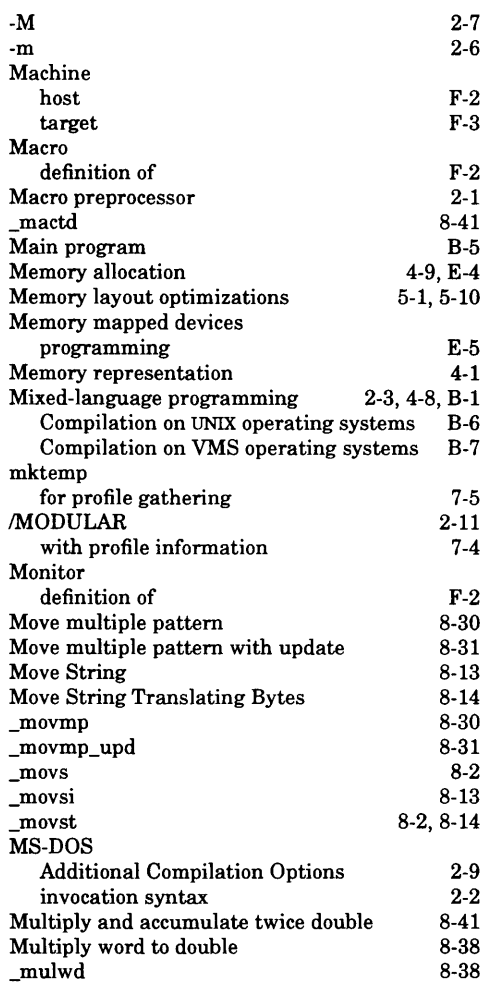

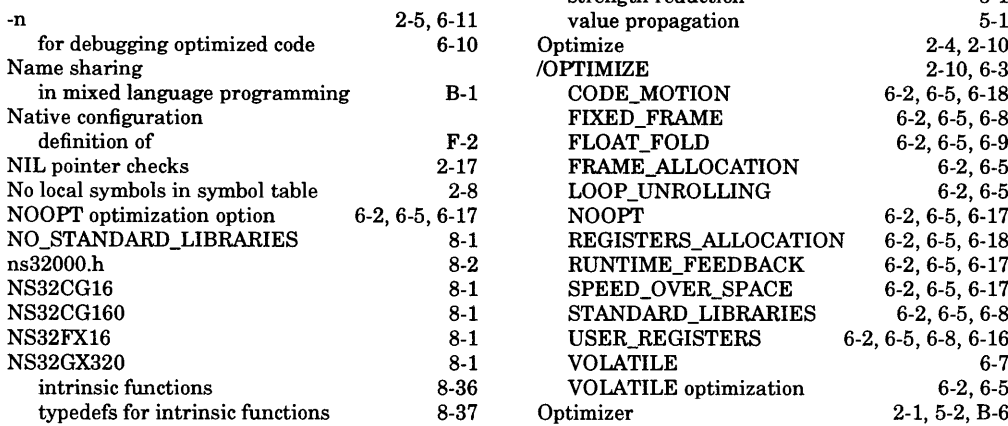

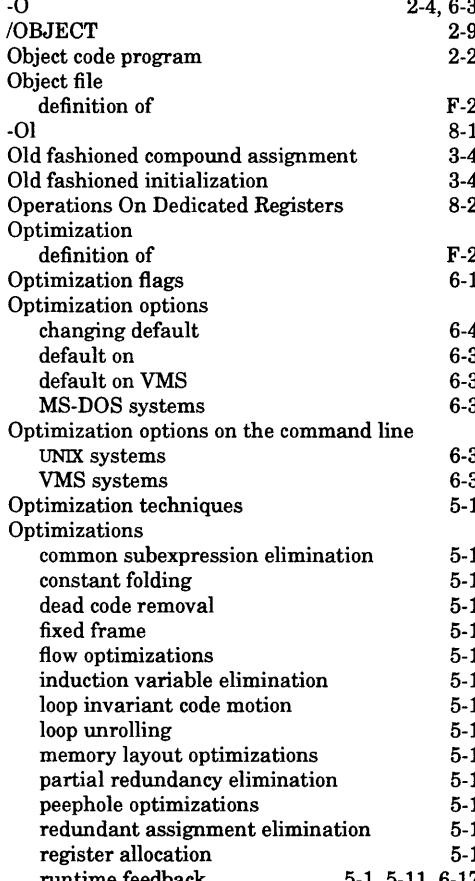

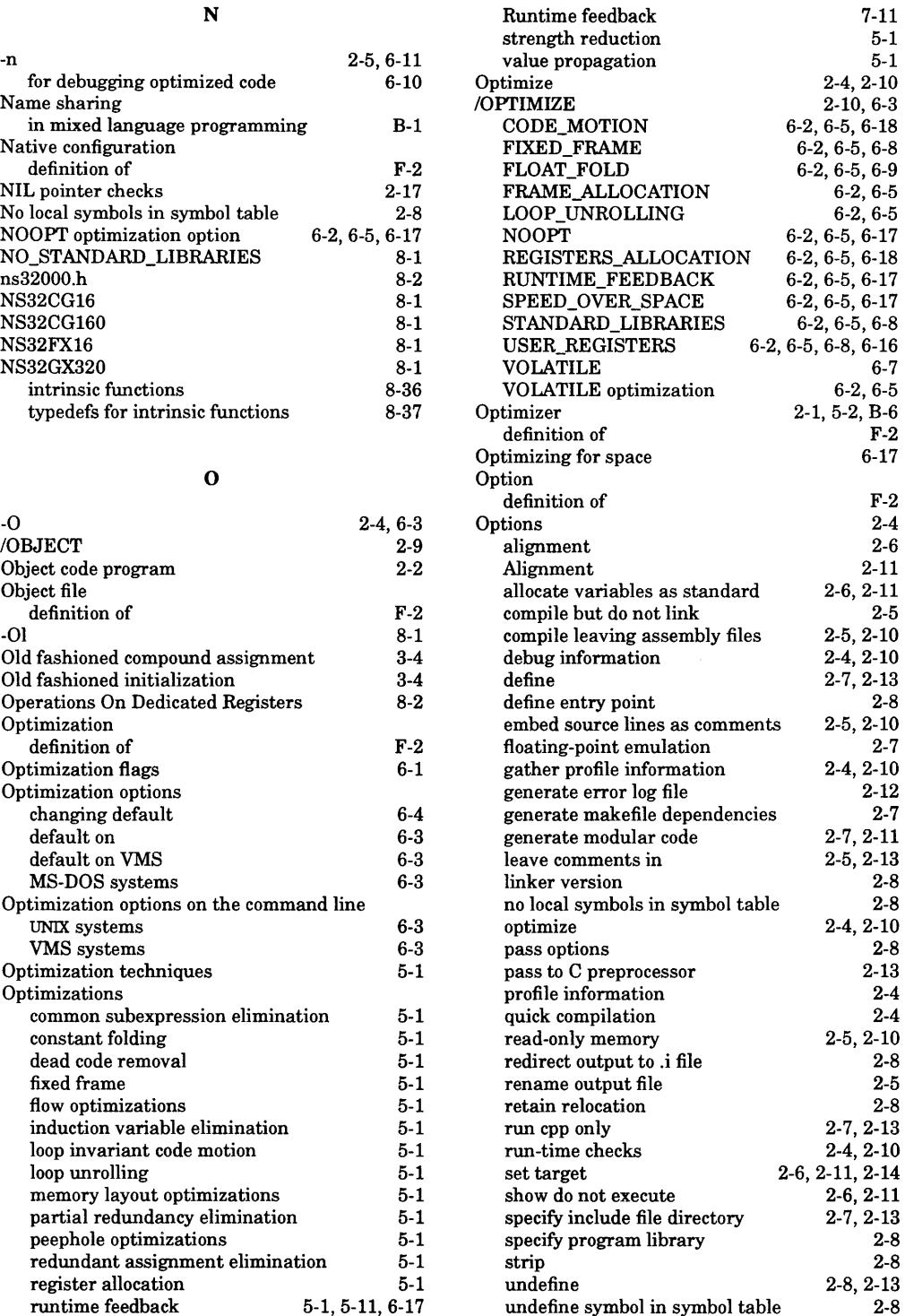

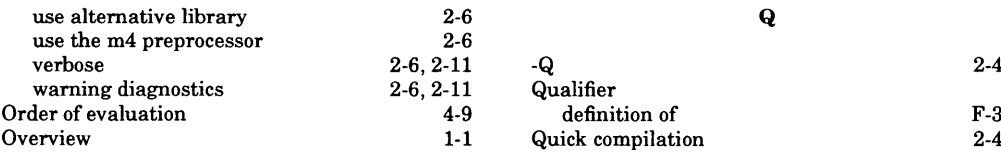

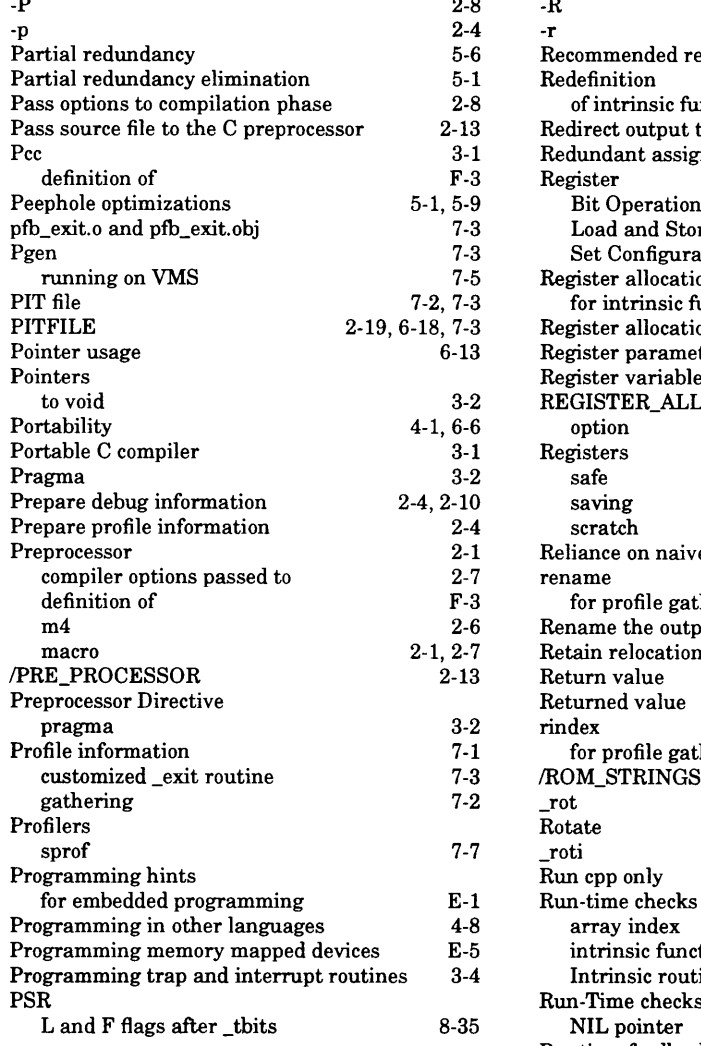

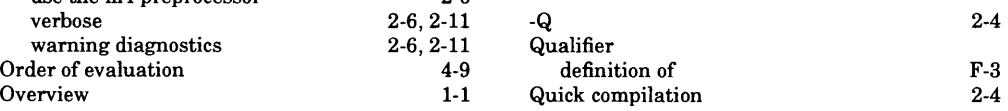

# **P R**

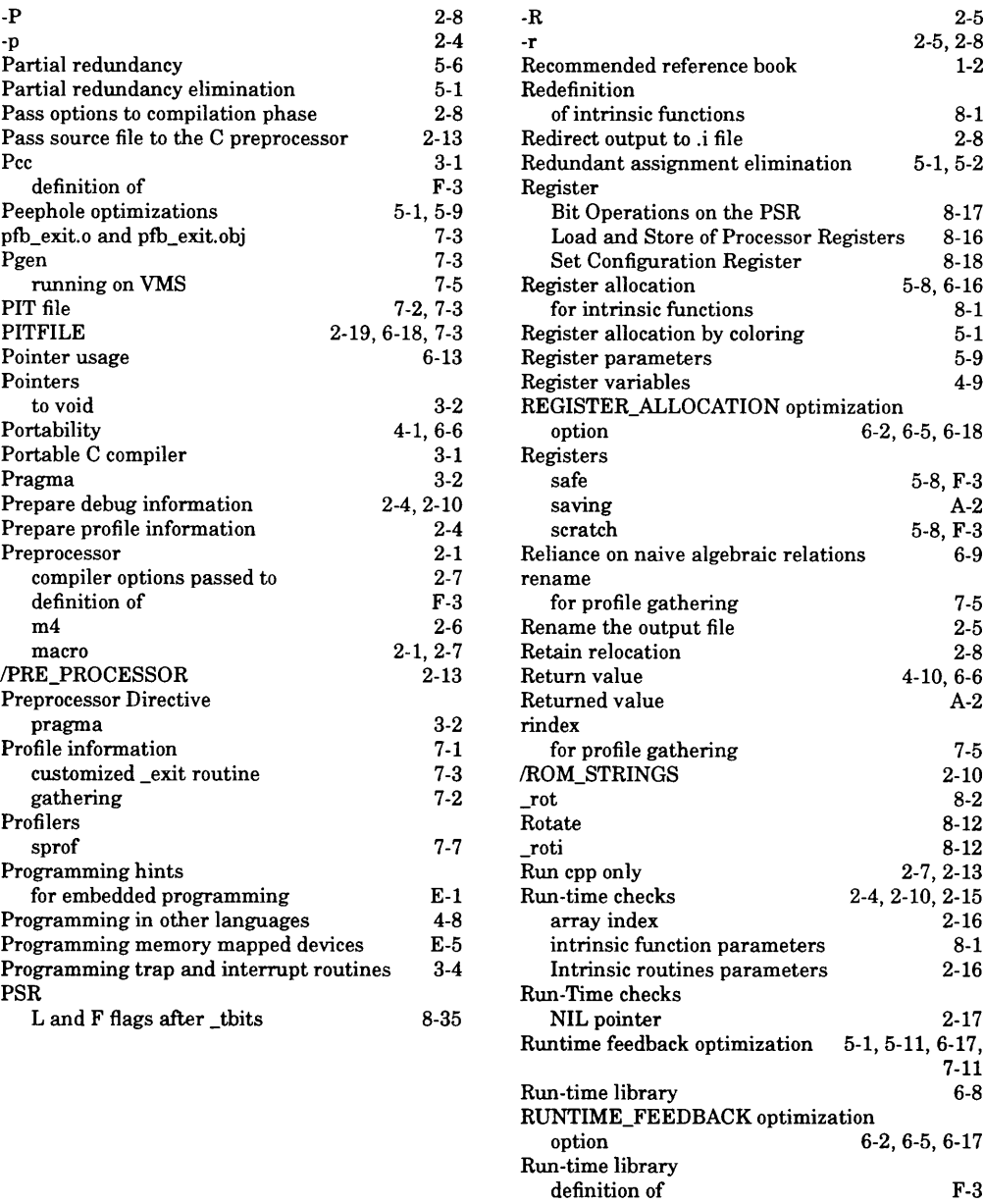

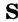

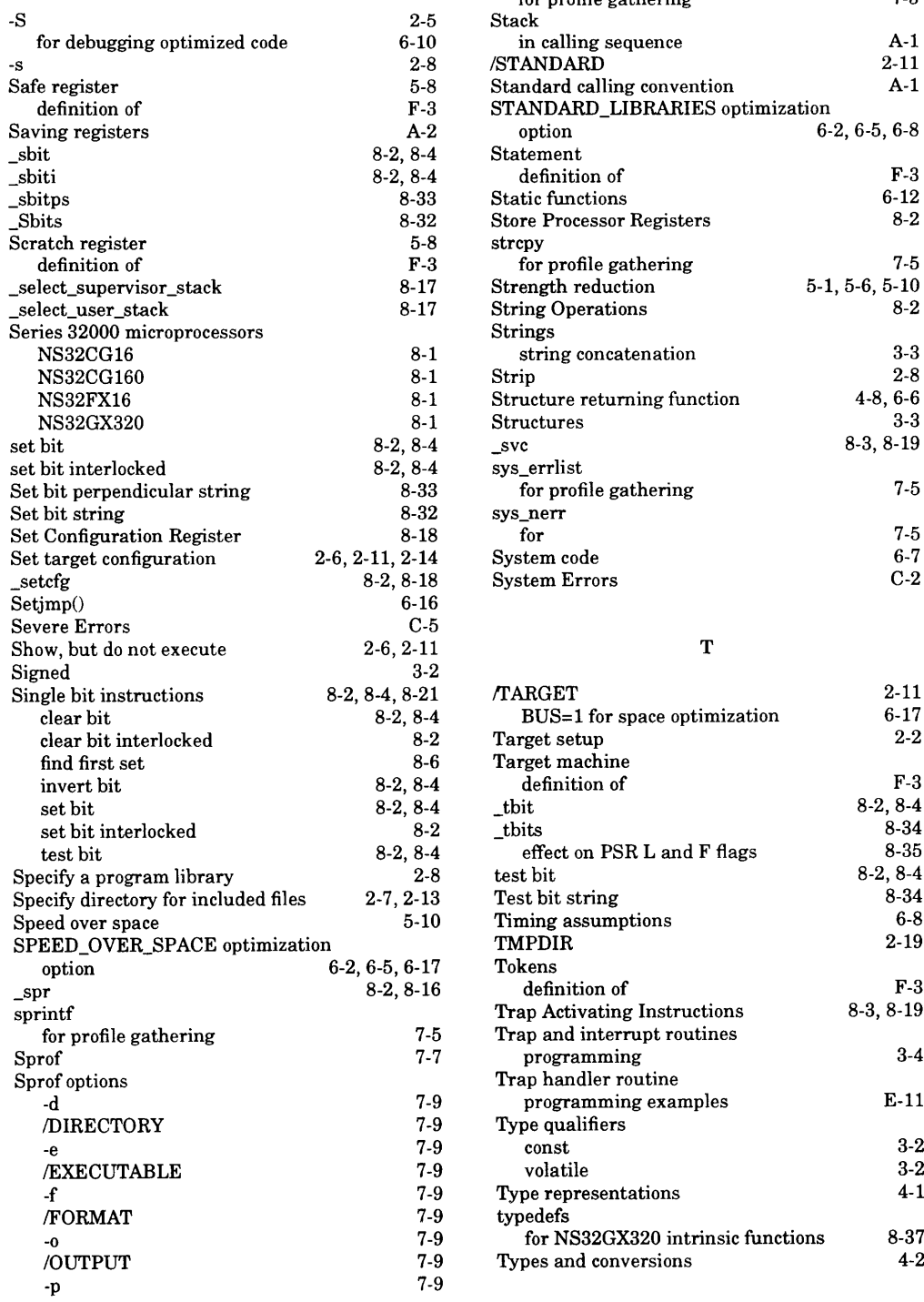

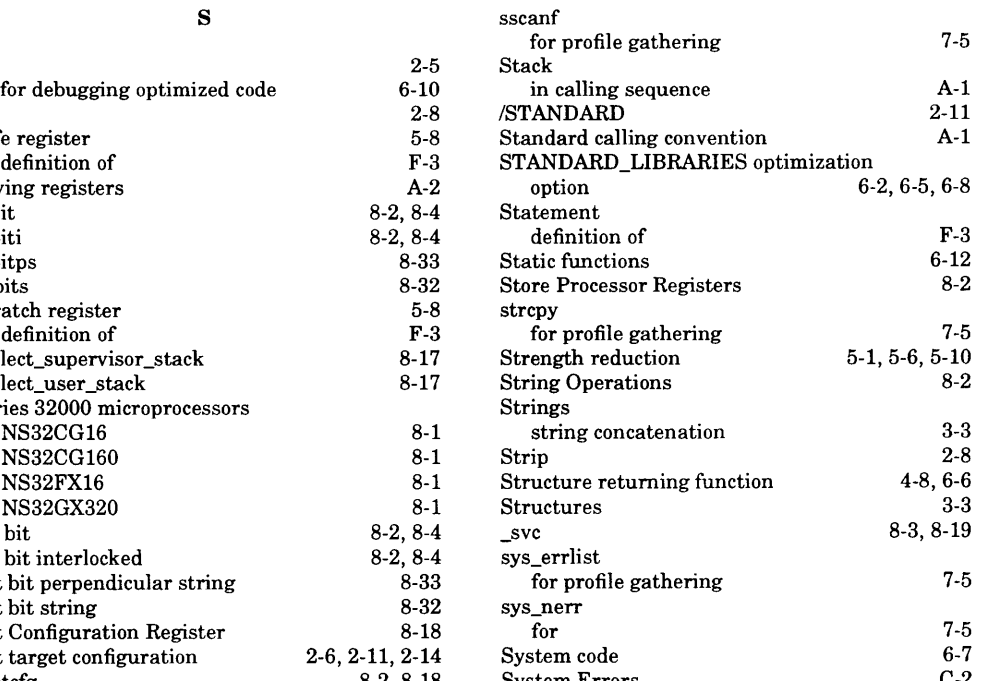

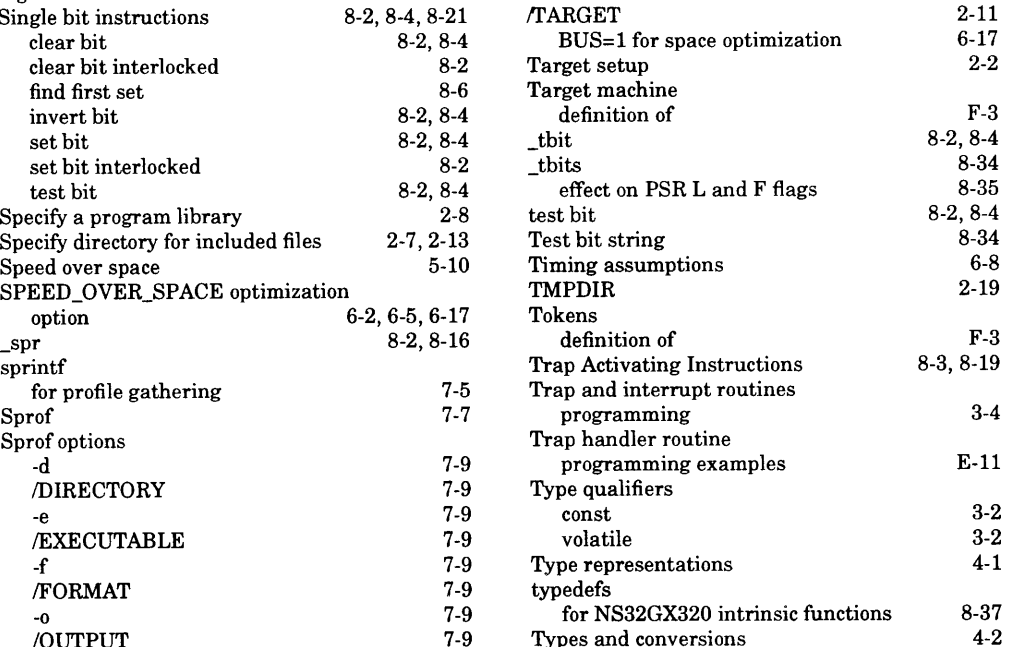

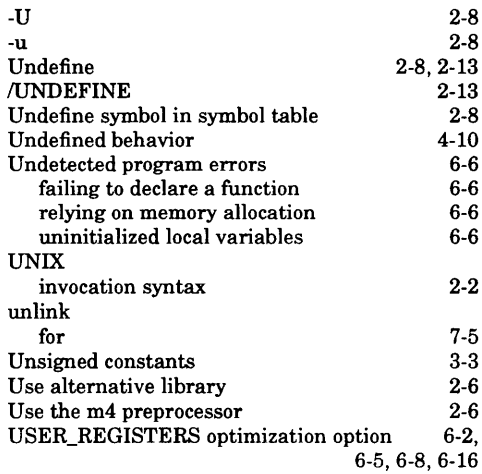

**Z**

**-Z 2-6**

# **V**

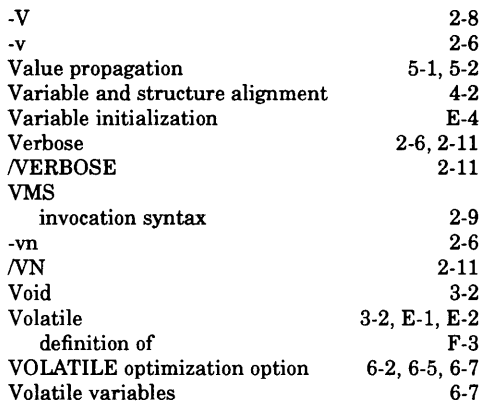

### **w**

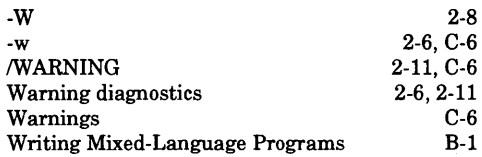

## **X**

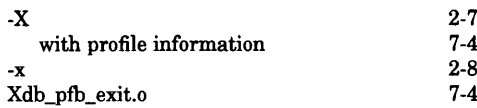

S  $\mathcal{A}=\mathcal{A}$ w $\mathcal{L}^{\text{max}}_{\text{max}}$  , where  $\mathcal{L}^{\text{max}}_{\text{max}}$ V

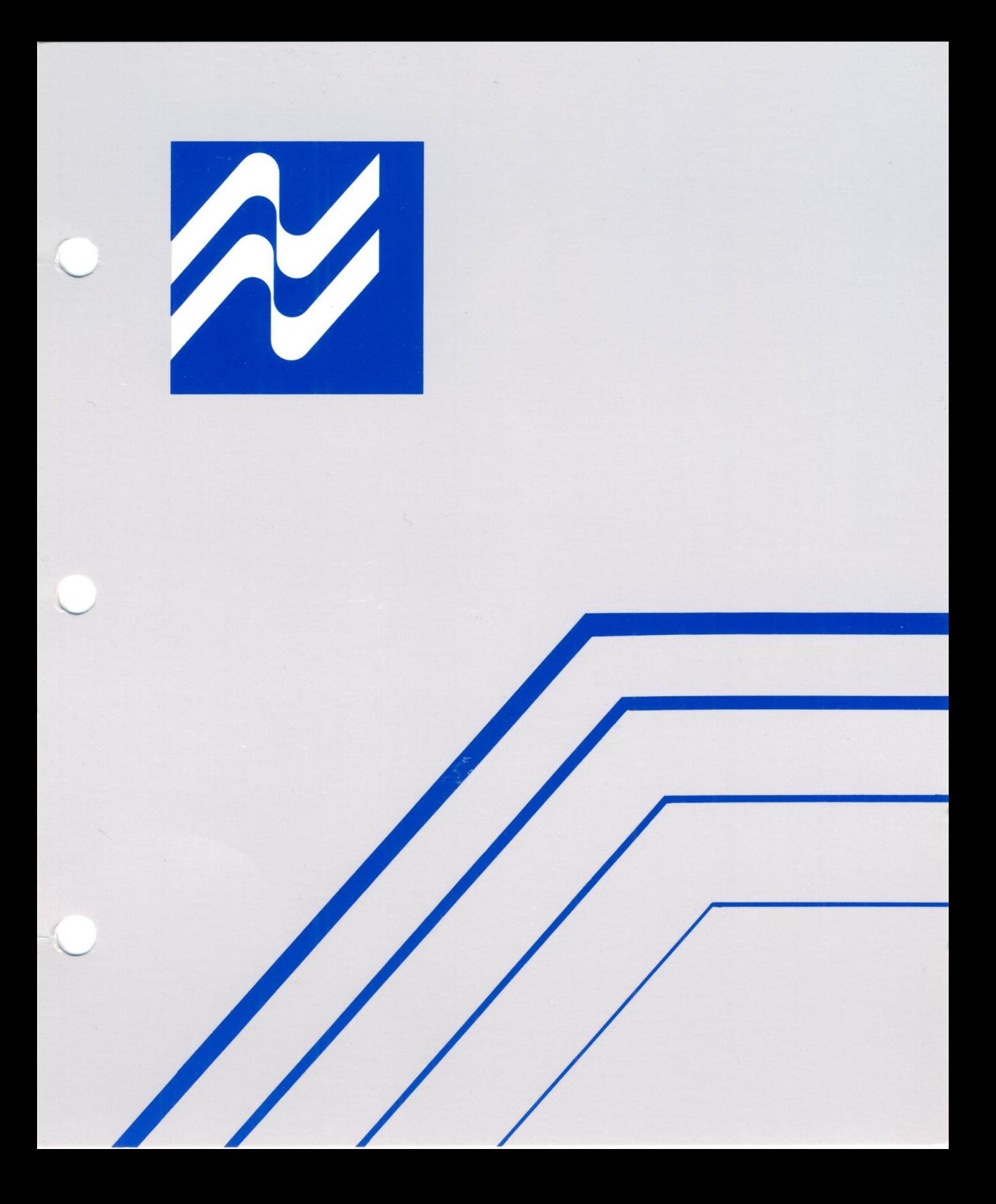